# МИНИСТЕРСТВО ОБРАЗОВАНИЯ И НАУКИ РЕСПУБЛИКИ КАЗАХСТАН

# Некоммерческое акционерное общество АЛМАТИНСКИЙ УНИВЕРСИТЕТ ЭНЕРГЕТИКИ И СВЯЗИ

#### кафедра Автоматической электросвязи

«Допущен к защите» Заведующий кафедрой АЭС Чежимбаева К.С., к.т.н., доцент (Ф.И.О., ученая степень, звание)

 $\mathcal{M} \longrightarrow \mathcal{M}$  $20$   $r.$ (подпись)

# ДИПЛОМНЫЙ ПРОЕКТ

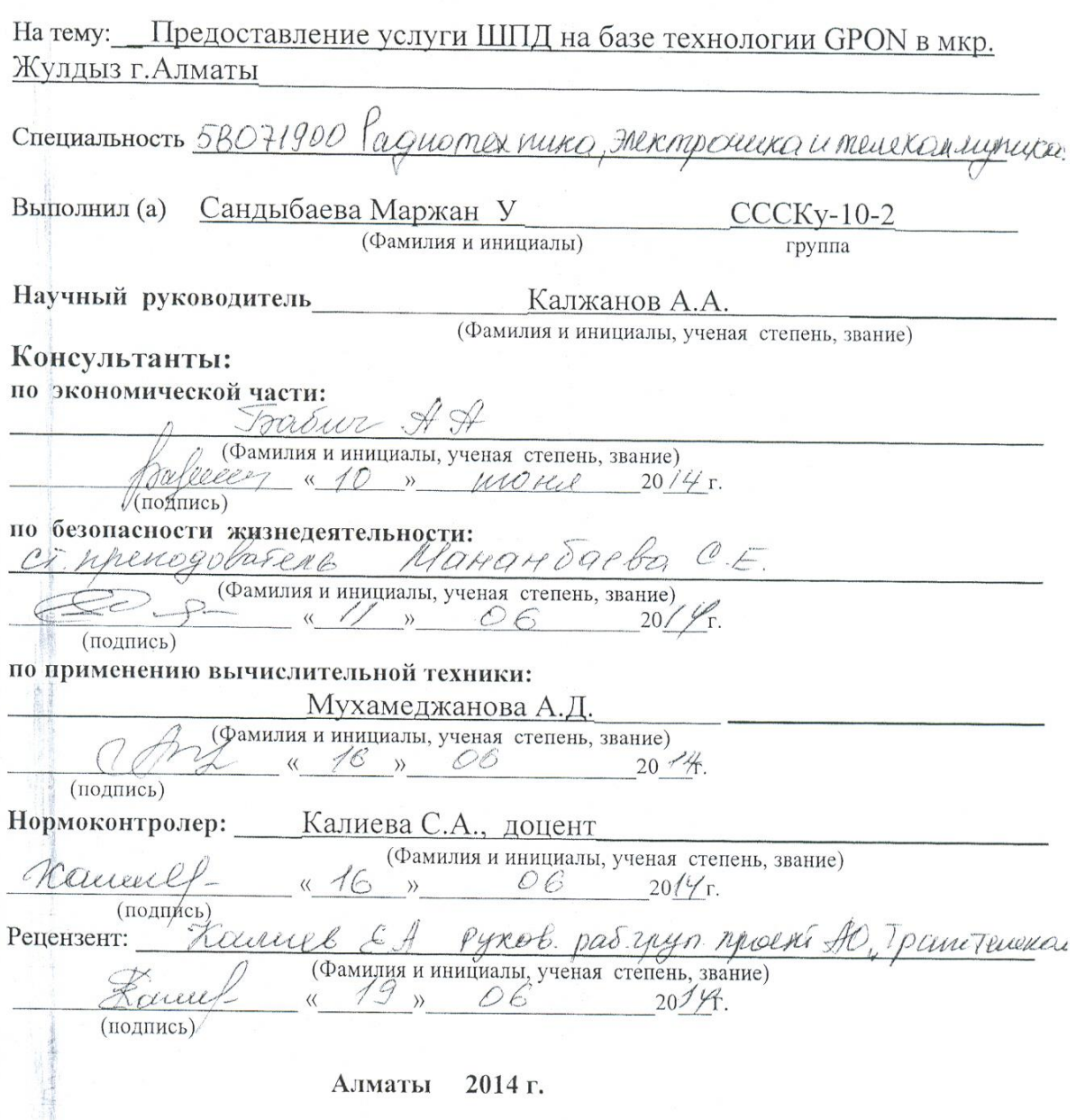

 $\overline{v}$ 

# МИНИСТЕРСТВО ОБРАЗОВАНИЯ И НАУКИ РЕСПУБЛИКИ КАЗАХСТАН

# Некоммерческое акционерное общество АЛМАТИНСКИЙ УНИВЕРСИТЕТ ЭНЕРГЕТИКИ И СВЯЗИ

Факультет Заочного отделения и переподготовки специалистов Специальность 5B071900 – Радиотехника, электроника и телекоммуникации<br>Кафелра — Ардения Арденика, электроника и телекоммуникации Кафедра <u>Автоматической</u> электроника и телекомму

#### ЗАДАНИЕ

на выполнение дипломного проекта

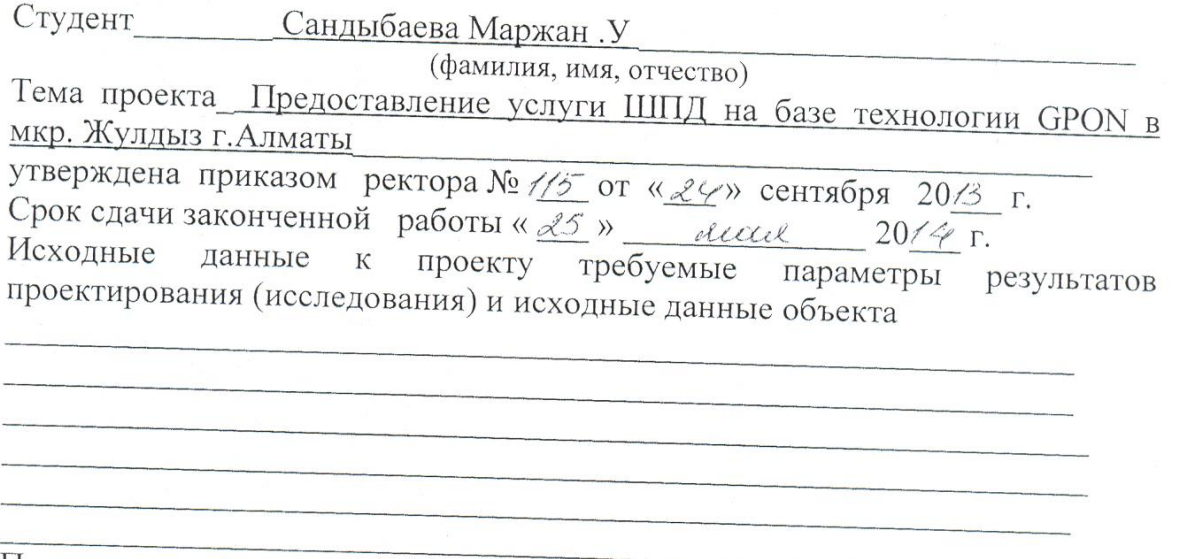

Перечень подлежащих разработке дипломного проекта вопросов или краткое содержание дипломного проекта:

1 Анализ существующей сети абонентского доступа и перспектива развития 2. Принцип передачи информации в сетях GPON.<br>3. Рекомендации по построенно О и Сетях GPON.

 $\overline{\phantom{a}}$ 

3. Рекомендации по построению Оптической сети доступа 4. Выбор оборудование

5. Расчетная часть

6. Осмотр и техническое обслуживание линейных сооружений PON

7. Расчёт параметров оптического кабеля

<u>8. Технико-экономическое обоснование проекта</u><br>9. Безопасность жизналатам и состование проекта

9. Безопасность жизнедеятельности

Перечень графического материала (с точным указанием обязательных чертежей)

1. Цель и задачи проекта.

2. Характеристика существующей телефонной сети

3. Структура оптической пассивной сети PON

4. Рекомендуемые схемы организации связи

5. Необходимость, актуальность и своевременность реализации проекта

6. Оборудование.

Рекомендуемая основная литература

1. Олифер В.Г., Олифер Н.А. Компьютерные сети. Принципы, технологии, протоколы, 3-е изд - СПб, Питер-пресс, 2006

2. А.Б.Семенов. Волоконная оптика в локальных и корпоративных сетях. -Москва, АйТи-Пресс, 2003

3. А. Б. Семенов, С. К. Стрижаков, И. Р. Сунчелей. Структурированные Кабельные Системы АйТи-СКС, издание 3-е. - Москва, АйТи-Пресс, 2001

4. Компьютерные сети: Учебный курс Microsoft Corporation - M.: Издательский отдел «Русская редакция», 2005

5. И.И.Гроднев "Волоконно-оптические линии связи" - М.:Ралио и связь. 1990<sub>r</sub>. -115c.

6. Фриман Р. "Волоконно-оптические системы связи" 2005г. – 49с.

7. Р.Р. Убайдуллаев "Волоконно-оптические сети" - М.: Эко-трендз. 2000г.-64c.

8. "Сети и системы связи" №13, 2008г.-24с.

Консультанты по проекту с указанием относящихся к ним разделов

| Раздел            | Консультант                      | Сроки                 | Подпис  |
|-------------------|----------------------------------|-----------------------|---------|
|                   |                                  |                       |         |
| Trouonun Taero    | Sarbur & A                       | $25.05 - 10.06$       |         |
|                   | Резонасность мещи. Маканбарва CE |                       |         |
|                   | yxacecegnearcoty AD              | $23.04 - 16.06$       |         |
| Ther revenue      | Rouencoure & A.A                 | 23.09.13-2505.12 Home |         |
| Copyrina Kenmacht | Roumeba CA                       | 16.06.14              | Returne |
|                   |                                  |                       |         |
|                   |                                  |                       |         |
|                   |                                  |                       |         |

#### $N<sub>o</sub>$ Наименование разделов, перечень Сроки Примечание  $\Pi/\Pi$ разрабатываемых вопросов представления руководителю  $1$ .  $\mathbf{1}$ Анализ существующей сети абонентского доступа и перспектива развития 10,02-12.03 BEINERKENO  $\overline{2}$ . Принцип передачи информации в сетях 11.02-1503 POIND ALLELLO **GPON** Рекомендации  $\mathcal{E}$  $\Pi$ O построению 1503-12.04 BOINONWELLO Оптической сети доступа  $4.$ Выбор оборудование. Организация сети на основе технологии **GPON** мкр.Жулдыз 13.04-18.05 BOINORLEWS 5. Разработка схемы проектируемого 19.05 - 3.05 BERNSHEERD района 6. Расчет технических параметров проекта 30.05 - 10.06 BEINO ILLIEND  $7<sup>1</sup>$ оптического Расчет бюджета при построении GPON дерева 13.09-10.05 Brinonneno 10,05-18.05 Выполнено 8. Резервирование оптических волокон 9. Технико-экономическое обоснование 24.04-30.05 BORNONNOLO проекта  $10.$ Безопасность жизнедеятельности BANCAMERED  $23.04 - 1106$

#### **ГРАФИК**

#### подготовки дипломного проекта

Дата выдачи задания «24» сенетабра 2014 г. Заведующий кафедрой (подпись) Чежимбаева К.С. (Фамилия и инициалы) Руководитель *<u><i>Мутице*</u> Калжанов А.А. (Фамилия и инициалы) Задание принял к исполнению студент

Сандыбаева М.У. (подпись) (Фамилия и инициалы)

# **Аңдатпа**

Бұл дипломдық жобада Алматы қаласындағы Жұлдыз ықшам ауданына GPON технологисы негізінде жоғары жылдамдықты оптикалық лининың құрылысы, Triple Play қызмет ұсыну мақсатында жүзеге асырылуда.

GPON технологиясын енгізудің қажеттігін негіздеп және қазіргі желіге талдау жүргізген.

Өміртіршілік бөлімінде операторлардың еңбек шарттарына талдау жүргізілген, жарықтандыру, ауа баптау есептеулері және өрт қауіпсіздігі және электрқауіпсіздік есептері жүргізілген. Экономикалық бөлігінде абсолютті экономикалық тиімділіктін өтелу мерзімі анықталған және капиталдық салымдардың есептеулері жүргізілген.

# **Аннотация**

Проектом предполагается строительство современной высокоскоростных оптических линий связи на основе технологии GPON в мкр. Жулдыз г.Алматы, с целью обеспечения существующего роста трафика и для предоставления услуг Triple Play.

Проведен анализ существующей сети и обоснована необходимости внедрения технологий GPON.

В разделе безопасность жизнедеятельности проведен анализ условий труда операторов, сделан расчет освещения, кондиционирования, расчет пожарной безопасности и электробезопасности. В экономической части проведен расчет абсолютной экономической эффективности капитальных вложений и определен срок окупаемости проекта.

# **Содержание**

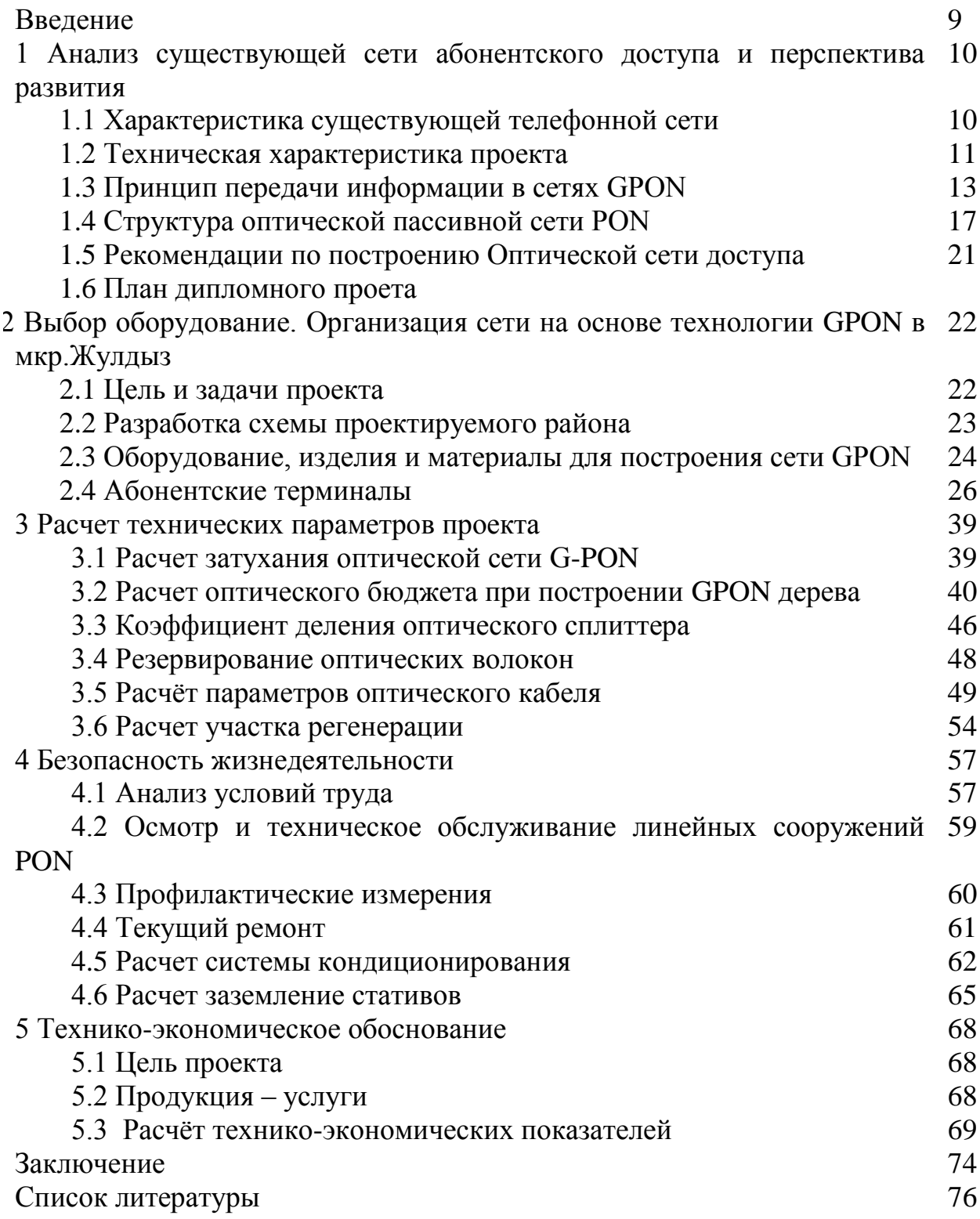

**Введение**

Технология PON знакома давно, однако высокая стоимость решений по построению оптических сетей, самих волоконно-оптических кабелей и трансиверов еще в недавнем прошлом тормозила масштабную популяризацию подобных решений. Сегодня приемлемая цена в комбинации с богатыми возможностями, масштабируемостью и гибкостью делает PON весьма привлекательной.

На сегодняшний момент волоконно-оптические линии связи являются единственным решением даже для небольших населенных пунктов. Если раньше для предоставления услуг ШПД и телефонии было достаточно небольших скоростей, данные можно было передать по медным линиям и используя радио-технологии. То сейчас время диктует свое, и для того чтобы выжить в современных условиях конкуренции телекоммуникационным компаниям просто необходимо внедрять новые сервисы такие как IP-TV и значительно повышать скорость доступа к интернету. Например, в Казахстане уже сегодня очень востребован тариф ID-net со скоростью доступа к интернету в 100Мбит/сек, а также IP-телевидение для которого требуется 10 Мбит/сек, но не стоит забывать, что впереди переход на FullHD качество и стереоизображение, также переход на SSD жесткие диски, и возможно нам придется предлагать абонентам скорость в 1Гбит/сек. Кстати, в Словении уже активно практикуются такие скорости до абонента, а подключение новых абонентов осуществляется исключительно по технологии P2P. Также стоит подметить, что в большинстве крупных компаниях мира принято решение больше не выделять материальные средства на строительство медных линии связи.

Разработку проекта необходимо начинать с принятия технического решения, обеспечивающие оптимальные условия строительства и эксплуатации волоконно-оптической сети GPON.

Порядок выполнения проектных работ, состав и объем проектной документации должен соответствовать требованиям регламентирующих документов АО «Казахтелеком».

Построение магистральных и распределительных участков оптической сети в общем плане должно осуществляться аналогично построению абонентской сети на кабеле с медными жилами.

Проектирование должно осуществляться:

− с учетом концентрации абонентов и перспективы застройки жилых и административных кварталов на срок не менее 3 лет;

− оптимальной привязки проектируемой сети к сетевым узлам, существующим трассам кабельной канализации (или ВЛС);

− с разработкой различных способов резервирования сети.

**1 Анализ существующей сети абонентского доступа и перспектива развития**

## **1.1 Характеристика существующей телефонной сети**

На ГЦТ «Алматытелеком» имеется 24 аналоговых АТС, 47 электронных АТС и 190 УБ общей емкостью 474046 номеров. В 2005 году произведена коренная реструктуризация Технического блока ГЦТ «Алматытелеком». Создан централизованный ЦТЭ, объединивший пять производственных цехов: цех эксплуатации цифровых АТС, цех эксплуатации аналоговых АТС, цех СП, цех SDH, цех контроля и мониторинга. Создание подобной структуры повысит эффективность управления производственными процессами на сети, которая отличается большой емкостью и сложностью.

Аналоговая сеть города Алматы ранее была организована по принципу районирования. При переключении с аналоговых станций на электронные и создания цифровой сети, было решено, что ЭАТС просто заменят аналоговые, районирование будет сохранено созданием второго, третьего, четвертого и шестого колец SDH уровня STM-4. На сети активно применяется оборудование мультисервисного абонентского доступа, которое устанавливается в основном в уличном исполнении и позволяет обеспечить достаточным сервисом клиентов ГЦТ «Алматытелеком» и ДКП АО «Казахтелеком». На сети ГЦТ «Алматытелеком» установлено в уличном исполнении - 103 шкафа, а в помещениях – 65 блоков различной емкости от 240 номера до 1920 номеров.

Общая емкость сети, построенной с применением оборудования мультисервисного абонентского доступа. составила 83998 номеров. В результате проводимой модернизации «цифровизация» сети составила 64%.

Прошедшие периоды были определяющим для ГЦТ «Алматытелеком» в переходе развития сетей по традиционной технологии (TDM) к развитию на основе технологии сети следующего поколения (NGN):

- построена пакетная транспортная среда с технологией Metro Ethernet, у которой на магистральном уровне в 10 GE, проходящем через 6 центральных АТС, применена технология IP/MPLS, а на вторичном уровне четыре кольца по 1 GE;

- установлено оборудование доступа фирмы Corecess общей емкостью 3264 ADSL-порта,

- в стадии тестирования находится пилот-проект «IP TV», который предусматривает предоставление услуг цифрового интерактивного телевидения по существующим мультисервисным телекоммуникационным сетям. Т.е. создана современная инфраструктура связи.

На рисунке 1.1 представлена современная сеть передачи данных в г.Алматы.

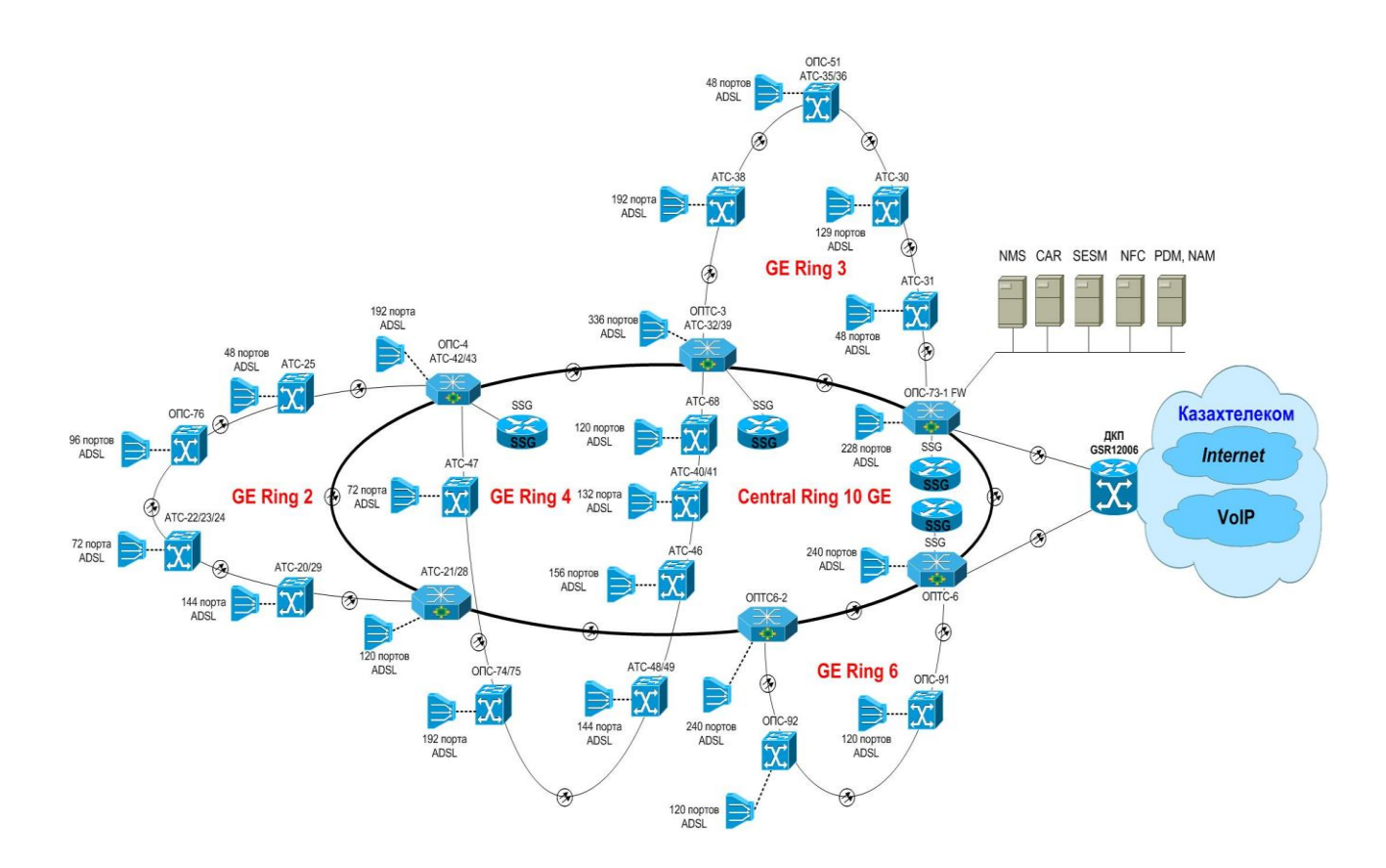

Рисунок 1.1 – Схема организации абонентского доступа в г. Алматы

#### **1.2 Техническая характеристика проекта**

Спрос со стороны населения на услуг ШПД предоставляемые компанией в целом и цифрового телевидения в большей части со стороны населения частного сектора;

Необходимость построения конкурентно способной сети, возможность в предоставление услуг на порядок выше по техническим решениям при сравнении с конкурентами;

Спрос со стороны населения на качество приобретаемых услуг, быть пользователями новых услуг продвигаемых компанией, не зависимо от места проживания;

Решение текущих проблем пропускной способности магистральных транспортных сетей между районными центрами и внешним провайдером предоставляющим контент, между районными центрами и крупными населёнными пунктами;

Возможность в предоставление услуг ШПД и ID-TV с охватом 100 % населения объектов затронутых проектом.

Проектом затронуты все три уровня сети:

абонентский;

доступа;

агрегации и сервиса.

*Абонентский уровень.* Подключение абонентов PON к сети будет производиться с помощью терминал ONT с 2-мя FXS и 4 Ethernet портами, с возможностью подключение до 3-х услуг (Megaline, idPhone или POTS, iDTV) и подключение нескольких клиентских устройств.

Абоненты MS доступа клиентское оборудование будет приобретаться самостоятельно (ADSL модем, телефон).

*Уровень доступа.* На уровне доступа проектируется установка OLT в узловых точек доступа емкостью более 350 абонентов - типа шасси. Комплектация абонентскими платами будет от предполагаемой емкости с возможностью подключения максимального абонентов при сплиттрировании 1:64 (512 абонентов на плату) со скоростью 39 Мбит/с downstream или 256 при сплиттрировании 1:32 со скоростью 78 Мбит/с downsream. Скорость 1 порта  $GPON = 2.5$  Гбит/с downctream и 1, 2 Гбит/с upstream. Интерфейсы стыка OLT с уровнем агрегации интерфейсами предусмотрены с резервированием 1+1 на уровне 10GE.

В населённых пунктах, где количество дворов не превышает 250, будет установлено только пассивное оборудование (ОРШ со сплиттированием). Активное оборудование будет находиться в узловых точках сети. Это позволит сэкономить на оборудование агрегации и транспортной сети.

*Оборудование агрегации.* В качестве оборудования агрегации проектом предусмотрено использование маршрутизаторов доступа Juniper MX-960 устанавливаемых в г.Алматы HOST-2. Использование данного оборудования позволит организовать подключение оборудования OLT с оборудованием агрегации со скоростью 10 GE, а так же снизить затраты на оборудование

*Магистральная транспортная сеть.* Трансляции трафика с населённых пунктов строительства сети PON до узлов, где установлено оборудования DWDM, будет использовано оборудование агрегации с SFP модулюми 10 GE.

*Проектные решения выполнения СМР новых сетей.* Технология заключается в строительстве малоканальной телефонной канализации на распределительной сети. Основная цель внедрения новой технологии строительства распределительной сети – уход от опор ВЛС.

Ввод к абонентам предусмотрен оптическим-drop кабелем абонентов PON и малопарным кабелем абонентов MS доступа. Строительство сети по ВЛС, так же не исклюается проектом особенно в предгорье дачного сектора (рисунок 1.2). В первую очередь это связанно с потребность сокращения затрат.

Достоинства данного решения:

преимуществом которой является удобство обслуживания и длительный срок эксплуатации, отсутствие агрессивного внешнего влияний как природных так и механических воздействий;

решаются проблемы ТБ по габаритам подвески и опасным пересечениям;

уменьшаются эксплуатационные затраты по сравнению с обслуживанием ВЛС;

избегаются повреждения распределительной сети в результате проезда крупногабаритной сельскохозяйственной техники;

эстетичный вид в современном домостроении;

продолжительный срок эксплуатации полиэтиленовых труб и смотровых устройств*.*

Топология строительства оптической сети PON со связями точкамноготочье. Магистральное волокно разделяется между всеми пользователями с помощью разветвителя. Каждый пользователь подключается отдельным волокном.

Каскадное расположение сплиттеров предполагает не более 2 уровней. Первый разветвитель устанавливается между магистральным кабелем и оконечной распределительной коробкой (OPK), оптических распределительных шкафах (ОРШ) второй устанавливается в ОРК непостредственно на участке абонентской сети. Данное решение в первую очередь позволяет сократить сроки восстановления оптического кабеля и оптимизировать время поиска неисправности на линии.

*Мониторинг и управление.* Для мониторинга и управления новой сети предлагается использовать IP VPN IP MPLS в г.Алматы. В проект включены затраты на приобретение лицензии на подключение оборудования к существующей сети мониторинга IManager.

*Вопросы электропитания.* В связи с установкой удаленных МАД и OLT, проектом предусмотрены на расширение систем электроснабжения, затраты на выполнение ТУ энергокомпаний, проведение экспертиз и приобретение материалов для обеспечения электропитанием нового оборудования, учета электроэнергии, защиты от ЭМВ.

*Вопросы выбора помещения.* Для установки оборудования активного оборудования PON в большинстве случаях запланирована в существующих узлах. Оборудование MSA располагается в непосредственной близости с распределительной сетью в местах застройки с подводом линий электропитания и магистральных ВОЛС.

Список домов для подключение GPON по проекту " Строительство сетей FTTH (Fiber to the Home). АО «Казахтелеком» г.Алматы, 3-этап. мкр. Жулдыз 1,2. 1-я очередь. АТС-252 ОРШ 252-01

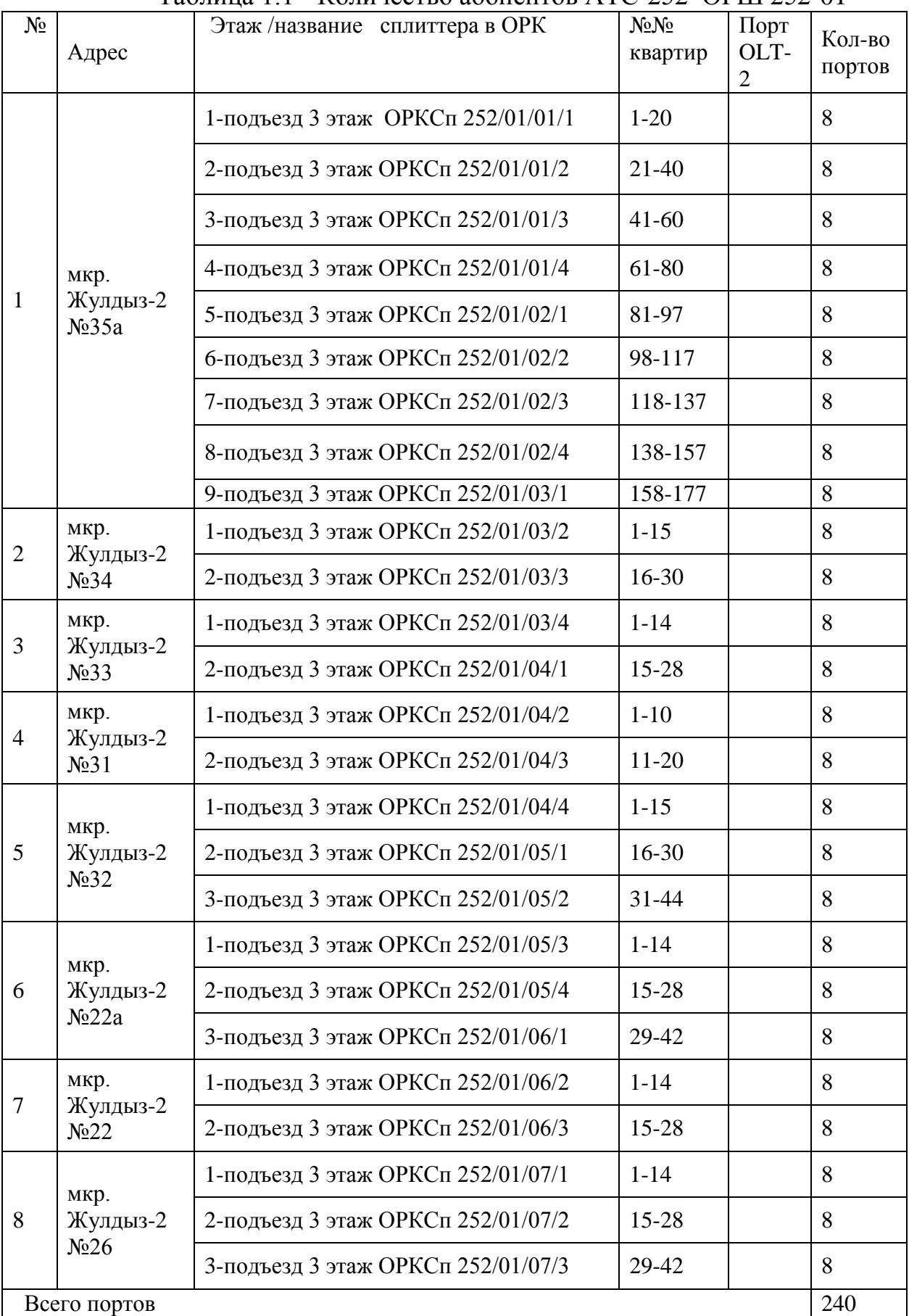

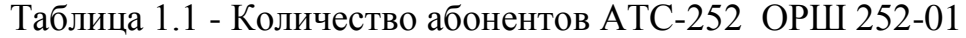

# **1.3 Принцип передачи информации в сетях GPON**

Для предоставления услуг связи абоненту используется технология WDM (Wavelength Division Multiplexing), когда сигналы к абоненту и от абонента передаются на разных длинах волн (1490нм и 1310нм соответственно). Общая структура PON-сети приведена на рисунке 1.2.

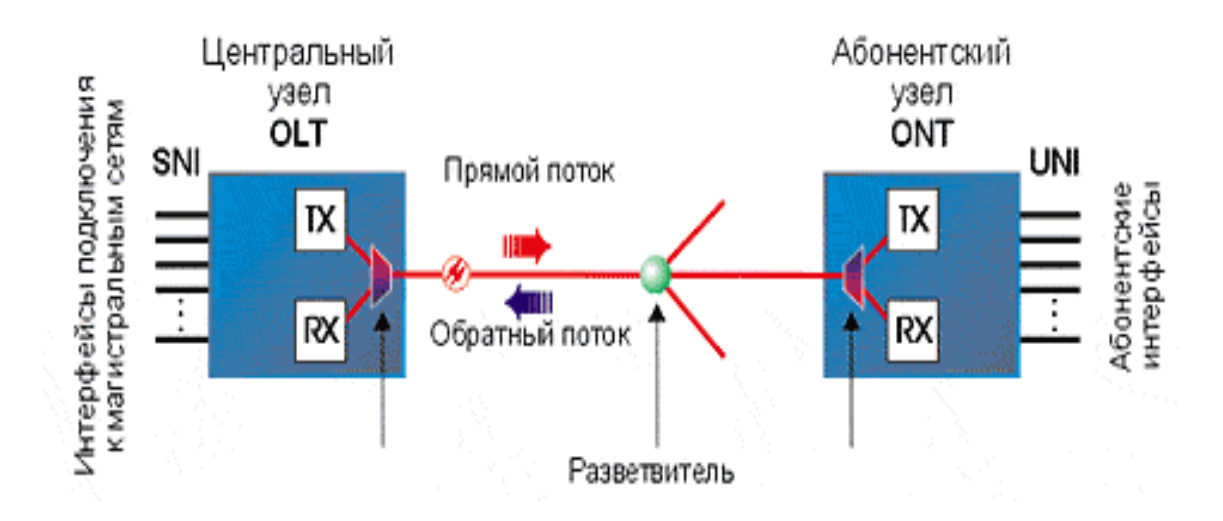

Рисунок 1.2 – Общая структура работы PON-сети

Для каждого направления передачи (к абоненту и от абонента) используется технология временного разделения каналов для каждой длины волны. Схемы прохождения сигналов по этой технологии представлены на рисунках 1.3 и 1.4.

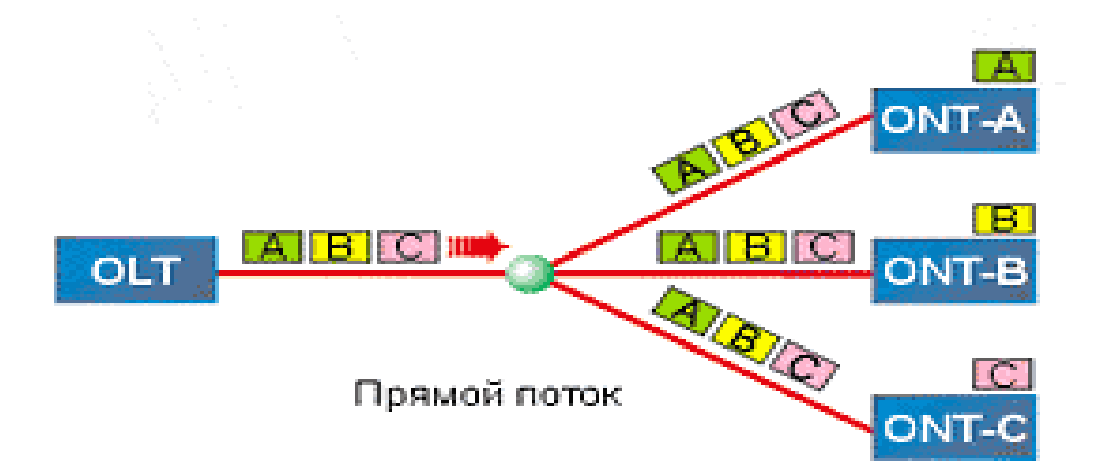

Рисунок 1.3 – Передача информации по направлению к абоненту

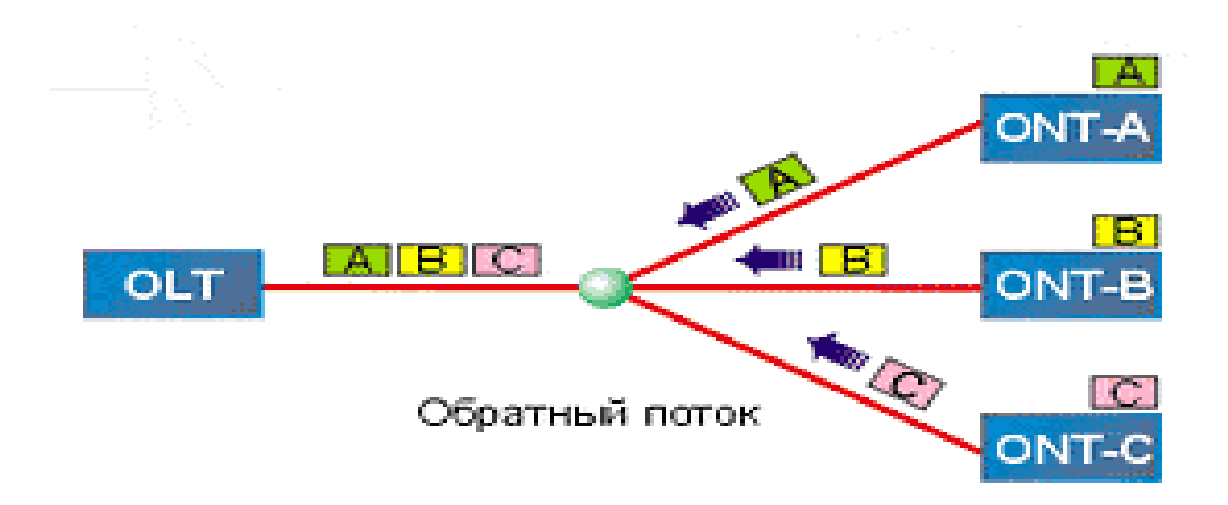

Рисунок 1.4 – Передача информации по направлению от абонента

В приведенных примерах всем абонентам выделяется равная фиксированная гарантированная полоса пропускания канала связи в каждом направлении. GPON (Gigabit PON), транспортный протокол GFP (generic framing protocol). Нисходящий поток - 1490 нм, 2,4 Гбит/с., восходящий поток -1310 нм, 1,2 Гбит/с.;

Оборудование стандарта GPON имеет в двое большую полосу пропускания канала связи в направлении к абоненту по сравнению с GEPON и больше приспособлено для передачи TDM – трафика (имеет порты Е1).

В АО «Казахтелеком» применяется технология GPON.

Технология GPON использует общую среду передачи, что приводит к необходимости шифрования всех потоков данных.

В GPON шифрование нисходящего потока проводится c использованием стандарта шифрования Advance Encryption Sndard (AES) с 256-разрядным ключом. Это позволяет повысить безопасность личной информации конечных пользователей и предоставляет сервис – провайдерам возможность предотвратить хищение услуг.

#### **1.4 Структура оптической пассивной сети PON**

Структура оптической пассивной сети в системе GPON состоит из трех основных участков:

станционный участок включает активное оборудование OLT и оптический кросс высокой плотности, которые устанавливаются на сетевом узле (СО), или в помещении АТС;

линейный участок (в общем плане), включает совокупность ВОК, муфт, шкафов, распределительных коробок, сплиттеров, коннекторов и соединителей, располагающихся между станционным и абонентским участком (участок между ODF и ОРК);

абонентский участок, это персональная абонентская разводка одноволоконным ВОК (реже двухволоконным или четырехволоконным) от элементов общих распределительных устройств до оптической розетки и активного оборудования ONT в квартире абонента или до группового сетевого узла ONU, смонтированного в офисе корпоративного клиента.

На рисунке 1.5 приведена структура оптической пассивной сети GPON.

#### 1.4.1Станционный участок

Активное станционное оборудование сети GPON – OLT устанавливается на центральном сетевом узле СО или в помещении АТС, район обслуживания которой определяет зону охвата сетью GPON. Оборудование OLT связывает оконечное оборудование абонентов с сетью Интернет и другими источниками услуг по передаче голоса, данных и TV (услуга Triple Play). Линейные порты оборудования OLT через мультиплексор подключаются к оптическому кроссу высокой плотности ODF с помощью оптических шнуров (патчкордов) или станционных претерменированных кабелей. Оптический кросс ODF предназначен для распределения ВОК по направлениям, перекроссировки (коммутации) магистральных ВОК со станционным ВОК или шнурами, через коннекторы SC-APC. Соединения ВОК с оптическими портами (коннекторами), производится через сплайс - пластины (кассеты и боксы для сварных соединений).

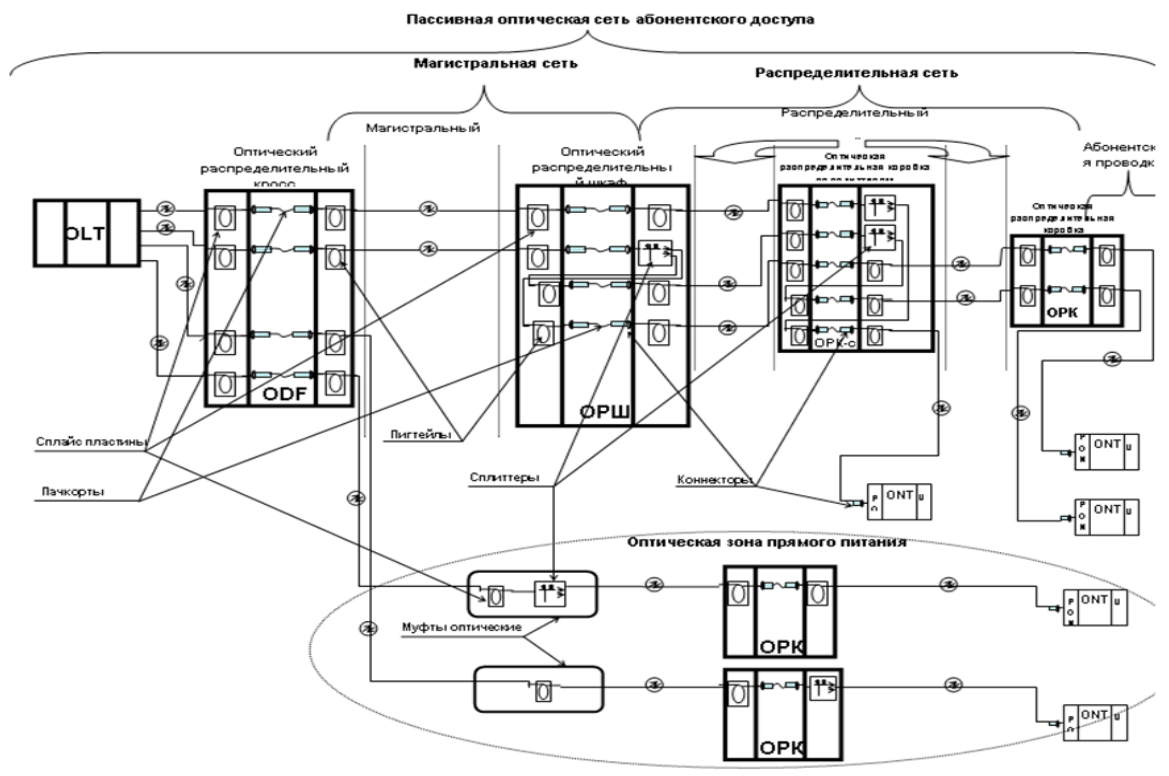

Рисунок 1.5 – Структура оптической пассивной сети PON

Конструкция оптического кросса должна предусматривать возможность производить измерения на ВОК.

Оптические кроссы должны размещаться в помещениях, смежных или расположенных в небольшом удалении от помещений гермозон и над помещениями шахт (перчаточных) в которых должен осуществляться переход через станционные муфты, на станционные кабели, вводимые в оптический кросс. Ёмкость и количество подаваемых из шахты в кросс станционных кабелей должны определяться проектом.

Не допускается совмещённое размещение активного оборудования в едином каркасе кроссового оборудования.

Оптический кросс ODF, может располагаться в том же помещении, где размещается стойка с OLT, или в выделенном помещении при расположении активного оборудования в гермозоне.

Оптический кросс ODF должен быть выполнен в модульном исполнении с возможностью наращивания емкости кросса путём добавления модулей, при росте абонентской базы.

В технической части проекта (документация) и в рабочие чертежи должны входить планы размещения: – основного активного оборудования, кроссового оборудования (ODF) и конструкции основных и дополнительных каналов (желобов) в кроссе и гермозоне, а так же должны быть показаны каркасные ряды кроссового оборудования с их фасадами.

### 1.4.2 Линейный участок

Линейный участок определяет общую топологию GPON. Подход к построению магистральных и распределительных участков оптической сети должен оставаться неизменным (аналогичным построению абонентской сети на кабеле с медными жилами): системно, с учётом концепции и перспективы застройки жилых кварталов, оптимальной привязки к сетевым узлам, с максимальным использованием существующих трасс кабельной канализации (или ВЛС), с применением различных методов резервирования сети.

На сети GPON от сетевого узла до оптического распределительного шкафа (ОРШ) производится магистральное распределение волокон.

На распределительной сети GPON от ОРШ до оконечных устройств абонентов (ONT, ONU) соединение осуществляется через оптические разветвители (сплиттеры), которые устанавливаются в оптических распределительных коробках (ОРКСп) и/или в оптических распределительных шкафах (ОРШ) (реже в механических оптических муфтах). На сети используются как одноуровневые (однокаскадные) схемы включения сплиттеров без последовательного их включения друг за другом – топология «звезда», так и двухкаскадная схема включения. Варианты схем включения сплиттеров показаны на рисунках 1.6 и 1.7.

Однокаскадная схема включения применяется при плотном расположении абонентов в районе АТС. Данная топология характеризуется минимальным количеством OP и единственным местом их установки.

Достоинства данной топологии: удобство в обслуживании, проведении эксплуатационных измерений и обнаружения места повреждения линии.

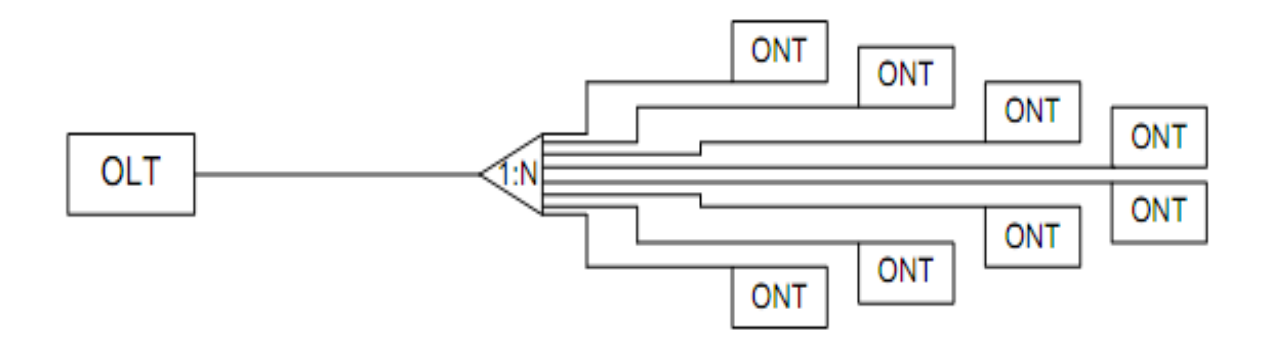

Рисунок 1.6 – Однокаскадная схема включения сплиттеров

Двухкаскадная схема с последовательным размещением сплиттеров, приведенная на Рисунке 6 позволяет гибко расположить распределительные устройства и ВОК, т.е. оптимально построить сеть GPON.

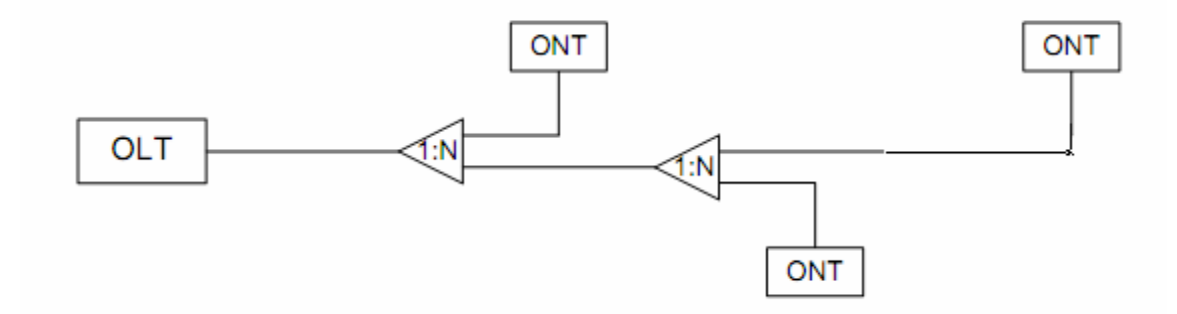

Рисунок 1.7 – Двухкаскадная схема включения сплиттеров

Количество уровней каскадирования сети зависит от суммарного вносимого затухания сплиттеров, коэффициента ветвления GPON интерфейсов OLT, рекомендуется применять ОР с общим коэффициентом ветвления, как правило не более 1:32, с учетом требований к полосе пропускания для каждого абонента. Необходимо учитывать, что минимальное количество уровней каскадирования сплиттеров, упрощает сеть абонентского доступа и, соответственно, увеличивает возможность быстрого устранения неисправностей, повышает качество связи за счет исключения возможных переходных искажений на многоступенчатой передаче сигналов.

Для организации сети GPON в АО «Казахтелеком» принята двух каскадная схема включения сплиттеров. Процент проникновения абонентской емкостью сети GPON в многоэтажной застройке областных центров и крупных городах необходимо принять от общего количества квартир:

 $-B$  новостройках –  $100\%$ , с максимальным коэффициентом сплиттирования 1:32;

 $-$ в существующих многоэтажных домах до 30%, с коэффициентом  $-1:32$ .

На первом каскаде включаются сплиттеры с коэффициентом ветвления 1:4. Сплиттеры первого каскада устанавливаются непосредственно в ОРШ или в оптических муфтах. При размещении (возможна установка в ODF).

На втором каскаде включаются сплиттеры с коэффициентом ветвления 1:8. Сплиттеры второго каскада устанавливаются в ОРКСп или ОКЯСп. Результирующий коэффициент ветвления составляет 1:32. Допускается установка сплиттеров с иными коэффициентами ветвления при соответствующем обосновании в проекте.

Схема включения сплиттеров с коэффициентами ветвления с коэффициентами ветвления 1:4 и 1:8 показана на рисунке 1.8.

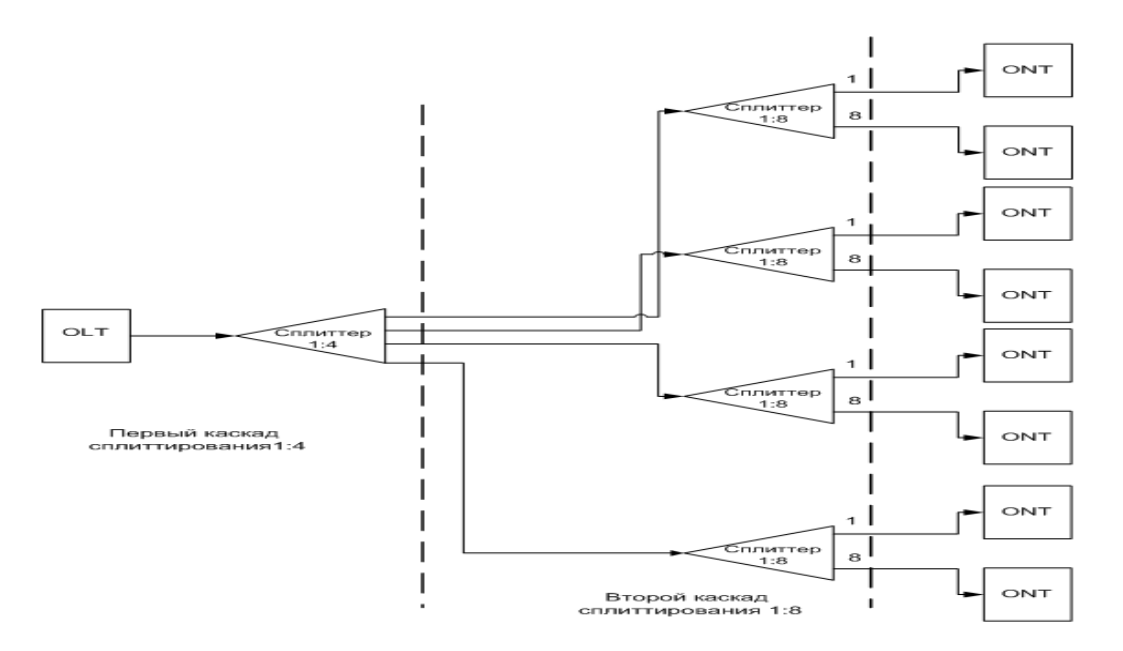

Рисунок 1.8– Схема включения сплиттеров с коэффициентами ветвления 1:4 и 1:8

#### **1.5 Рекомендации по построению Оптической сети доступа**

Планирование оптических сетей доступа необходимо проводить с применением технических решений, которые позволят реализовать любые сценарии внедрения FTTx – ETTH, G-PON, P2P, MSAN (МАД). Принимаемые технические решения должны учитывать удобство технического обслуживания и дальнейшего развития сети.

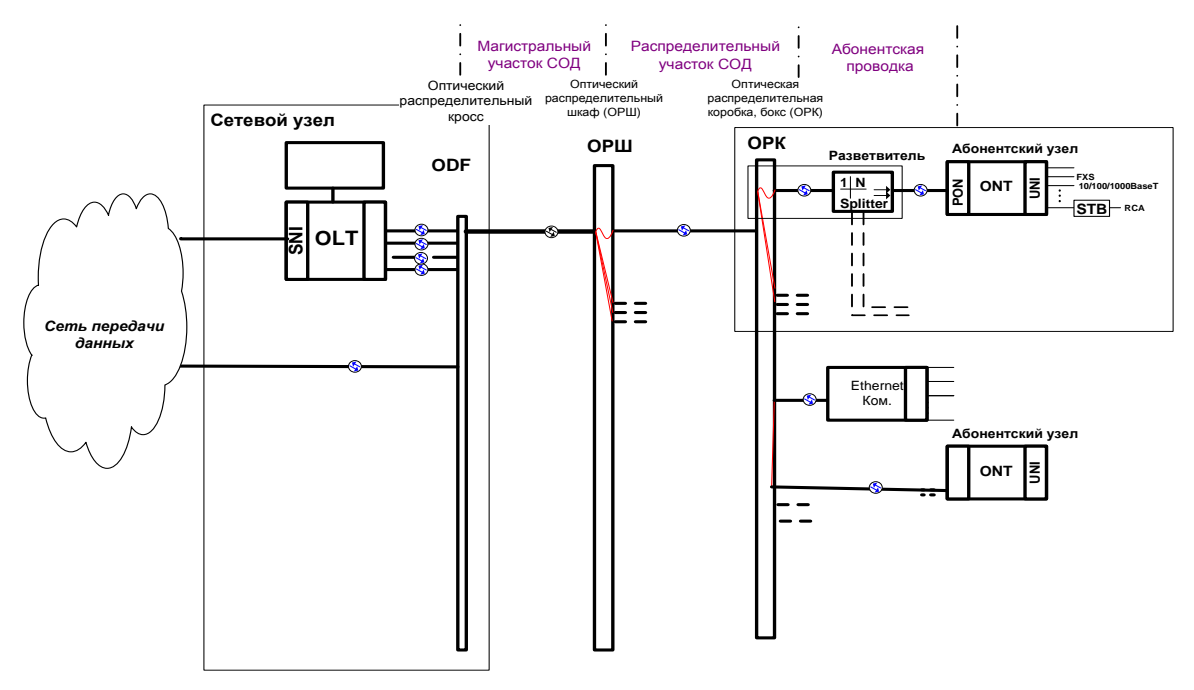

Рисунок 1.8 - Общая схема построения оптической распределительной сети

Структурная схема оптической абонентской сети доступа представлена на рисунке 1.9.

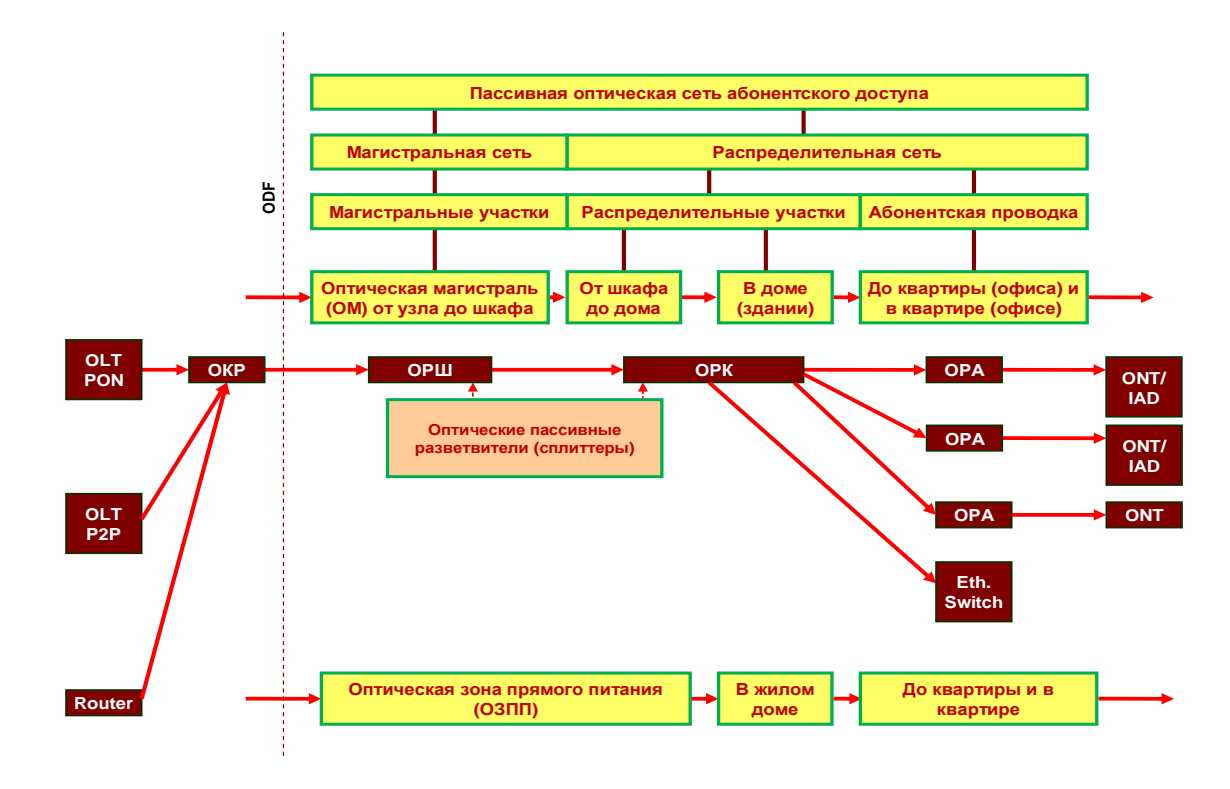

Рисунок 1.9 - Структурная схема оптической абонентской сети доступа

Смешанная топология построения магистральной оптической сети, рисунок 1.10.

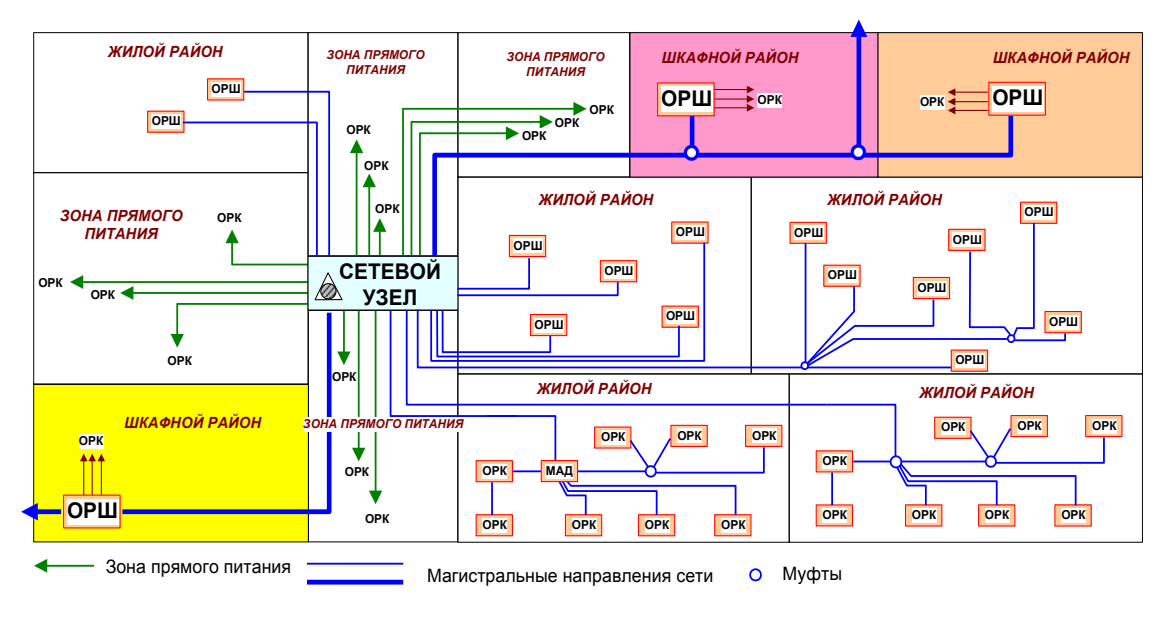

Рисунок 1.10 - Смешанная топология построения магистральной оптической сети

Топология построения магистральной оптической сети с использованием муфт, рисунок 1.11.

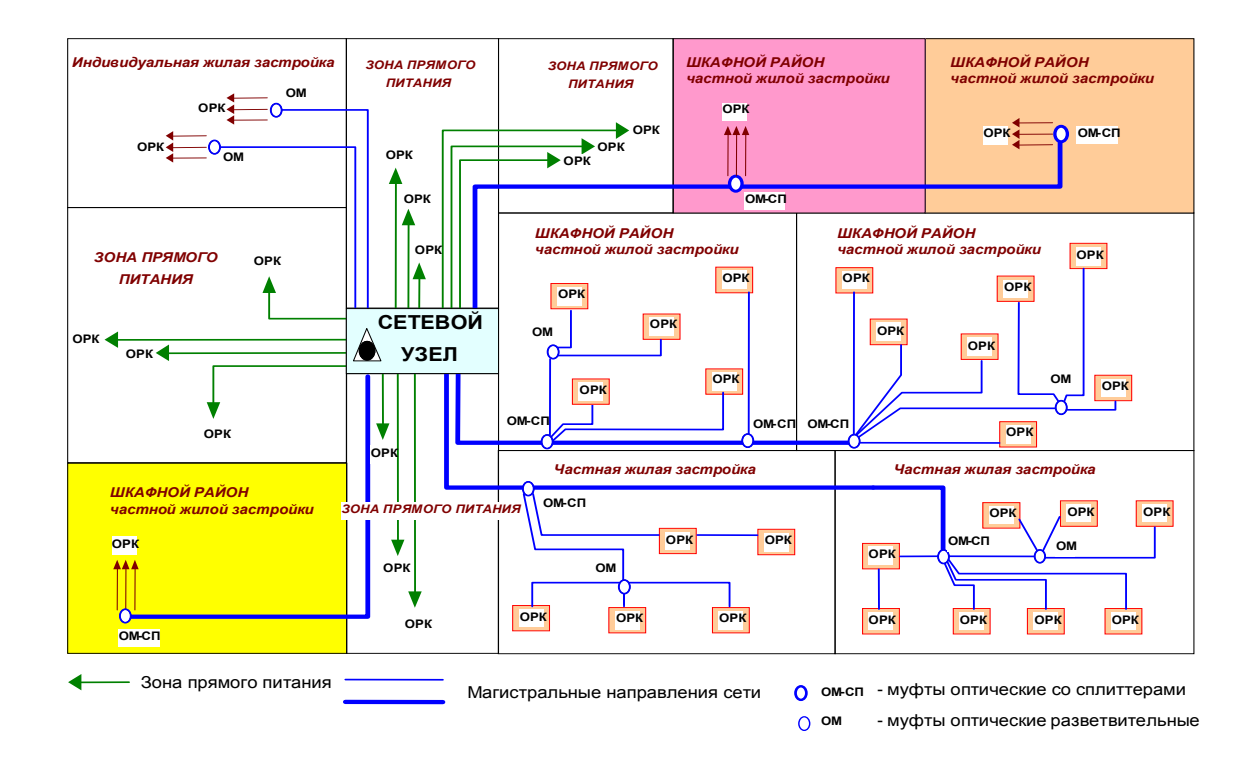

Рисунок 1.11 - Топология построения магистральной оптической сети с использованием муфт

При построении оптической сети необходимо руководствоваться следующими основными рекомендациями:

а) принципы проектирования и строительства оптической сети абонентского доступа аналогичны построению абонентской сети на кабеле с медными жилами.

б) построение ОСД можно производить как с организацией шкафных районов, так и без организации шкафных районов.

в) наличие ОРШ, их месторасположение и емкость определяются расчетом с учетом концентрации абонентской нагрузки, а так же резерва для планируемого развития. При определении планируемой абонентской нагрузки необходимо учитывать все виды запрашиваемых сервисов (Р2Р, РОN, ETTH), максимально использовать инфраструктуру оптической сети.

г) зона оптического прямого питания может быть увеличена до  $1.5 - 2$ км. для сокращения количества ОРШ.

д) возможно построение ОСД с применением оборудования MSAN (МАД), оборудованного оптическими интерфейсными платами G-PON или P2P. Данное решение позволяет задействовать ресурсы существующих сетей МАД и повысить надежность сети доступа на магистральном участке сети.

е) при проектировании сетей доступа использующих технологию ETTH (UTP до абонента) необходимо учитывать, что резервирование транспортной среды для Ethernet коммутаторов с географическим разнесением оптического кабеля по кольцевой топологии усложняет техническое обслуживание сети и. ведет к неоправданным затратам оптического кабеля.

ж) выходные порты активного оборудования подключаются к оптическому кроссу ODF. Оптический кросс предназначен для распределения кабелей по направлениям, перекроссировки (коммутации) и соединения со станционным оптическим кабелем через сплайс-пластины (кассеты и боксы для сварных соединений).

з) оптический кросс рекомендуется располагать в том же помещении СУ, где размещается MDF.

и) рекомендуется предусматривать оптические кроссы большой емкости в стоечном исполнении, содержащие все необходимые элементы для укладки большого количества волокон;

к) использование более двух разветвительных оптических муфт на магистральном участке ОК не рекомендуется;

л) в распределительной сети ОСД от ОРШ до оконечных устройств абонентов (ONT, ONU) связь осуществляется через пассивные оптические разветвители (сплиттеры), которые устанавливаются в оптических распределительных шкафах (ОРШ) и / или в оптических распределительных коробках (ОРК);

м) на сети может быть использована как одноуровневая (однокаскадная) схема включения сплиттеров без последовательного включения сплиттеров друг за другом, так и многокаскадная схема с последовательным размещением сплиттеров.

н) количество уровней каскадирования зависит, в основном, от суммарного вносимого затухания сплиттеров, коэффициента ветвления G-PON интерфейсов оборудования OLT и требований к полосе пропускания для каждого абонента.

о) при проектировании в ОРШ необходимо предусмотреть места для установки дополнительных оптических сплиттеров.

п) необходимо предусматривать организацию межэтажных каналов в виде закладных пластмассовых труб на участке от нижних до последних этажей, с установкой пластмассовых распределительных коробок для организации вывода патчкордов при подключении абонентов к сети.

р) при проектировании необходимо предусмотреть места для установки дополнительных оптических сплиттеров в ОРК.

с) сплиттеры выпускаются в определенных диапозонах 1:2, 1:4. 1:8, 1:16,1:32, 1:64. Для сервисов Р2Р необходимо предусмотреть соединители 1:1.

т) необходимо предусмотреть резерв 1 тестовой точки в каждом сплиттере для возможности измерения мощности сигнала без перерыва предоставления сервисов.

# **1.6 План дипломного проета**

В качестве основного технического решения в данном дипломном проекте АО «Казахтелеком» предлагает строительство сетей FTTH в г.Алматы, мкр. Жулдыз АТС-252 ОРШ 252-01. Реализация внедрения технологии GPON, согласно положений Программы построения широкополосных сетей АО «Казактелеком», позволит упрочить позиции АО «Казахтелеком» на рынке широкополосного абонентского доступа, повысить его имидж как компании, предоставляющей самые современные услуги, заложить основы для перехода к построению полностью оптической сети доступа. Для реализации проекта необходимо выполнить следующие задачи:

выбор оборудование и характеристика системы;

рекомендации при внедрении оптических сетей доступа;

выбор волоконно-оптического кабеля;

расчет параметров сети абонентского доступа на базе внедрения технологии GPON.

А также рассмотреть вопросы безопасности и жизнедеятельности и дать технико-экономическое обоснование при строительстве сетей FTTH в мкр.Жулдыз.

**2 Выбор оборудование. Организация сети на основе технологии GPON в мкр.Жулдыз**

#### **2.1 Цель и задачи проекта**

Основной целью проекта является развитие номенклатуры предоставляемых услуг, проектом предполагается строительство современной высокоскоростных оптических линий связи на основе технологии GPON, с целью обеспечения существующего роста трафика и для предоставления услуг Triple Play.

В результате реализации проекта предполагается подключение 1184 абонентов к услуге Triple Play, тем самым полностью удовлетворить спрос на услуги телефонии, широкополосного доступа в районе охвата технологией GPON, а также оптимизировать эксплуатационные расходы в связи переключением абонентов на оптические линии связи. Удовлетворение имеющего спроса на установку абонентского терминала.

В связи с вышеизложенным в задачу проекта входит телефонизация передислоцированных в мкр. Жулдыз.

 построение сети GPON в мкр.Жулдыз для предоставления спектра услуг, входящих в комплекс услуг Triple Play;

 строительство сети GPON предназначено для удовлетворения существующих потребностей абонентов в широкополосном доступе для передачи данных (Internet), ID-TV, ID Рhone;

развитие новых конкурентных видов услуг;

создание технологической основы для внедрения новых видов услуг;

снижение расходов на эксплуатацию сети.

 Предоставление услуг высокоскоростного доступа в Интернет, ID-TV, VoIP на основе технологии GPON.

Проектом предусматривается:

установка оборудования GPON на 1184 порта;

включение нового оборудования в транспортной сеть Metro Ethernet г.Алматы, с оборудованием Cisco и коммутатором SoftSwitch.

# **2.2 Разработка схемы проектируемого района**

На сегодняшний день развитие сети напрямую связанно с инвестированием в развитие инфраструктуры сетей, развертывание оптоволоконных сетей. Только транспортная IP-сеть Gigabit Ethernet c оптикой в каждый дом и в каждую квартиру способна решить задачу высокой

эффективности предоставления услуг телекоммуникаций, как классической телефонии, широкополосный доступ к Интернет, так и телевидение на базе протокола IP.

Технология FTTB/FTTH, являющаяся одной из самых перспективных современных технологий для построения сетей абонентского доступа, позволяет предоставлять полный спектр услуг.

Проектируемая сеть делится на несколько функциональных уровней:

уровень доступа, обеспечивающий клиентский доступ.

уровень агрегации;

- рапределительная транспортная сеть.

Уровень доступа строится на Optical network terminal (ONT) 4\*FE+2\*FXS+WI-FI, обеспечивающие соединения на скорости 10/100 Мбит/с для конечных пользователей с возможностью подключение до 3-х услуг (Megaline, idPhone или POTS, iDTV) и подключение нескольких клиентских устройств. Проектом предусматривается приобретение 1354 терминалов 4\*FE+2\*FXS+WI-FI, а также 5% ЗИП ONT от общего объема приобретаемых терминалов.

Для реализации проекта предлагается использование сплиттеров с двойным каскадированием:

на первом уровне 1:2 и 1:4 (устанавливаются только в ОРШ);

на втором уровне 1:8 и 1:16 устанавливаются в ОРК (ОРКС).

В итоге получаем 32 абонента на один порт GPON в OLT. Диапазон перекрываемого затухания приёмопередающего оборудования PON выбран из расчета -28 дБ. Предлагается топология построения сети «дерево».

### **2.3 Оборудование, изделия и материалы для построения сети GPON**

2.3.1 Активное оборудование - OLT – optical line terminal. Рассмотрим на примере OLT MA5600T/MA5603T от компании HUAWEI, представленный на рисунке 2.3.

Основные параметры:

− габариты шасси - 530 mm x 275.8 mm x 447.2 mm (ШxГхВ);

− рабочая температура от – 5С до +45 С;

− питание от –38.4 В to –57.6 В. Максимальная мощность – 1420Вт.

Сетевые интерфейсы:

− 10 Gigabit Ethernet: до 4-х портов (XFP);

− Gigabit Ethernet: до 4-х портов (SFP или TX);

− PDH до 16 портов E1.

Сервисные модули:

GPON-интерфейс до 64 на шасси (4 на сервисную плату);

P2P FE до 256 портов на шасси (16 на сервисную плату);

модули каскадирования GE (8 на 1 плату.

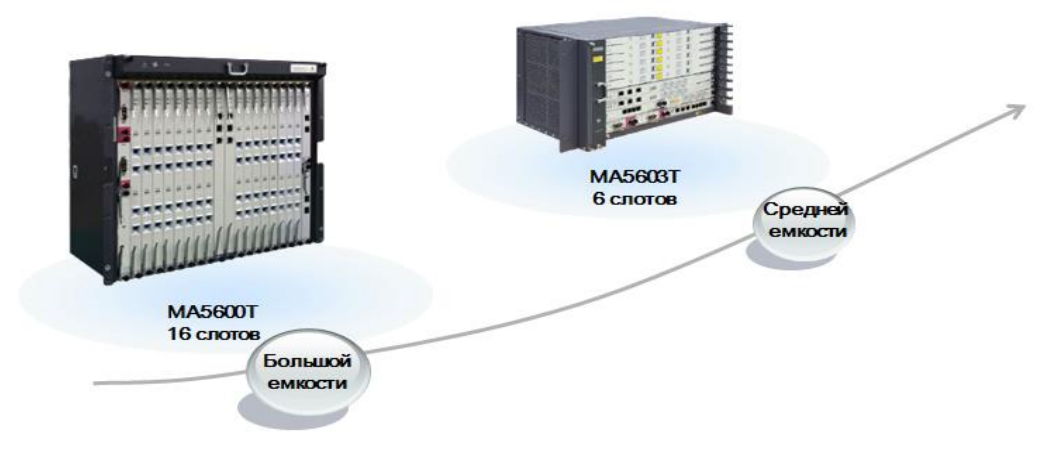

Рисунок 2.3 – OLT от компании HUAWEI

Параметры GPON-интерфейса представлены в таблице 2.1.

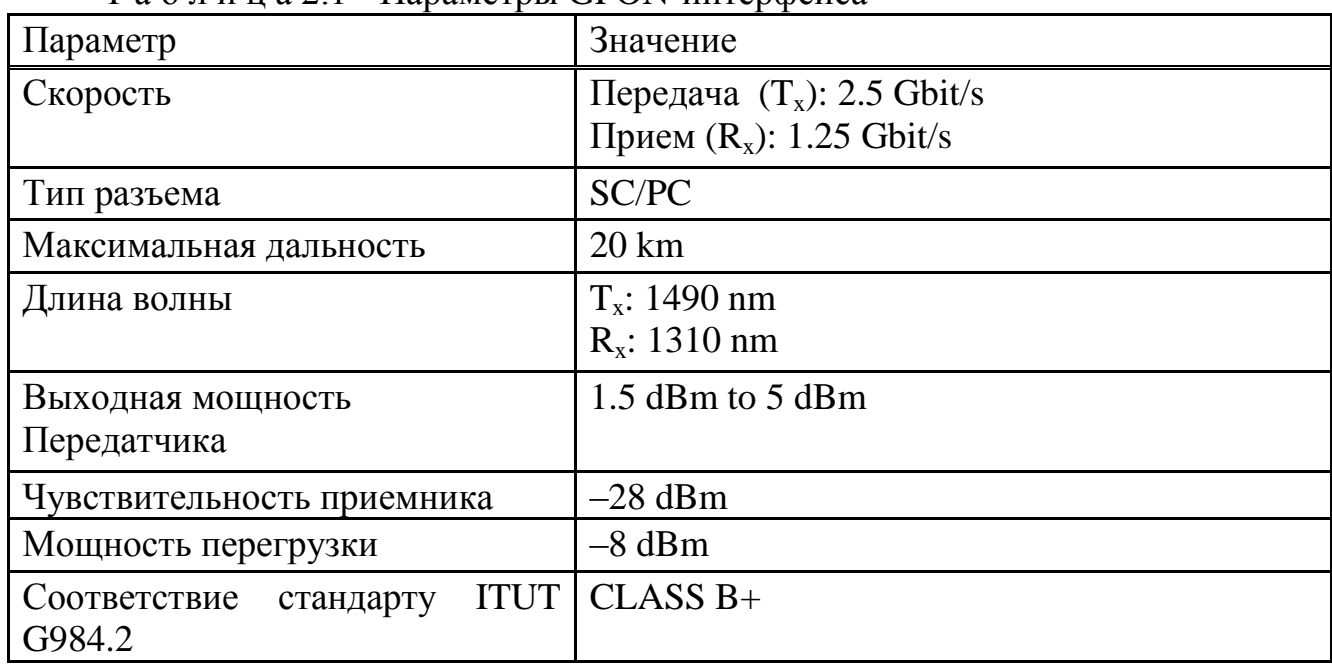

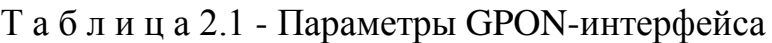

2.3.2 Коммутационное оборудование - закрытый оптический распределительный шкаф RFO-NG оптический кросс высокой емкости

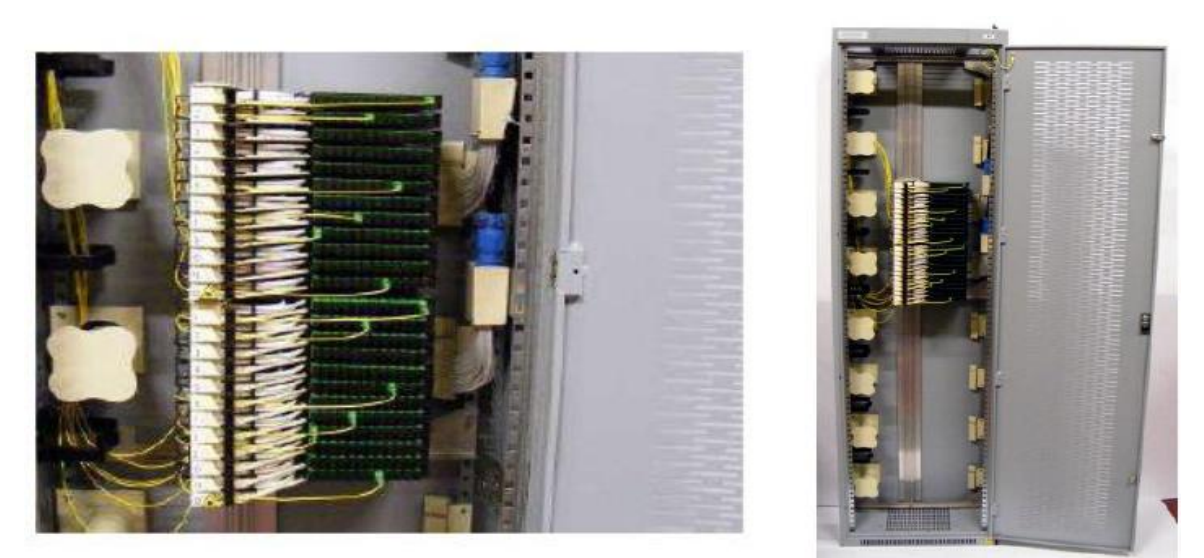

Рисунок 2.4 – Оптический кросс

Назначение: Модульный кросс RFO-NG закрытого типа предназначен для монтажа на телекоммуникационных узлах, требующих высокой концентрации оптических портов. Наиболее эффективен при строительстве сетей FTTx.

Возможности: RFO-NG предусматривает на несущей раме возможность установки до 8-ми модульных поворотных блока по 144 волокна каждый.

В полках могут быть расположены сплиттеры с делением до 1/8. В шкафу предусмотрено хранение и выкладка запасов оптических патчкордов.

Ввод оптических кабелей и патчкордов может осуществляться как сверху при использовании у заказчика кабель-ростов, так и снизу при использовании фальшполов. RFO-NG может быть наращиваемым: в этом случае, шкафы ставятся рядом, снимаются боковые стенки для возможности соединения оптических портов разных шкафов между собой.

Технические характеристики:

- общая емкость 1152 оптических порта;
- количество модульных поворотных блоков на 144 порта 8;

количество 12-портовых кассет в один модульный поворотный блок 12;

количество вводимых линейных кабелей – до 16 (рекомендуется использовать кабели в негорючем исполнении с модулем по 12 волокон с расчетом вывода одного модуля на одну кассету).

Далее изображена кассета на рисунке 2.5.

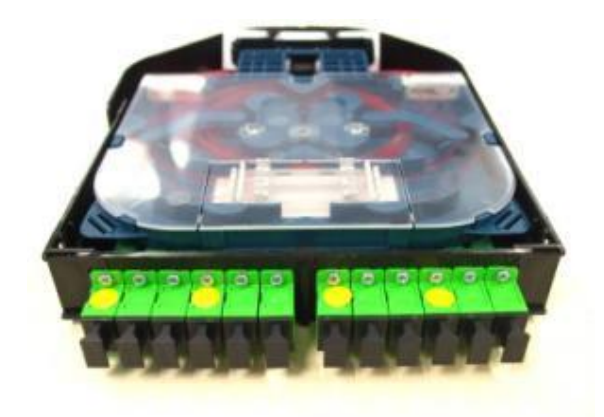

Рисунок 2.5 - Кассета для оптического кросса

Одна кассета включает в себя 12 розеток SC. Каждая кассета имеет систему крепления вводимых кабелей, пространство для укладки избытка волокна, систему крепления соединительного модуля, органайзер патчкордов. Кассеты делятся по назначению:

под сварку в комплекте с пигтейлами и КДЗС;

под сплиттеры.

Особенности конструкции: каждый модуль стойки RFO универсален и может быть обустроен в соответствии с типом кабеля, видом коммутации или внутренним устройством. На центральном профиле устанавливаются горизонтальные модульные блоки с поворотными модулями под кассеты – максимум восемь блоков. В каждый модульный блок на выдвижные основания монтируются оптические кассеты с фронтальным расположением розеток – 12 кассет на блок, 12 портов в каждой кассете. Стандартно кассеты поставляются с уже претерминированными разъемами SC и полностью укомплектованы пигтейлами.. Конструкция сплайс-кассеты позволяет устанавливать планарный оптический сплиттер. Сплиттеры 1х2, 1х4 или 1х8 устанавливаются в соответствующее место в кассете. Слева от центрального профиля, расположены катушки для выкладки запасов оптических патчкордов. На левой боковой стенке установлены кроссировочные кольца. Правая часть предусмотрена для ввода оптических линейных кабелей.

Сборка кабельная.

Назначение: сборка кабельная станционная предназначена для соединения на телекоммуникационных узлах многопортового оптического оборудования с оптическими кроссами высокой плотности.

При строительстве сетей FTTH рекомендована для прокладки между активным оборудованием OLT и станционным кроссом ODF.

Возможности:

Сборка кабельная может быть окончена в заводских условиях коннекторами с одной, либо с двух сторон согласно требованиям заказчика. Тип коннектора определяется заказчиком (для сетей FTTH АО «Казахтелеком» со стороны OLT используются коннекторы SC/UPC со стороны оптического

кросса SC/APC). Длина кабельной сборки также согласовывается с заказчиком, но не может быть менее 3 метров. Шаг кабельной сборки – 1 метр.

Максимальная емкость кабельной сборки составляет 48 волокон.

Оболочка кабеля выполнена из материала LSZH, не распространяющего горение, безгалогенного, низкодымного.

Цвет оболочки – желтый. (Данный цвет определяет, что кабель должен эксплуатироваться только внутри помещений).

Внутри оболочки находятся волокна в оболочке 900 мкм (tightbuffer). Каждое волокно имеет свой индивидуальный цвет.

Общий пучок волокон помещен в кевларовые нити, которые выполняют роль силового элемента и защищают волокна от повреждения при прокладке и изгибе кабеля. В кабельной сборке применяется волокно стандарта G.652D либо Corning, либо Fujikura в соответствии с требованиями заказчика.

Концы волокон в заводских условиях помещаются в двухмиллиметровую патчкордовой оболочку для увеличения защищенности волокна и оконцовываются коннектором, выбранным заказчиком. Длина разделки волокон определяется проектом, при определении длины сборки и длины разделки необходимо обязательно провести предпроектное обследование. В случае использования оптического кросса RFO-NG-900 производства ТОО «Kazcentrelectroprovod» длина разделки волокон со стороны кросса составляет 3 метра (рисунок 2.6).

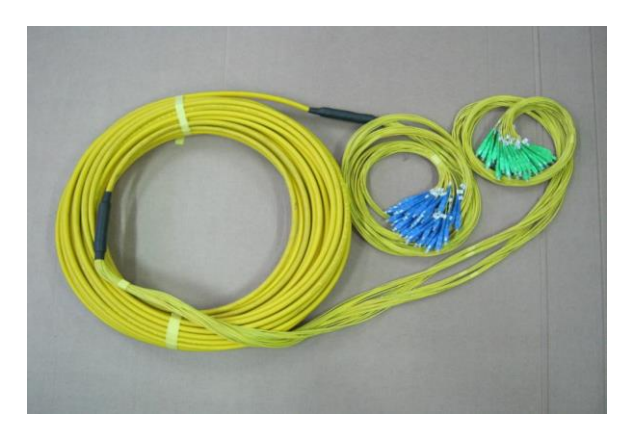

Рисунок 2.6 – Сборка кабельная

2.3.3 Пассивное оборудование - Оптические сплиттеры являются пассивными компонентами оптических сетей связи и предназначены для деления мощности оптического сигнала на части в заданных пропорциях. В общем виде сплиттер можно представить как узел с определенным количеством входных и выходных оптических каналов, между которыми и происходит деление мощности. На рисунке 2.7 представлен оптический сплиттер.

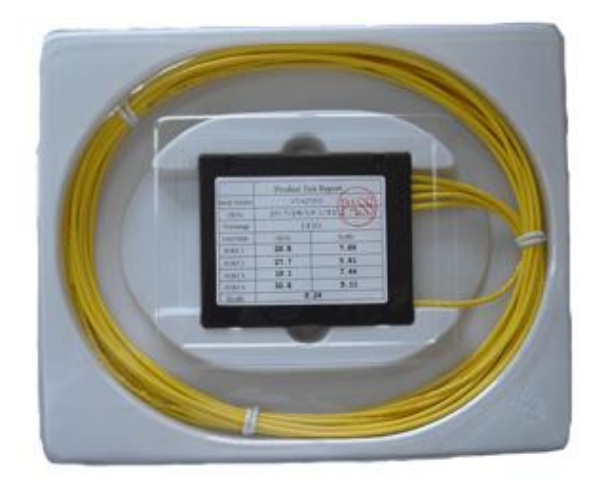

Рисунок 2.7 - Оптический сплиттер 1:4

Наиболее широкое применение разветвители нашли в сетях операторов кабельного телевидения и в современных пассивных оптических сетях (PON). Существует немаловажное отличие в использовании делителей в сетях кабельного телевидения и в сетях PON заключается в том, что в сетях КТВ сигнал передается в одном направлении, а в сетях PON требуется дуплексная передача сигналов. Это отличие предъявляет более жесткие требования к качеству оптических компонентов. Разветвители производятся до двум технологиям: сварной и планарной. При этом, по сварной технологии выпускаются два основных типа — биконические делители, в которых излучение передается через боковую поверхность, и торцевые, в которых излучение передается через торец световода. Планарные разветвители производятся по технологии планарных световодов, располагающихся на кристалле. Как правило, планарные делители имеют более высокие технические характеристики, чем сварные. Оптические кабели.

Кабель КС-FTTН-П-1/2/4- G.657.A2-FF-0,08 (рисунок 2.8).

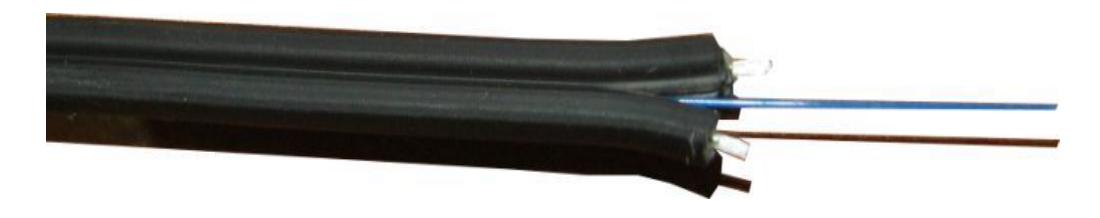

Рисунок 2.8 - Абонентский кабель

Оптический кабель КС-FTTН-П-SM 1/2/4-волокнный со стандартом волокна G.657A2 предназначен для прокладки внутри помещений, в трубах, по стенам зданий в кабельных каналах.

Белый одноволоконный кабель рекомендуется прокладывать от этажной коробки до абонентской розетки (AP) и в квартире абонента от АР до модема ONT. Белый кабель предназначен только для прокладки внутри помещений.

Кабели черного цвета рекомендуется использовать для внутриподъездной разводки, предназначены как для прокладки в помещениях, так и в уличных условиях.

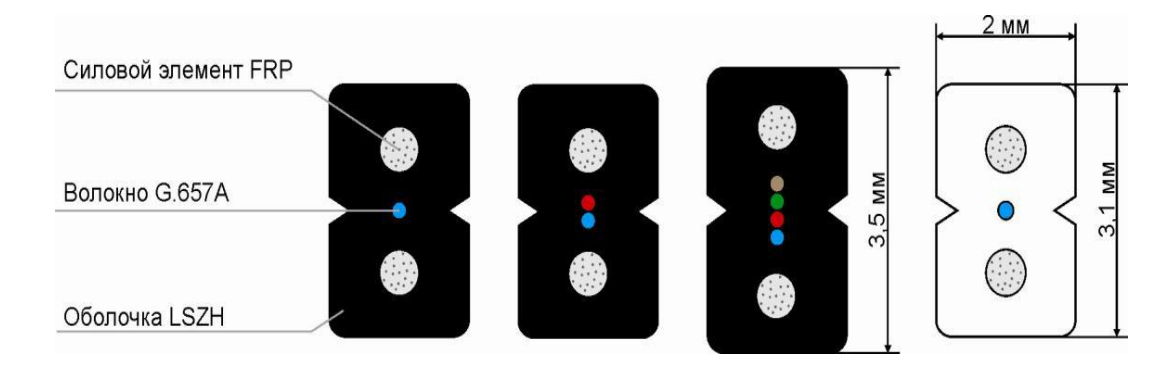

Рисунок 2.9 - Структура абонентского кабеля

Кабель оптический маловолоконный со сверхгибким волокном в оболочке LSZH, не распространяющей горение, безгалогенной, низкодымной.

В кабеле применяется оптическое одномодовое сверхгибкое волокно с диаметром сердцевины 9-10 мкм (рекомендации Rec. ITU-T G.657A2).

КС-FTTHP – кабель оптический распределительный изображен на рисунке 2.10

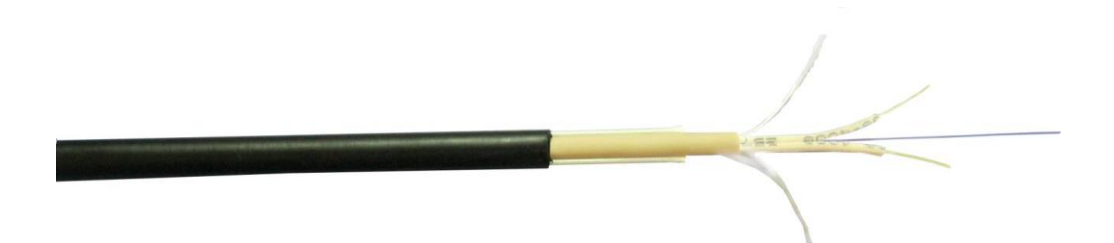

Рисунок 2.10 - Кабель для наружной прокладки

Назначение:

Кабель КС-FTTHP предназначен для наружной прокладки по стенам зданий, в защитных трубах, подвеса на несущем тросе. .

Кабель в основном применяется для подключения абонентов частного сектора при строительстве сетей FTTH. Кабель рекомендуется прокладывать в грунте в защитной полиэтиленовой трубе до 20 мм диаметром (рисунок 2.11).

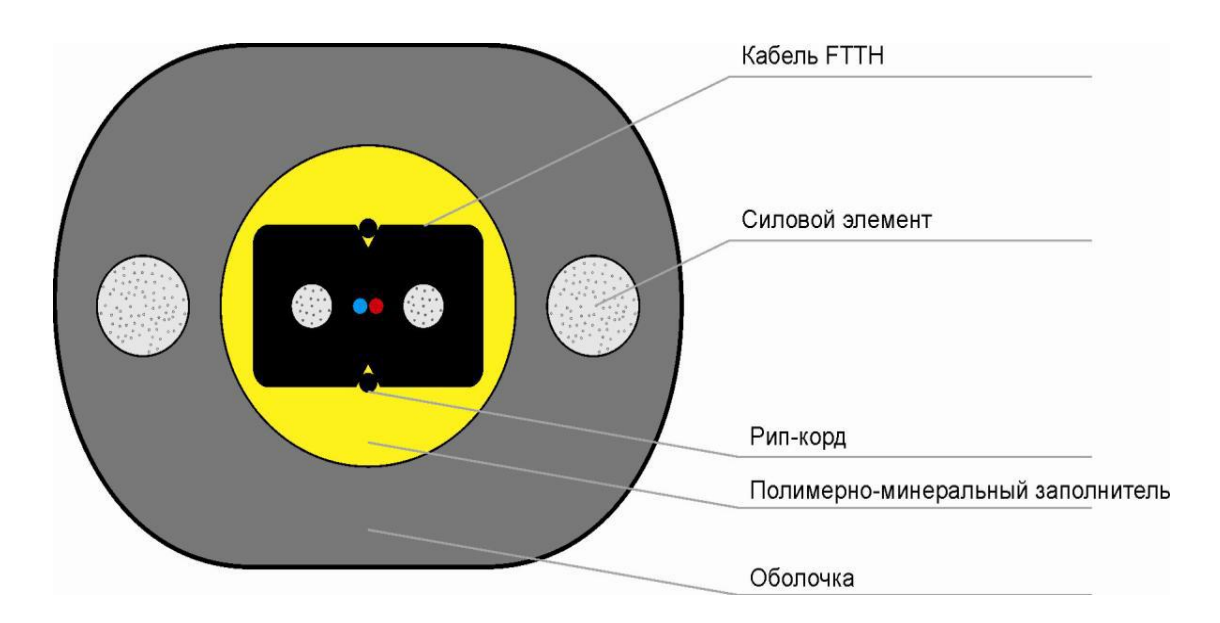

Рисунок 2.11 – Структура «коттеджного» кабеля

Кабель FTTH:

КС-FTTH-П-(1 или 2 волоконный)-G.657.A2-FF-0,08 (4001);

КС-FTTH-П-(4,6,8или12 волоконный)-G.657.A2-FF-0,08 (4003).

Силовой элемент - материал - стеклопластик, диаметр – 1,25мм, количество – 2 шт.;

Заполнитель - полимерно-минеральный заполнитель;

Оболочка – полиэтилен, цвет – черный;

Габаритные размеры – 6,5х8,5(±0,35)мм

Шкаф распределения оптики (рисунок 2.12).

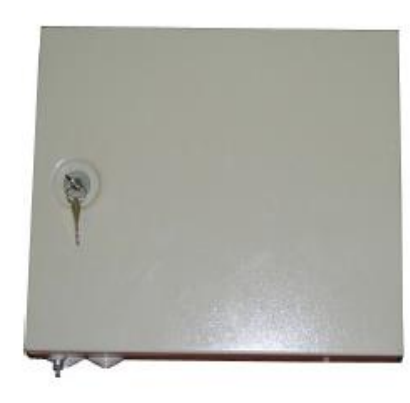

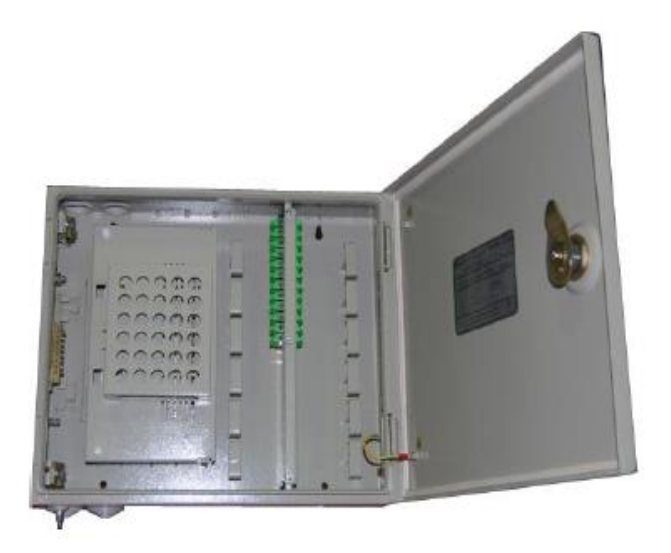

Рисунок 2.12 – Оптический распределительный шкаф

ШРПО-03 предназначен для установки на этажах в жилых многоэтажных домах для распределения оптических кабелей с возможностью установки сплиттеров для реализации технологии GPON.

Шкаф антивандальный, с креплением на стену, однодверный. Общая емкость шкафа составляет до 48 оптических розеток SC. Количество сварок в шкафу – до 48-ми.

Шкаф предусматривает установку оптических PLC сплиттеров с делением от 1/4 до 1/32, как в компактном, так и в боксовом исполнении.

В шкафу предусмотрено 4 ввода под трубу диаметром до 32 мм для ввода распределительных и абонентских кабелей.

Шкаф универсален и может использоваться в следующих схемах:

шкаф без сплиттеров. Только под коннекторное соединение/кроссирование кабелей. 24-48 волокон распределительного кабеля соединяются с 24-48 абонентами;

соединение кабелей большой емкости с несколькими кабелями меньшей емкости (аналог оптической муфты);

шкаф со сплиттерами.

Конструктивные особенности:

На задней стенке шкафа предусмотрены четыре отверстия для крепления на стену. В состав шкафа входит комплект для крепления к стене.

Шкаф разделен на два отсека. С левой стороны шкафа расположена поворотная панель для расположения на ее внутренней стороне оптических сплиттеров в количестве до 3 штук делением до 1/16 (возможны комбинированные варианты, например, 1/32 и 1/16). За поворотной панелью на внутренней стенке шкафа распложена оптическая кассета на 24 волокна для сварки магистрального оптического кабеля. Под кассетой находится органайзер для укладки запаса модуля магистрального кабеля. При необходимости сварки абонентских оптических кабелей возможна доукомплектация шкафа дополнительным количеством оптических кассет до двух штук на 24 волокна каждая. С правой стороны шкафа расположена распределительная панель с оптическими розетками на 48 портов.

Правый отсек предназначен для подключения абонентских кабелей/патчкордов.

В отсеке установлены Т-образные органайзеры для выкладки оптических абонентских кабелей. Для прокладки пучка абонентских кабелей/патчкордов в разделительной панели сверху и снизу предусмотрены овальные отверстия.

Стойка распределения оптики (для частного сектора) представлена ниже на рисунке 2.13.

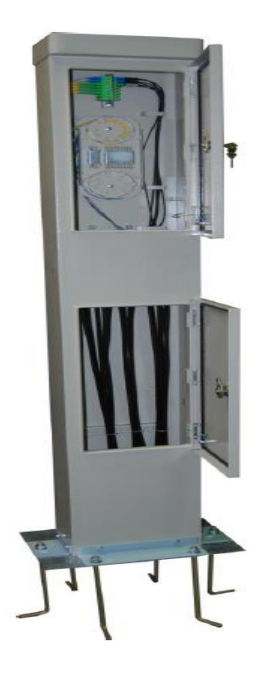

Рисунок 2.13 – Стойка распределения оптики

Стойка распределения оптики СРО-01 уличного исполнения предназначена для построения сетей FTTH в коттеджном и частном секторе без выхода на воздушные линии связи.

СРО-01 рассчитана на подключение до 16-ти абонентов с возможностью установки оптических сплиттеров с различным корпусным исполнением.

Стойка состоит из двух отсеков:

1. Отсек ввода и фиксации оптического кабеля.

2. Отсек коммутации оптического волокна и установки сплиттера.

Нижний отсек служит для обеспечения удобной выкладки и фиксации приходящих оптических кабелей.

Верхний отсек служит для соединения пигтейлов с кабелями, установки сплиттеров различной конструкции. При использовании корпусных сплиттеров на боковой стенке предусмотрен карман (см. рисунок 1).

Стойка изготавливается в климатическом исполнении У категории 1 по ГОСТ 15150 и может эксплуатироваться на открытом воздухе при температурах от -45˚ С до +40˚ С. Для защиты от несанкционированного доступа в стойку установлены замки.

В стойку имеется возможность ввести до 18-ти кабелей (2 кабеля для распределительной сети и 16 кабелей для подключения абонентов.

Стойка заливается в бетон, для чего в комплекте предусмотрено 6 анкерных болтов.

Технические характеристики:

Максимальное количество розеток SC – 18 (16 под абонентов, 2 под подключение ввода сплиттеров).

Возможность установки оптических сплиттеров:

1 вариант SPL 1/16 – 1шт

2 вариант SPL  $1/8 - 2$ шт

Мест для установки КДЗС – 18 при использовании претерминированных абонентских кабелей или использования «быстрых» коннекторов (при необходимости сварки абонентских кабелей, есть возможность установки дополнительной кассеты на 24 волокна , в соответствии с рисунком 3).

Габаритные размеры стойки – 1750х272х160,5 мм. Вес – 26 кг.

Общее количество вводов – 18.

Коробка распределительная этажная КРЭ-02 (ОРК-8, ОРК-16).

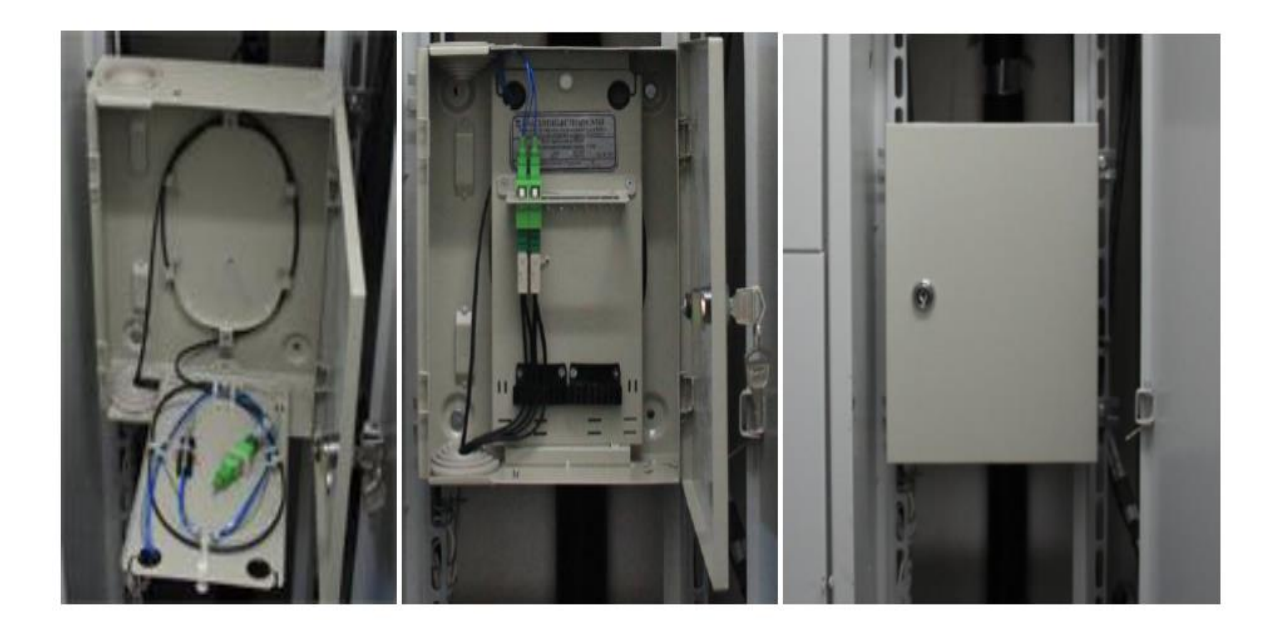

Рисунок 2.14 – Распределительная коробка

Назначение:

КРЭ-02 предназначена для установки на этажах в жилых многоэтажных домах. КРЭ-02 служит для подключения до 16-ти абонентов на этаже/этажах к общей оптической сети провайдера.

Возможности:

КРЭ-02 предусматривает установку одного оптического PLC сплиттера с делением от 1/2 до 1/16.

Оптические кабели, как магистральные, так и абонентские, есть возможность вводить/выводить с любой стороны (слева, справа, сверху, снизу).

Отдельно предусмотрены ввода под трубу диаметром 40 мм при использовании кабелей вертикальной межэтажной прокладки.

КРЭ-02 рассчитана как на использование быстрых коннекторов для обжимки волокон магистрального кабеля/кабелей.

Не рекомендуется в данной модели производить сварку магистрального кабеля/кабелей пигтейлами, для этих целей эффективно использовать модель КРЭ-03.

Технические характеристики:

Габаритные размеры КРЭ-02 (ШхВхГ) – 200х255х75 мм.

Коробка антивандального исполнения. Класс защиты IP-31 по ГОСТ 14254-96.

Краска – полимерное покрытие, RAL 7032 РЕ, шагрень, грубая структура, глянцевая.

Толщина металла – 0,7 мм.

Условия эксплуатации: от плюс 400С до минус 100С. Климатическое исполнение У категории размещения 3 по ГОСТ 15150-69.

Гарантийный срок эксплуатации – 1 год.

Патчкорд FTTH-SC/хPC (рисунок 2.15).

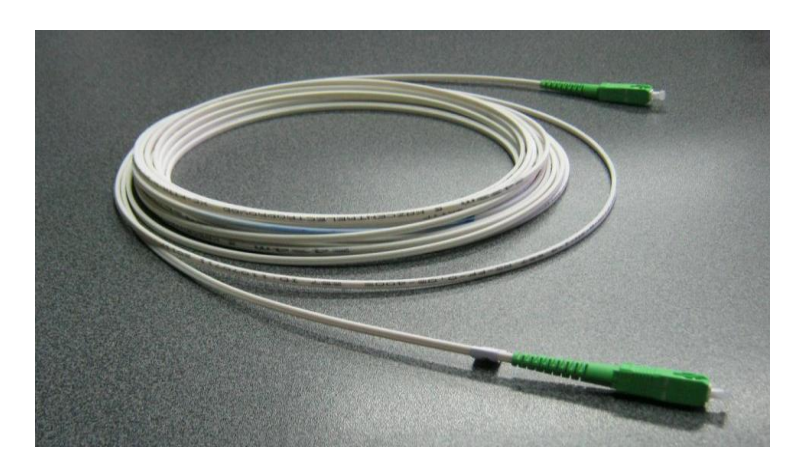

Рисунок 2.15 – Оптический патчкорд

Оптический соединительный шнур – патчкорд из сверхгибкого белого DROP кабеля FTTH со стандартом волокна G.657A2 предназначен для прокладки внутри помещений, в трубах, по стенам зданий в кабельных каналах от этажной распределительной коробки ОРК (КРЭ, ШРПО) до абонентской розетки РА, установленной непосредственно в квартире абонента.

Оптический патчкорд FTTH выполнен из оптического одноволоконного кабеля в белой оболочке LSZH, не распространяющей горение, безгалогенной, низкодымной.

В патчкорде применяется оптическое одномодовое сверхгибкое волокно с диаметром сердцевины 9-10 мкм (рекомендации Rec. ITU-T G.657A2).

Силовой элемент кабеля выполнен в виде круглого стержня из арамидных нитей, пропитанных клеящим составом.

В патчкордах в большинстве случаев используются коннекторы типа SC с полировками SPC, UPC, APC.

Оптические абонентские розетки.

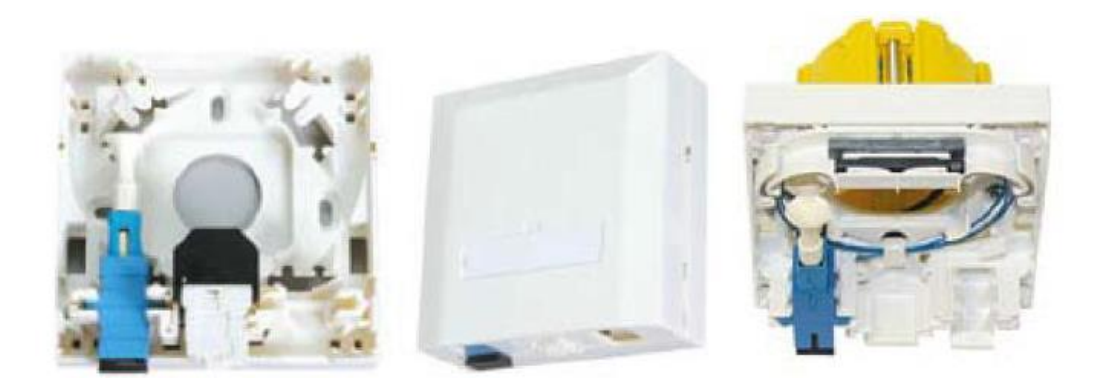

Рисунок 2.16 – Оптическая абонентская розетка

Абонентская оптическая розетка 8686 предназначена для установки в помещении конечного пользователя/абонента (квартира, офис, коттедж и т.д.) Служит для организации абонентского доступа к общей оптической сети провайдера.

Розетка представляет собой пластиковый бокс размером 86х86 мм с интегрированными в нем четырьмя посадочными местами под установку муфты-адаптера с разъемом SC. Неиспользованные посадочные места закрываются специальными заглушками. В конструкции предусмотрено место под розетку RJ45.

Технические характеристики:

размеры (ВхШхГ) – 86х86х33 мм;

цвет – белый;

количество розеток SC – 4;

возможность установки розетки RJ45;

исполнение – пластик ;

тип вводимой оптики – патчкорд диаметром 2-3 мм, гибкий DROP кабель FTTH размерами 2x3 мм. Волокно в 900 мкм оболочке.

Конструктивные особенности.

В абонентской розетке возможно установить 4 коннектора NPC/SC или 2 пигтейла с коннекторами SC с помощью сварки или механическим соединителем Fibrlok™ 2529 или Fibrlok™ 2540G.

Розетка также может быть использована при применении оптического кабеля с диаметром оболочки 3 мм для внутренней разводки в помещениях.

Внутри конструкции предусмотрен специальный органайзер для выкладки запасов абонентского волокна.
# **2.4 Абонентские терминалы**

ONT–G4020W представлен на следующем рисунке 2.17 далее идет описание на рисунке 2.18

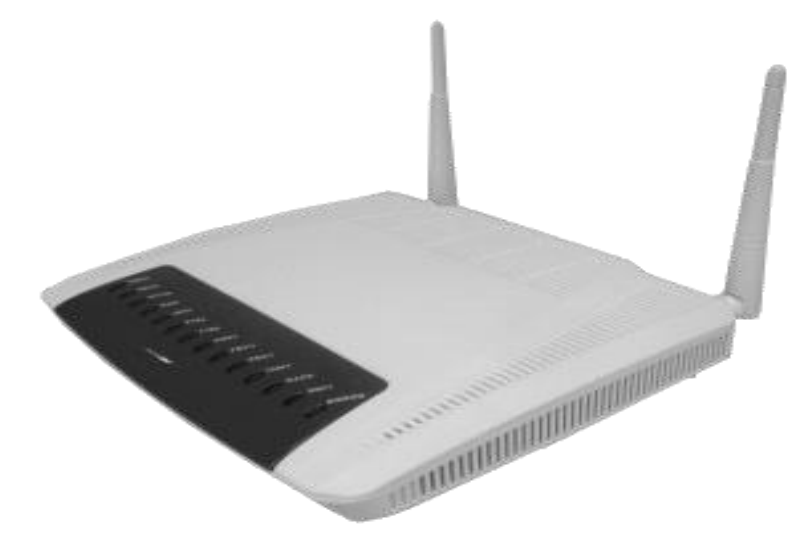

Рисунок 2.17 – Абонентский терминал (ONT)

Порт GPON 1x 2.5G/1.25G:

−Ethernet-порты 4x 10M/100M/1000M, 2 интерфейса для POTS, VoIP/SIP;

−маршрутизатор широкополосной связи;

−точка Интернет-доступа Wi-Fi, 802.11b/g/n;

−сетевая защита (Firewall);

−настраиваемый сервер DHCP;

−удобный ГИП, доступный через сеть, для статуса и настройки системы. Соответствие стандарту ITU-T G.984 GPON:

скорости 2.5Gbps downstream и 1.25Gbps upstream.

Служебные интерфейсы SFU ONT:

1-4 10/100 BaseT или 1-4 10/100/1000 Base-T;

 $-2x$  POTS;

WiFi (по заказу);

USB (по заказу);

RF-видео (по заказу).

VOIP:

Voice over IP в соответствии со стандартами SIP и H.248;

поддерживается передача факсимиле: T.38 fax relay, G.711 pass through; услуги IP и Video;

резидентный шлюз (по заказу) - интегрированные NAT и Firewall, проверка и фильтрация пакетов, предотвращение DOS-атак.

WiFi:

802.11n беспроводный AP с поддержкой WPA-PSK/ WPA2-PSK.

Управление. Поддержка ITU OMCI для управления.

Схема построена на с использованием оптических разветвительных муфт на магистральном участке, АТС-252 ОРШ 252-01 представлена на рисунке 2.18.

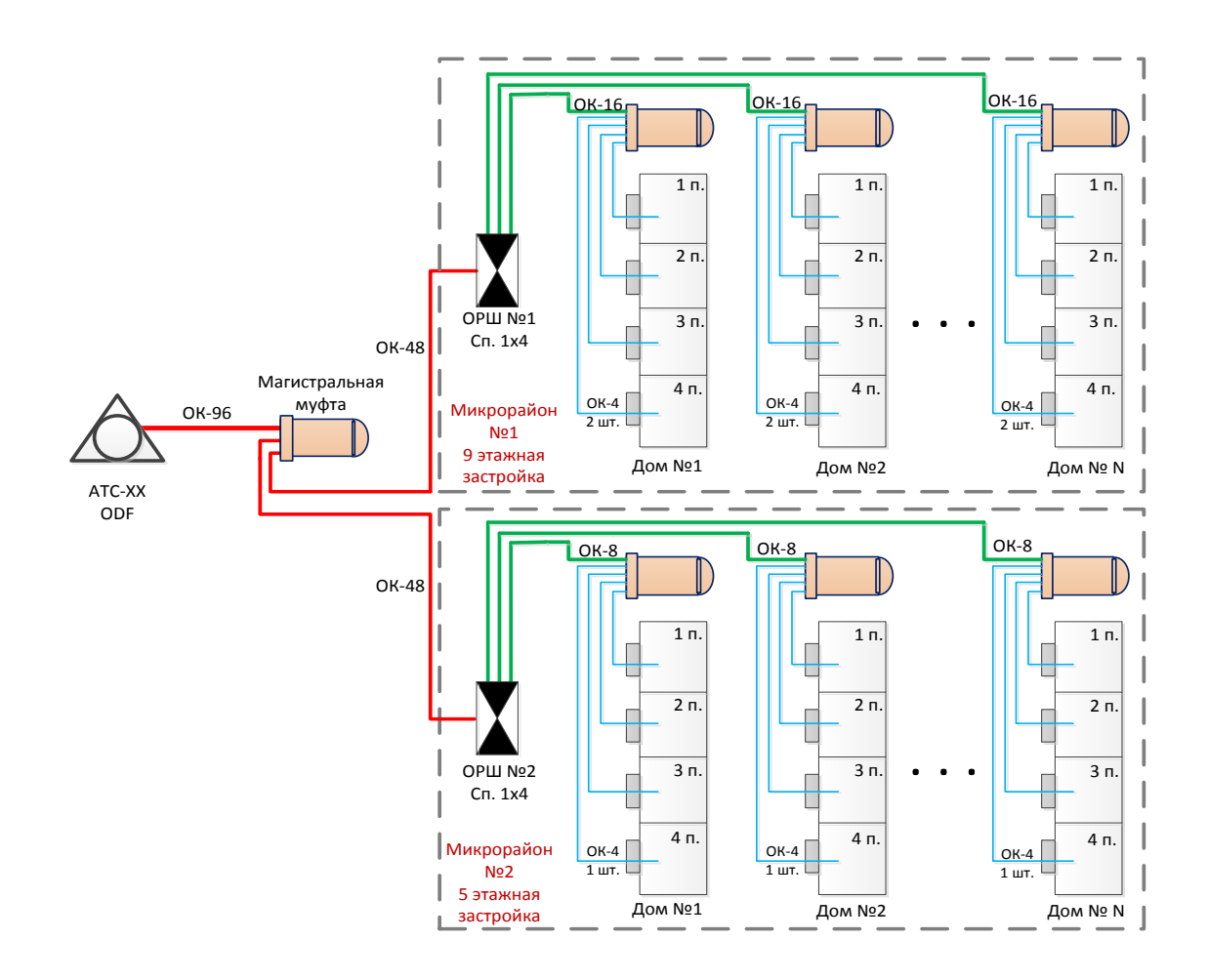

Рисунок 2.18

Сплиттеры с коэффициентом ветвления 1:4 в данном варианте устанавливается в ОРШ.

ОРШ устанавливается на группу домов МКР №1 с застройкой высокой плотности.

На группу домов МКР №2 сплиттеры с коэффициентом ветвления 1:4 в данном варианте используются на распределительном участке.

При охвате группы домов МКР №1, МКР №2 на магистральном участке сплиттер не используется.

### **3 Расчет технических параметров проекта**

#### **3.1 Расчет затухания оптической сети G-PON**

Основным ограничением оптической сети доступа является оптический бюджет. Оптический бюджет-это оптические границы входного и выходного сигнала или допустимые потери, которые могут быть выдержаны до того, как доступ прекратится. Типовой расчет оптического бюджета должен учитывать потери, связанные с архитектурой и технологией сети, выполняется для оптической линии от подключения волокна на активном оборудовании (на передатчике) до самого удаленного абонента (на приемнике). В пассивной сети PON источниками потерь являются:

 $-$ неразъёмные соединения (сварные) — 0,05 — 0,1 дБ;

 $-p$ азъёмные соединения (коннекторы) — 0,2 — 0,3 дБ;

полное затухание в оптическом волокне: зависит от его длины и коэффициента затухания волокна на определенной длине волны. Коэффициент затухания волокна (по Рек. G.652D) на длине волны 1310 нм — 0,34 — 0,4 дБ/км;

полные потери в сростках (сварные соединения): зависят от потерь в каждом сростке и их общего количества. Норма потерь на одно сварное соединение — 0,05 — 0,1 дБ;

полные потери в соединителях (разъемные соединения): зависят от потерь в каждом соединителе и их общего количества. Норма потерь на одно разъемное соединение — 0,2 — 0,3 дБ;

потери в разветвителях волокон: зависят от коэффициента разветвления. Разветвители:

 $-1:2 - 3.5$   $\text{\textup{AB}}$ ;

 $-1:4 - 7,2 \text{ }\mu\text{b};$ 

 $-1:8 - 10.7$   $\overline{AB}$ ;

 $-1:16 - 14,4$  дБ;

 $-1:32 - 17,1$  дБ;

эксплуатационный запас (сростки и вставки при проведении ремонтных работ) —  $3 \mu$ Б;

штрафные потери (потери на изгибы кабелей при прокладке) – 1 дБ.

Сумма всех потерь, возникающих на участке оптической сети, представляет собой энергетический бюджет затухания. Кроме того, при расчетах следует учитывать и эксплуатационный запас (дополнительные сростки и волоконные вставки при проведении ремонтных работ).

# **3.2 Расчет оптического бюджета при построении GPON дерева**

3.2.1 «Оптическим бюджетом» принято считать максимальное значение затухания в оптическом волокне от OLT до максимально удаленного ONT.

Расчеты затухания оптического сигнала выполняются для оптической линии от точки подключения волокна на активном оборудовании (на передатчике) до самого удаленного абонента (на приемнике). В пассивной сети GPON источниками потерь являются:

полное затухание в оптическом волокне – зависит от его длины и коэффициента затухания волокна на определенной длине волны;

полные потери в сростках сварных соединений – зависят от потерь в каждом сростке и их общего количества;

полные потери в «контактах» разъемных соединений – зависят от потерь в каждом соединителе и их общего количества;

потери в разветвителях волокон – зависят от коэффициента разветвления сплиттера (количества его портов);

штрафные потери – это потери на изгибы кабелей при прокладке.

Сумма всех потерь, возникающих на участке оптической сети, представляет собой энергетический бюджет затухания. При расчетах следует учитывать и эксплуатационный запас в виде дополнительных сростков и вставок при проведении ремонтных работ, а также запас на естественное старение волокна. В целом рекомендуется оставлять запас бюджета линии в 1- 1,5дБ после полностью выполненного подключения всего тракта от станционного порта OLT на АТС вплоть до абонентского ONT .

Бюджет потерь для PON базируется на рекомендациях ITU G.983.4 и равен для GPON В-класса 22дБ, для GPON С-класса 27дБ. Отличие сетей классов В и С заключается в мощности используемого лазера, в гораздо меньшей степени это связано с качеством используемых оптических компонентов. Этот бюджет потерь является очень жестким, особенно при использовании сплиттеров с большим количеством портов.

Сплиттер в GPON является источником основных потерь, т.к. входная мощность разделяется между несколькими выходными портами. Потери разветвителя зависят от количества выходов и для сплиттера 1:2 составляют примерно 3дБ, увеличиваясь по 3дБ на каждом удвоении количества выходных портов. Сплиттер 1:32 имеет потери не менее 15дБ без учета его соединений. Эти потери применяются к обоим направлениям сигналов.

В данном случае оптический бюджет = Tx (выходная мощность трансивера) – (-Rx) (чувствительность ресивера).

Для оборудования OLT MA5603T от компании HUAWEI и ONT – G4020W расчет бюджета оптической линии будет следующим.

Для Downstream направления (OLT > ONU), выходная мощность OLT составляет +2dBm и чувствительность ONU – 28dBm. Зная эти значения мы можем вычислить оптический бюджет для Downstream потока: 2-(-28) = 30dBm

Для Upstream направления (ONU > OLT), выходная мощность ONU составляет 0,5dBm и чувствительность OLT – 30dBm. Зная эти значения мы можем вычислить оптический бюджет для Upstream потока: 0,5-(-30) = 30,5dBm.

Так как передача Upstream и Downstream потоков осуществляется в одном оптическом волокне, допустимый бюджет будет выше 30dBm

3.2..2. Затухание сигнала в оптической сети.

На затухание сигнала в оптической сети влияют следующие составляющие:

потери в соединениях волокна;

потери в оптическом волокне (на километр);

потери в оптических коннекторах;

потери при использовании различных типов сплиттеров.

В таблице 3.1 приведены значения потерь для каждого элемента GPON дерева (приведены усредненные значения):

| Параметр                                      | Затухание, dB |
|-----------------------------------------------|---------------|
| Потери в соединениях волокна                  | 0,2           |
| Потери в оптическом волокне (1310nm), на км   | 0,4           |
| Потери в оптическом волокне (1490/1550nm), на | 0.3           |
| КM                                            |               |
| Потери в оптических коннекторах               | 0,3           |
| Затухание в 1:2 оптическом сплиттере          |               |
| Затухание в 1:32 оптическом сплиттере         |               |

Т а б л и ц а 3 . 1 - Значения потерь для элементов GPON дерева

3.1.3 Расчет оптического бюджета при построении GPON дерева.

Расчет оптического бюджета при построении GPON дерева можно произвести по следующей формуле:

$$
P = F + C + Sl + Sp \tag{3.1}
$$

где P = бюджет мощности (максимальные оптические потери в ODN);

F = затухание ОВ в зависимости от протяженности (в километрах);

С = затухание сигнала в оптических коннекторах;

Sl = затухание сигнала в соединениях волокна;

Sp = затухание сигнала в сплиттерах.

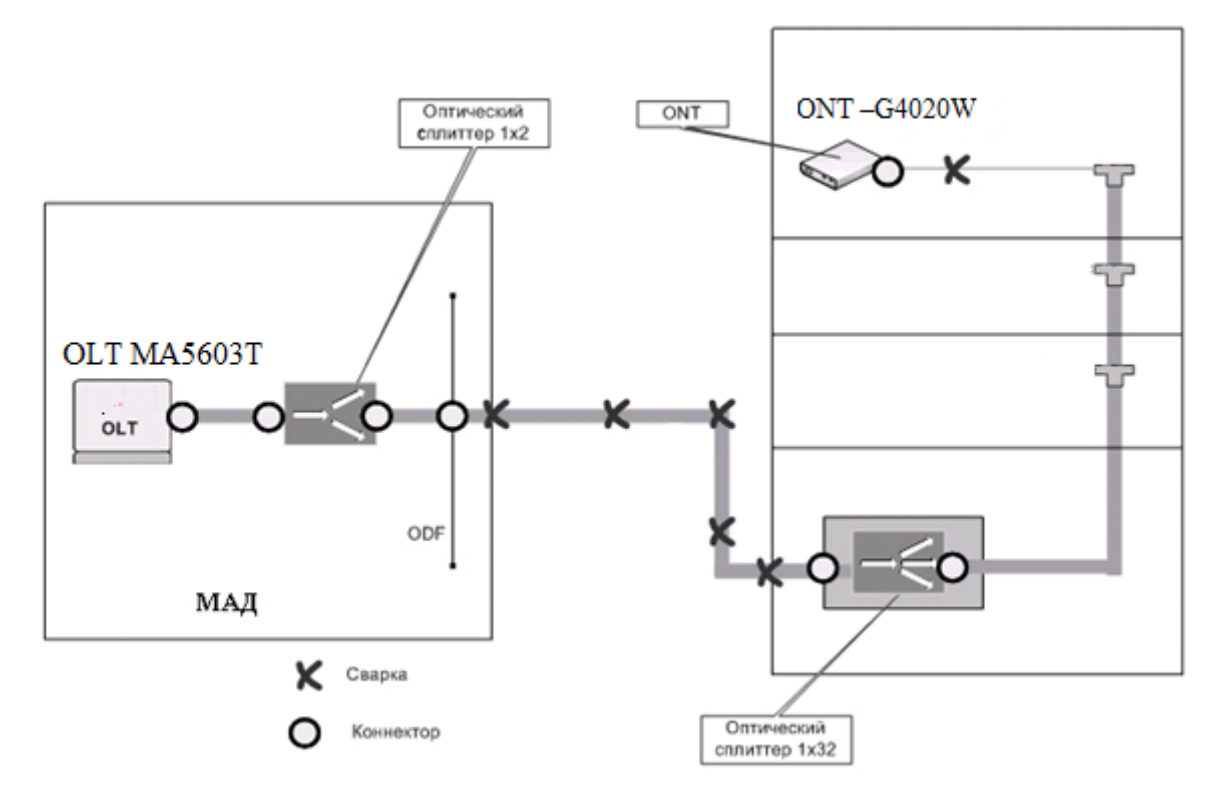

Рисунок 3.1 - Расчет затухания

Для схемы организации сети абонентского доступа приведенной на рисунке 3.1, расчет оптического бюджета линии будет следующим:

Исходные данные:

- количестве оптических коннекторов = 7;

- количестве соединений  $OB = 6$ ;

– количестве сплиттеров = 2 (1:2, 1:16).

 $P = F + 7*0.3 + 6*0.2 + (3 + 13) = 27d$ Bm,

отсюда предельная длина линии определяется следующим образом:

L =  $(30 - 7*0.3 - 6*0.2 - 3 - 15)/0.3 = 19$  km.

Ослабление мощности сигнала в оптических компонентах отдельного канала OLT-ONTi показано на рисунке 3.2 .

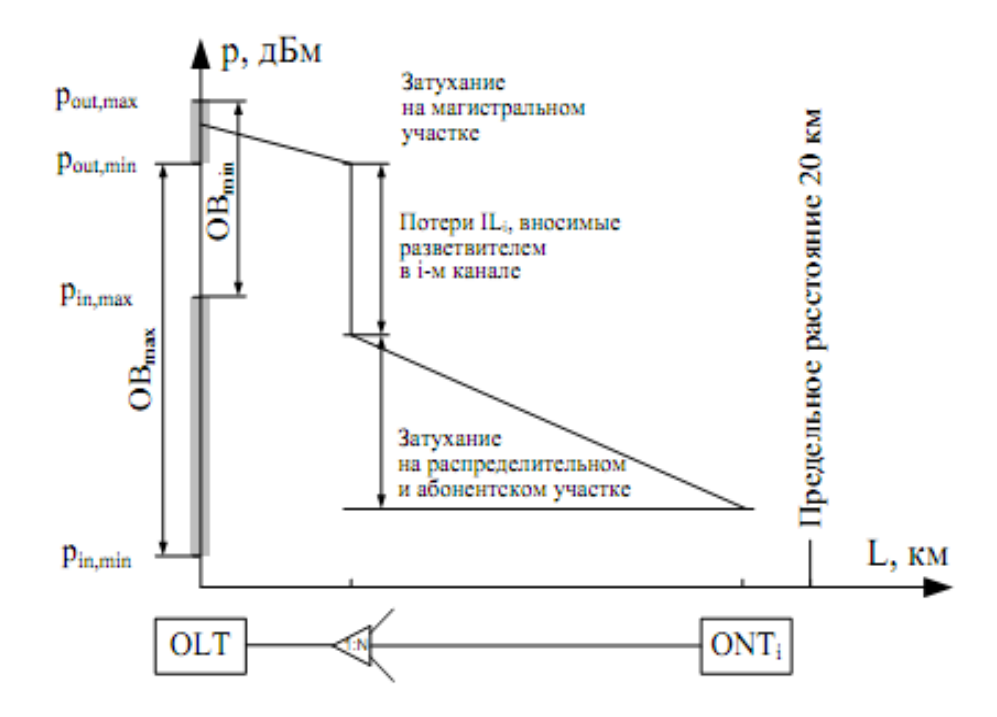

Рисунок 3.2 – Ослабление мощности сигнала

Для расчета оптического бюджета в PON с равномерными OP достаточно рассчитать ослабление сигнала в одном канале OLT-ONTi.

Окончательный расчет оптического бюджета производится на основании технических данных производителя активного оборудования, ВОК и компонентов сети.

Расчет оптического бюджета в пассивной оптической сети с разветвителями с неравномерным распределением оптической мощности по отводам

Алгоритм расчета потерь и определение оптимальных коэффициентов деления всех OP состоит из:

расчета суммарных потерь для каждой ветви без учета потерь в OP;

поочередного определения коэффициентов деления каждого OP, начиная с наиболее удаленных;

расчета бюджета потерь для каждого абонентского терминала с учетом потерь во всех элементах цепи, сравнение его с динамическим диапазоном системы.

Если абоненты находятся на различном расстоянии от OLT, то, при равномерном делении мощности в каждом OP, мощность на входе каждого ONU/ONT будет различна. Подбор параметров OP связан с необходимостью получения на входе каждого абонентского терминала сети примерно одинакового уровня оптической мощности, т. е. построения так называемой сбалансированной сети.

Для расчета оптического бюджета в PON с OP с неравномерным распределением оптической мощности по отводам справедливы следующие условия:

-максимально допустимое ослабление сигнала не должно превышать значения, рассчитанного по формуле (1);

-минимально допустимое ослабление сигнала не должно быть менее значения, рассчитанного по формуле (2).

При выборе коэффициентов деления ОР необходимо знать, какие потери будут вноситься в цепь при том или ином коэффициенте деления. Для примерного определения вносимых потерь двухоконных (1310нм и 1550 нм) ОР типа 1х2 рекомендуется пользоваться параметрами ОР, приведенными в таблице 3.2.

| Коэффициент | Оценочные           | Разность              |
|-------------|---------------------|-----------------------|
| деления, %  | вносимые потери, дБ | вносимых потерь между |
|             |                     | выходными портами, дБ |
| 50/50       | 3,7/3,7             |                       |
| 45/55       | 4,2/3,2             | 1,0                   |
| 40/60       | 4,8/2,8             | 2,0                   |
| 35/65       | 5,4/2,4             | 3,0                   |
| 30/70       | 6,2/2,0             | 4,2                   |
| 25/75       | 7,1/1,6             | 5,5                   |
| 20/80       | 8,2/1,3             | 6,9                   |
| 15/85       | 9,7/1,0             | 8,7                   |
| 10/90       | 11,7/0,7            | 11,0                  |
| 5/95        | 15,2/0,5            | 14,7                  |

Таблица 3.2 – Параметры ОР

ПРИМЕЧАНИЕ В данной таблице приведены максимальные значения вносимых потерь, которые выше реальных на несколько десятых дБ.

При необходимости определения вносимых потерь ОР с большим количеством выходных портов или с другими коэффициентами деления Аі, дБ, рекомендуется пользоваться оценочной формулой (3.5):

 $A_i=10 \lg (100\% / D\%) + \log 2 (N-1) 0.4 + 0.2 + 1.5 \lg (100\% / D\%)$ , (3.5)

где D % - процент мощности, выводимой в данный порт, %;

N - количество выходных портов

і - номер выходного порта.

ПРИМЕЧАНИЕ Использование таблицы 12.1 и расчет по формуле (3.5) примерно оценить значение вносимого затухания ПОЗВОЛИТ только

(погрешность находится в пределах 0,1÷0,4 дБ). Конкретные значения вносимых потерь для каждого OP указываются производителем, однако, и расчетные значения вполне пригодны для проектирования.

Для каждого оптического канала OLT-ONTi все потери в линии  $A\Sigma$ , дБ, рассчитываются в виде суммы затуханий всех компонентов:

 $A\Sigma = (\alpha l_1 + ... + l_n) + WL + NP \cdot AP + NC \cdot AC + (APA3_1 + APA3_2), (3.6)$ 

где  $l_i$  – длина *i*-участка, км;

n – количество участков;

α – коэффициент затухания ВОК, дБ/км;

WL – ослабление сигнала на WDM мультиплексоре, дБ;

NP – количество разъемных соединений;

AP – средние потери в разъемном соединении, дБ;

NC – количество сварных соединений;

AC – средние потери в сварном соединении, дБ;

AРАЗ i – потери в i- OP, дБ.

Первое слагаемое относится к суммарным потерям в ВОК, второе – к потерям на WDM мультиплексоре, третье – к потерям в разъемах, четвертое – к потерям на сварных соединениях и пятое – к потерям в OP.

Производим расчет затухания для каждой цепи (от OLT до ONTi) по первым четырем слагаемым и выбираем коэффициенты деления OP, начиная с наиболее удаленных (последний каскад), так, чтобы затухание в каждой цепи было примерно одинаковым.

Далее необходимо повторить операцию, но с учетом затухания в OP, в которых уже определены коэффициенты деления и известно расчетное затухание в каждом порту. Операция повторяется до определения коэффициентов деления OP первого каскада.

Расчет бюджета потерь должен подтвердить, что для каждой цепи общая величина потерь (включая запас и штрафные потери)  $OB_{min}$ , дБ, удовлетворяет условию

$$
OB_{\min} \le AZ_i \le OB_{\max} - IL_{\text{rpad}} - 3_{\text{anac}},\tag{3.7}
$$

где  $A\Sigma_i$  – суммарные потери в линии (между OLT и ONTi) для i-го канала, дБ;

Штраф – ослабление сигнала из-за деградации волокна/компонентов, влияния внешних условий, искажения формы сигнала из-за хроматической и поляризационной модовой дисперсии, дБ;

Запас – технологический запас в виде дополнительных сростков и вставок при проведении ремонтных работ, дБ.

В расчетах должно использоваться большее значение коэффициента затухания ВОК (для каждой длины волны определено значение коэффициента затухания).

Нет необходимости стремиться к более точному указанию коэффициента деления, например 47/53. За счет значительного разброса параметров OP вносимое затухание будет примерно такое же, как и при 45/50.

Окончательный расчет оптического бюджета производится на основании технических данных производителя активного оборудования, ВОК и компонентов сети.

Основным ограничением оптической сети доступа является оптический бюджет. Оптический бюджет-это оптические границы входного и выходного сигнала или допустимые потери, которые могут быть выдержаны до того, как доступ прекратится.

Типовой расчет оптического бюджета должен учитывать потери, связанные с архитектурой и технологией сети, выполняется для оптической линии от подключения волокна на активном оборудовании (на передатчике) до самого удаленного абонента (на приемнике). В пассивной сети PON источниками потерь являются:

неразъёмные соединения (сварные);

разъёмные соединения (коннекторы);

полное затухание в оптическом волокне: зависит от его длины и коэффициента затухания волокна на определенной длине волны. Коэффициент затухания волокна (по Рек. G.652D) на длине волны 1310 нм – 0,34-0,4 дБ/км;

полные потери в сростках (сварные соединения): зависят от потерь в каждом сростке и их общего количества. Норма потерь на одно сварное соединение –0,05-0,1 дБ;

полные потери в соединителях (разъемные соединения): зависят от потерь в каждом соединителе и их общего количества. Норма потерь на одно разъемное соединение  $-0,2-0,3$  дБ;

потери в разветвителях волокон: зависят от коэффициента разветвления.

эксплуатационный запас (сростки и вставки при проведении ремонтных работ) – 3 дБ

штрафные потери (потери на изгибы кабелей при прокладке) – 1 дБ.

Сумма всех потерь, возникающих на участке оптической сети показана на Рисунке 19 и представляет собой энергетический бюджет затухания. Кроме того, при расчетах необходимо учитывать и эксплуатационный запас (дополнительные сростки и волоконные вставки при проведении ремонтных работ).

#### **3.3 Коэффициент деления оптического сплиттера**

На стадии проектирования необходимо решить, как часто делить и насколько делить. С точки зрения самой технологии PON, абсолютно все равно как часто и насколько будет происходить деление сигнала, лишь бы выполнялись требования по бюджету мощности и количеству абонентов подключенных к элементарному дереву (определяется используемым протоколом PON). Тем не менее, можно выделить ряд явных зависимостей:

чем выше коэффициент деления сплиттера, тем меньше доступная полоса для каждого абонента элементарного дерева;

с увеличением потерь в сплиттере сокращается бюджет мощности на линейный кабельный участок, тем самым сокращается максимальная дальность передачи в ветви дерева;

с увеличением коэффициента деления затраты на распределительный кабель и активное оборудование на узле доступа распределяются на большее число абонентов, что приводит к экономии на масштабе.

Однако общие затраты на строительство такой сети всегда снижаются с ростом коэффициента деления сплиттера (количества абонентов в дереве). С одной стороны, при учете конкретной максимальной удаленности абонента от узла доступа OLT увеличение потерь в сплиттере приводит к необходимости использовать более чувствительное оконечное оборудование ONU, что провоцирует рост затрат в пересчете на одного абонента. С другой стороны, при условии максимально близкого размещения блока FDH (ОР) к группе абонентов увеличение коэффициента деления приводит к увеличению длины кабеля (и объема соответствующих работ) на участке от OLT до ОР.

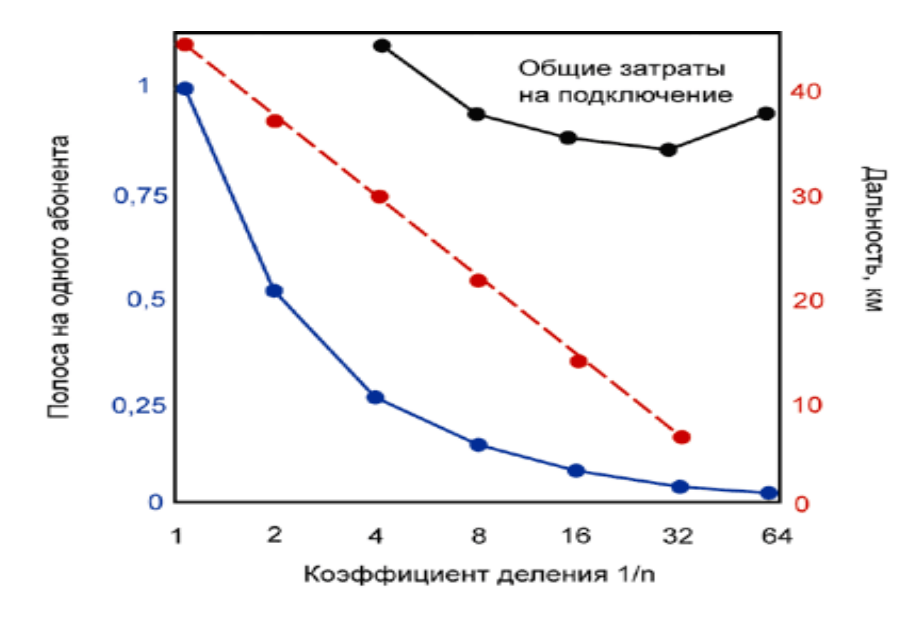

Рисунок 3.3 – Зависимость удаленности абонента и доступной полосы от коэффициента деления

На рисунке 3.3 показана зависимость дальности передачи, относительная величина полосы, доступной абоненту, а так же примерная величина затрат на одного абонента, от коэффициента деления оптического сплиттера. Кривая зависимости максимальной дальности передачи от коэффициента деления взяты из отчетов FSAN (отраслевой форум Full Service Access Networks). Кривая является результатом моделирования работы симметричной сети PON (155 Мбит/с).

Принимая во внимание приведенные выше зависимости, так же необходимо учитывать, что в отдельных практических ситуациях минимум может смещаться в сторону меньших значений коэффициента деления, например, группе абонентов ветви требуется большая полоса (это может быть актуально в условиях города для подключения офисных зданий, торговых центров).

## **3.4 Резервирование оптических волокон**

Количество резервных волокон магистрального и распределительного участков PON определяется на стадии проектирования.

Ёмкость волоконно-оптического кабеля (ВОК) на магистральных участках сети PON от АТС до ОРШ или переходных муфт с магистрали на распределение жилых районов, определяется исходя из расчетной емкости с учетом резервного количества волокон в кабеле (не менее 30-% от расчётной ёмкости).

ПРИМЕЧАНИЕ Высокая избыточность, выраженная в дополнительных резервных ОВ, предусматривает использование свободных ОВ как технологический резерв, и (или) для дальнейшего расширения сети, создания обходных путей.

Резерв оптических волокон в распределительных кабелях к сплиттерам предусматривать из расчета возможности дооборудования (установка дополнительных ОРКСп) абонентской сети до уровня 100% проникновения (+1 резервное волокно на вход сплиттера).

Количество ОВ в модуле многомодульного ВОК магистрального участка выбирается с учетом резервных ОВ.

На абонентском участке резервирование ОВ не предусматривается.

Вопросы оптимизации затрат по строительству и сокращению сроков окупаемости проектов должны рассматриваться наряду с вопросами будущей стоимости эксплуатации сети. Одним из существенных вопросов, влияющих на этот параметр, является вопрос надежности и резервирования сети.

Надежность сети наиболее часто оценивается величиной среднего времени наработки на отказ, а доступность определяется суммарным временем за год, в течение которого абонент пользовался работоспособной сетью.

Доступность напрямую зависит от надежности линейного кабельного участка и самого активного оборудования, времени ремонтных работ, а так же существующей системы резервирования сети. Применение системы резервирования является важной составляющей общей защиты абонентов от аварий на сети.

В отличие от кольцевой топологии городских транспортных сетей SDH, надежность древовидной архитектуры сетей PON очень сильно зависит от места возникновения обрыва волокна, так как затруднен непрерывный удаленный мониторинг физического уровня сегмента и отсутствуют резервные каналы.

Среднее время простоя сети является сочетанием надежности и времени аварийного восстановления сети. В среднем предполагается, что неисправность на узле доступа (станционные повреждения), может быть устранена в течение 2 часов, а локализация и устранение неисправности на линейном участке и абонентской стороне (линейные повреждения), в течение последующих 12 часов. Для классического дерева PON без какого-либо резервирования расчетное среднее время простоя сети составляет 350 мин/год, что многократно превосходит 53 мин/год (доступность исправной сети 99,99%) – требуемая величина для мультисервисных сетей доступа.

Принимая во внимание, что наиболее часто аварийные ситуации на сети связаны с механическим повреждением (обрывом) оптического волокна, вопрос физического резервирования оптического тракта является наиболее актуальным. Международный форум FSAN совместно с Международным институтом электросвязи (ITU-T) в рамках рекомендации G.983.1.

B определяет необходимость обязательного резервирования волокон на участках между узлом доступа OLT и сплиттерными блоками ОРШ, ОРК, т.е. волокон, в которых передается агрегированный трафик от нескольких абонентов.

При варианте резервирования (наличие 30% резервных волокон на магистральном участке от ODF до ОРШ с возможностью переключения при авариях коммутационными шнурами, и на распределительном участке до ОРКСп подача 2х волокон), а также наличие межшкафных связей становится возможным сократить среднее время простоя сети до 90 мин/год.

Среднее время простоя сети, в том числе, зависит от скорости локализации и устранения неисправности на линейном участке сети. В случае сети PON скорость локализации обрыва становится особенно трудоемкой, так как применение обычных методов рефлектометрии (OTDR) не дает ожидаемого результата.

Другим решением, что называется «в лоб», является выезд аварийных бригад для определения места обрыва или размещение сплиттерных блоков на узле доступа. Такой подход при своей простоте так же повышает общие затраты на эксплуатацию сети PON в масштабах города.

#### 3.5 Расчёт параметров оптического кабеля

Если одномодовые ВС имеют изгибы или соединения, то размер диаметра поля моды является важным фактором влияющим на характеристики затухания. Так, увеличение диаметра поля моды приводит к ухудшению пропускания света в изгибах, но уменьшает потери в разъемных и неразъемных соединениях.

Апертура - это угол между оптической осью и одной из образующих светового конуса, попадающего в торец волоконного световода, при котором выполняется условие полного внутреннего отражения.

Рассчитаем показатель преломления оболочки n<sub>2</sub>, исходя из оптических характеристик кабеля: числовая апертура NA=0.13. Известно что:

$$
NA = \sqrt{n_1^2 - n_2^2} \tag{3.8}
$$

где n<sub>1</sub> - показатель преломления сердцевины, равный 1,4681.

Тогда показатель преломления оболочки n<sub>2</sub>:

$$
n_2 = \sqrt{n_1^2 - N A^2} \tag{3.9}
$$

$$
n_2 = \sqrt{1,4681^2 - 0,13^2} = \sqrt{2,1553 - 0,0169} = 1,4623
$$

Учитывая, что в световоде границей раздела сред сердцевина – оболочка являются прозрачные стёкла, возможно, не только отражение оптического луча, но и проникновение его в оболочку. Для предотвращения перехода энергии в оболочку и излучения в окружающее пространство необходимо соблюдать условие полного внутреннего отражения и апертуру

Зная, показатели преломления оболочки  $n_2$  и сердцевины  $n_1$  рассчитаем относительную разность показателей преломления  $\Delta$ :

$$
\Delta = \frac{n_1 - n_2}{n_1} \tag{3.10}
$$

$$
\Delta = \frac{1.4681 - 1.4623}{1.4681} = 0.003951 = 0.395\%
$$

Нормированная частота определяется по формуле (3.11):

$$
V = \frac{2 \cdot \pi \cdot a}{\lambda} \cdot NA \tag{3.11}
$$

где  $a -$ радиус сердцевины оболочки,  $a = 4.5$  мкм;  $n_1$  - показатель преломления сердцевины,  $n_1$ =1,4681;  $n_2$  – показатель преломления оболочки,  $n_2$ =1,4623.

Подставляем значения в формулу 3.11:

$$
V = \frac{2 * 3.14 * 4.5}{1.55} * 0.13 = 2.371 \text{ T}
$$

Модой называют разновидность волны, отличающейся структурой. Многомодовый характер поля означает, что электромагнитная волна, распространяющаяся по оптическому волокну образована несколькими волнами разного типа. Достаточно знать нормированную частоту V для определения режима работы световода, так при  $V \ge 2,405 - M$ ногомодовый, а в данном дипломном проекте V=2,371, т.е. одномодовый.

Определим критическую частоту:

$$
f_0 = \frac{P_{nm} \cdot c}{\pi \cdot d \cdot \sqrt{n_1^2 - n_2^2}}
$$
(3.12)

где  $P_{\text{nr}} = 2,405 - \text{run}$  волны, для одномодового режима;  $c = 3 \cdot 10^8$  м/с – скорость света в вакууме;  $d = 9$  мкм – диаметр волокна.

$$
f_0 = \frac{2,405 \cdot 3 \cdot 10^8}{3,14 \cdot 10^{-2} \cdot \sqrt{1,4681^2 - 1,4623^2}} = 1,768 \cdot 10^{14} \text{F}_{\text{II}}
$$

Критическая длина волны:

$$
\lambda_0 = \frac{\pi \cdot d}{P_{nm}} \cdot \sqrt{n_1^2 - n_2^2} \tag{3.13}
$$

$$
\lambda_0 = \frac{3,14 \cdot 10 \cdot 10^{-3}}{2,405} \cdot 0,13 = 1,697 \cdot 10^{-6} \text{ m}
$$

Критический угол  $\theta_c$ , при котором выполняется условие полного внутреннего отражения:

$$
\theta_c = \sqrt{1 - \left(\frac{n_2}{n_1}\right)^2}
$$
(3.14)  

$$
\theta_c = \sqrt{1 - \left(\frac{1,4623}{1,4681}\right)^2} = 0,089 \text{ pad} \approx 5,16^{\circ}
$$

ОК характеризуются двумя важнейшими параметрами: затуханием и дисперсией.

Затухание а определяет длину регенерационных участков (расстояние между регенераторами) и для трактов оптических кабелей обусловлено собственными потерями в волоконных световодах и дополнительными потерями, обусловленные скруткой, а также изгибами световодов при покрытий и защитных покрытии в процессе изготовления наложении оптического кабеля.

Собственные потери ВС состоят в первую очередь из потерь поглощения и потерь рассеяния. Механизм потерь, возникающих при распространении по волоконному световоду электромагнитной энергии объясняется так: часть мощности, поступающей на вход световода рассеивается вследствие изменения направления распространения лучей на нерегулярностях и их высвечивания в окружающее пространство, часть мощности a другая поглощается посторонними примесями, выделяясь в виде джоулева тепла.

Потери на поглощение зависят от чистоты материала и при наличии посторонних примесей могут достигать значительной величины.

Потери на рассеяние лимитируют предел минимально допустимых значений потерь в волоконных световодах.

Потери энергии на поглощение:

$$
\alpha_n = 8.69 \cdot 10^3 \cdot \frac{\pi \cdot n_1 t g \delta}{\lambda}
$$
\n(3.15)

где tg $\delta = 10^{-10} -$  угол потерь, λ - рабочая длина волны, нм;

$$
\alpha_{\rm r} = 8.69 \cdot 10^3 \cdot \frac{3.14 \cdot 1.4681 \cdot 10^{-10}}{1.55 \cdot 10^{-6}} = 2.586
$$
  $\rm A/kM$ 

Потери на рассеяние:

$$
\alpha_p = \frac{\kappa_p}{\lambda^4} \tag{3.15}
$$

где к<sub>р</sub> — коэффициент рассеяния (дБ/км) ·мкм<sup>3</sup>, для кварца к<sub>р</sub> = 1,5

$$
\alpha_{\delta} = \frac{1.5}{(1.55 \cdot 10^{-6})^4} = 2.599 \text{ }\text{dB/kM}
$$

Общие потери:

$$
\alpha = \alpha_n + \alpha_p \tag{3.16}
$$

 $\alpha = 2,584 + 2,99 = 5,183 \text{ }\text{µ}$ Б/км

Тогда для нашего случая при длине волокна 5 километров общие потери составят:

$$
L = \alpha * l \tag{3.17}
$$

$$
L = 5,183*5 = 25,915, \, \mu\text{B}
$$

Границы изменения фазовой скорости:

$$
\frac{c}{n_1} = \frac{3 \cdot 10^8}{1,4681} = 2,043 \cdot 10^5
$$
 km/c,  

$$
\frac{c}{n_2} = \frac{3 \cdot 10^8}{1,4623} = 2,052 \cdot 10^5
$$
 km/c,  
rate c - exopocts cbera.

Границы изменения волнового сопротивления:

$$
\frac{z_0}{n_1} = \frac{376,71}{1,4681} = 256,597
$$
OM,

$$
\frac{z_0}{n_2} = \frac{376,71}{1,4623} = 257,609 \text{ Om},
$$

где  $z_0$ - волновое сопротивление воздуха, 376,71 Ом.

### **3.6 Расчет участка регенерации**

Произведем расчет длины регенерационного участка применительно к данной системе передачи и выбранному типу кабеля.

Произведем расчет ограничения по дисперсии. Материальная дисперсия определяется по следующей формуле:

$$
\tau_{\text{num}} = \Delta \lambda \cdot M \tag{3.18}
$$

где М – коэффициент удельной материальной дисперсии для плавленого кварца, равное 0,3098;

 $Δλ$  – спектральная ширина лазера,  $Δλ = 0.5$  нм.

$$
\tau_{\text{marm}} = 0.5 \cdot 10^{-9} \cdot 0.3098 = 1.549 \cdot 10^{-10}
$$

Волноводная дисперсия для ступенчатого световода определяется по формуле:

$$
\tau_{\text{ee}} = \frac{\Delta \lambda}{\lambda} \cdot \frac{2n_1^2 \cdot \Delta}{c},\tag{3.19}
$$

где с – скорость света в вакууме,  $3.10^5$  км/с.

$$
\tau_{\text{66}} = \frac{0.5 \cdot 10^{-9}}{1.55 \cdot 10^{-6}} \cdot \frac{2 \cdot 1.4681^2 \cdot 0.003}{3 \cdot 10^5} = 1.39 \cdot 10^{-11}
$$

Суммарная дисперсия для одномодового волоконно-оптического световода определяется суммой материальной и волноводной дисперсий:

$$
\sum \tau = \tau_{\text{ee}} + \tau_{\text{marm}} \tag{3.20}
$$

Подставляем значения в формулу, получим:

$$
\sum \tau = 1.39 \cdot 10^{-11} + 1.549 \cdot 10^{-10} = 1.563 \cdot 10^{-10}
$$

С помощью общей дисперсии можно определить ширину полосы пропускания световода ΔF:

$$
\Delta F = \frac{1}{\sum \tau} \tag{3.21}
$$

6.4  $1.563 \cdot 10$ 1  $\frac{1}{10}$  =  $\Delta F = \frac{1}{1.563 \cdot 10^{-10}} = 6.4 \Gamma \Gamma \mu/\text{km}.$ 

Длина участка регенерации определяется двумя факторами: дисперсией световода и затуханием участка регенерации.

Определим длину участка регенерации по дисперсионной характеристике световода:

$$
\frac{\Delta F}{\Delta F_x} = \sqrt{\frac{L_x}{L}}
$$
\n(3.22)

### где ΔF – ширина полосы пропускания 1 км световода;

 $\Delta F_x$  – ширина полосы пропускания в конце участка регенерации,

 $L_{\text{crp}}$  – строительная длина, (5 км);

 $L_{x}$  – длина участка регенерации.

Для дальнейших расчетов примем  $\Delta F_x = 2.5 \Gamma \Gamma \mu$ . Выразим из формулы  $(3.17)$  величину  $L_x$ :

$$
L_{x} = \frac{\Delta F^2}{\Delta F_{x}^2} \cdot L_{cmp} \tag{3.23}
$$

$$
L_{x} = \left(\frac{6,4 \cdot 10^{9}}{2,5 \cdot 10^{9}}\right)^{2} \cdot 5 = 32,5
$$

Определим максимально возможную длину участка регенерации по затуханию, при условии, что место стыковки строительных длин не вносит дополнительного затухания. Тогда длина участка регенерации будет определяться энергетическим запасом системы передачи и километрическим затуханием кабеля:

$$
L_{\rm py} = \frac{A}{L_k} \tag{3.24}
$$

где А – энергетический запас системы,

 $L_k$  – километрическое затухание кабеля.

Энергетический запас системы передачи определяется максимально возможными уровнями сигнала на передающем и приемном конце:

$$
A = \left| P_{\text{rep max}} \right| + \left| P_{\text{np min}} \right| \tag{3.25}
$$

 $A = 5 + 30,5 = 35,5$   $\overline{AB}$ 

Кабель имеет километрическое затухание равное 0,22 дБ/км. Тогда по формуле (3.19):

$$
L_{\text{dd}} = \frac{35,5}{0,22} = 161,4 \text{ km}.
$$

В этом случае длина участка регенерации будет определяться затуханием кабеля и потерями излучения на стыках:

$$
L_{py} = \frac{A - M}{\alpha + \frac{L_M}{L_{CTP}}},\tag{3.26}
$$

где А – энергетический запас системы, 35.5 дБ;  $\alpha$  – километрическое затухание кабеля, 0.22 дБ; М – потери на старение, 5 дБ;  $L_M$  – затухание на стыке световод – световод, 0.3; LСТР– строительная длина кабеля, 5 км.

Подставим значения в формулу (3.26) и получим:

$$
L_{\text{D}\phi} = \frac{35,5-5}{0,22+\frac{0,3}{5}} = 108,9 \text{ km}.
$$

## **4 Безопасность жизнедеятельности**

Основной целью проекта является развитие номенклатуры предоставляемых услуг, увеличение доходов Общества.

Проектом предполагается строительство современной высокоскоростных оптических линий связи на основе технологии GPON в мкр.Жулдыз, с целью обеспечения существующего роста трафика и для предоставления услуг Triple Play.

# **4.1 Анализ условий труда**

При эксплуатации электрооборудования существует опасность поражения электрическим током. В связи с этим все вилки и розетки имеют контакты зануления, а все кабели спрятаны в кабель-каналы. Оборудование является практически бесшумным.

Так как процесс работы в течение рабочего дня ведется с применением компьютеров, то можно предположить, что будет производится определенная нагрузка на зрительные органы рабочего персонала. Это означает, что помещение, согласно СНиП РК 2.04-05-2002, вводимого с 01.06.2004 года, должно обладать определённым уровнем освещённости, чтобы минимизировать нагрузку на глаза. Также, согласно ГОСТ 30494-96 от 01.04.1999, необходимо поддерживать основные параметры микроклимата на должном уровне для создания комфортных условий трудящихся [1].

Естественное освещение помещения осуществляется боковым светом – через световые проемы в наружных стенах. При недостаточности или отсутствии естественного света в помещении применяют искусственное освещение. Нормируемая освещенность «*Е*» для данного вида работ, согласно СНиП РК 2.04-05-2002, равна 300 лк. Условия искусственного освещения оказывают большое влияние на зрительную работоспособность, моральное и физическое состояние людей, производительность труда, на его качество и производственный травматизм. Светильники общего освещения расположены над рабочими поверхностями в равномерно-прямоугольном порядке.

В комнате находится два окна размером  $1,5$ м $\times$ 2м (Д $\times$ В), оборудованное регулируемыми жалюзи. Искусственное освещение – люминесцентные лампы ЛБ40-4 (8 штук).

Расстояние между столами не менее 1,2 м. А минимальные размеры рабочего места оператора составляют: площадь - 5 м<sup>2</sup>. В зале находятся 4 рабочих места для инженеро-операторов.

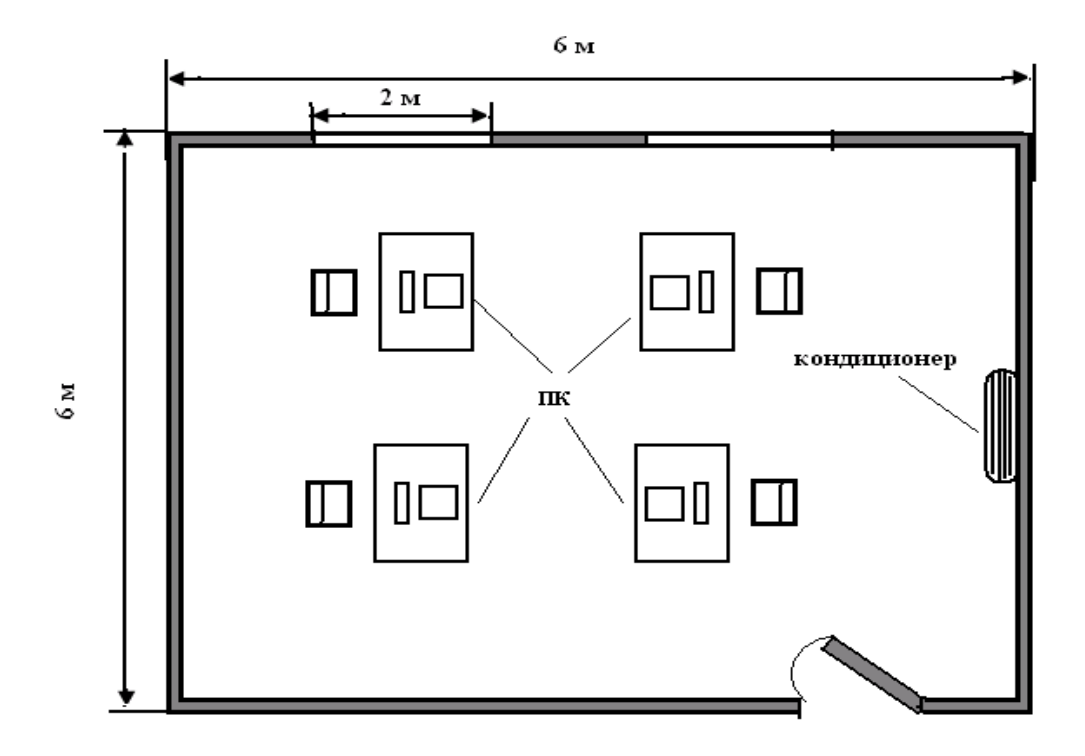

Рисунок 4.1 – Схема расположения оборудования и рабочих мест

Категория работы на объекте относится к категории 1а (легкая физическая работа), при этом энергозатраты организма менее 138 ккал/ч, работы делаются сидя и не требуют напряжения . При этом в зависимости от энергозатрат организама согласно СНиП РК 4.02.05-2001 предусматривает температуру воздуха в холодный период (22 – 24 С), в теплый период  $(23 - 25 \text{ C})$  и также скорость движения воздуха не более 0,1 м/с.

Комфортные условия в помещении в большой степени зависят от правильного распределения воздушного потока. Если выходящий из кондиционера поток холодного воздуха направлен вниз и попадает на человека, это неблагоприятно сказывается на его здоровье. Кондиционер Panasonic CS/CU-PC12GKD имеет специальную конструкцию воздухораздающего устройства. На выходе воздуха из внутреннего блока кондиционера установлены падающие шторки, конструкция которых позволяет направить поток воздуха горизонтально, что способствует равномерному распространению охлаждённого воздуха по всему помещению.

В качестве мер обеспечение электрической безопасности при эксплуатации оборудования, в случае прикосновения к металлической нетоковедущей части оборудования, оказавшейся под напряжением вследствие пробоя изоляции, необходимо заземлить оборудование станции.

В качестве естественного заземлителя будет использована металлическая технологическая конструкция, частично погруженная в землю. Заземлитель предполагается выполнить из вертикальных стержневых электродов, верхние концы которых соединяются между собой с помощью горизонтального электрода, стальной полосы, уложенной в землю.

# **4.2 Осмотр и техническое обслуживание линейных сооружений PON**

При осмотре и техническом обслуживании пассивного оборудования ЛКС сети PON выполняется осмотр состояния и выкладка кабелей и муфт в канализации и подвесных кабелях.

При техническом обслуживании кроссов, ОРШ и ОРК:

выправка положения ОК, патчкордов;

прочистка цоколя и протирка корпуса ОРШ и ОРК (внутри и снаружи);

замена при необходимости патчкордов;

замена нумерации ОРШ и ОРК;

осмотр состояния и выкладки абонентских шнуров (закладных устройств) в многоэтажных зданиях до ввода в квартиры, или подвешенных маловолоконных кабелей от ОРК до ввода в малоэтажные здания.

Периодичность осмотра, состав работ по осмотру и ремонту ЛКС, по техническому обслуживания ВОК линейно-кабельных сооружений сетей PON аналогичен составу работ по ремонту абонентских линий местных телефонных сетей и определён Правилами обслуживания и ремонта линий кабельных, воздушных и смешанных местных сетей телекоммуникаций АО «Казахтелеком», утвержденных Приказом от 09.12.2009 года № 433. Периодичность осмотра, состав работ по осмотру и ремонту ЛКС пассивных оптических сооружений приведена в таблице 4.1

Таблица 4.1 – Периодичность осмотра, состав работ по осмотру и ремонту ЛКС пассивных оптических сооружений

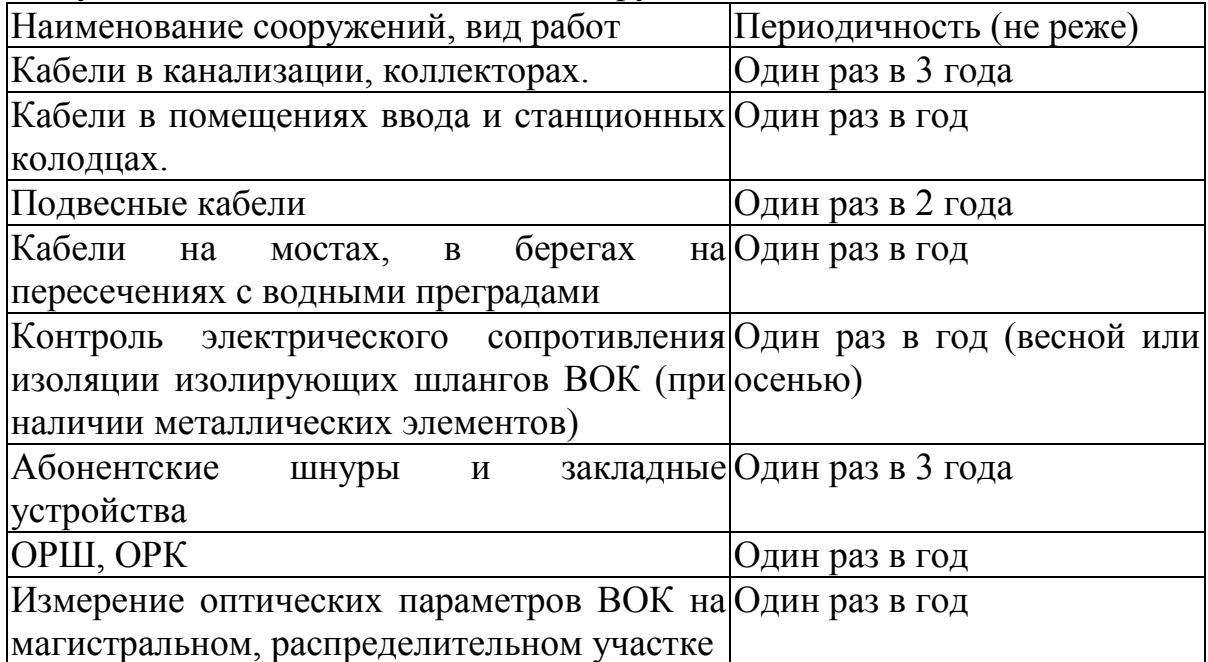

# **4.3 Профилактические измерения**

Профилактические измерения выполняются в соответствии с утверждёнными годовым планом и квартальными планами-графиками с целью контроля основных параметров сети PON и прогнозирования возможного ухудшения качества передачи.

При проведении технического обслуживания оборудования сетей PON выполняются:

двунаправленные измерения затухания (вносимых потерь) (IL);

двунаправленные измерения возвратных потерь (ORL).

Объём и периодичность измерений ОК установлены в пределах одного раза в год, но могут корректироваться в зависимости от конкретных условий эксплуатации, состояния кабеля и т.п.

Все измерения на действующей сети PON проводятся без отключения абонентских устройств. Измерения осуществляются на нерабочей длине волны (обычно 1625 нм) с применением дополнительных устройств (волновых мультиплексоров, фильтров), чтобы излучение измерительной аппаратуры не вносило помех в полезный сигнал.

Общее затухание в линейном тракте должно соответствовать проектному бюджету потерь. Затухание на длине волны 1625 нм в среднем на 10% выше, чем на 1550 и 1490 нм. Поэтому измерение затухания на длине волны 1625 нм дает оценку сверху для затухания на рабочих длинах волн. Если эта оценка укладывается в проектный бюджет, то затухание на рабочих длинах волн заведомо удовлетворяет требованиям по бюджету.

Минимальное значение ORL сети G-PON составляет 32 дБ.

Распределение потерь в неразъемных или разъёмных соединениях должно соответствовать ранее указанным значениям.

Для проведения измерений должны использоваться измеритель оптических потерь (OLTS) и измеритель ORL (ORL-тестер), оптические рефлектометры (OTDR), адаптированные к специфике полностью пассивных оптических сетей.

С целью уменьшения капиталовложений на приобретение и эксплуатацию средств измерений могут использоваться многофункциональные оптические тестеры «всё-в-одном» включающие:

тестер потерь;

измеритель оптической мощности;

измеритель обратных оптических потерь (ORL);

визуальный дефектоскоп;

многомодовые и одномодовые источники излучения;

цифровое переговорное устройство;

измеритель длины волокна;

видеомикроскоп;

и позволяющие:

 выбрать параметры измерения и пороги для оценки по критерию годен/не годен;

 настроить параметры пользователя и параметры идентификации волокна;

создать отчеты по проведенным измерениям;

 получить доступ к данным и загрузить результаты на персональный компьютер через порт RS-232.

При выборе модели OTDR необходимо учитывать, какие параметры прибора являются важными (иногда даже критичными) для тестирования сети PON, а какие просто добавляют удобства оператору электросвязи.

## **4.4 Текущий ремонт**

Текущий ремонт проводится периодически эксплуатационным персоналом в зависимости от состояния ЛКС.

Затраты на текущий ремонт производят в пределах средств операционного бюджета. Оперативный контроль качества работ по текущему ремонту осуществляет руководитель участка по обслуживанию сетей PON.

При текущем ремонте выполняют следующие основные работы:

уточнение фиксации и глубины залегания ВОК связи (ЗПТ) на отдельных участках подземной прокладки, ремонт вводов, внутридомовых закладных устройств;

частичная выноска, замена и углубление подземного, в том числе проложенного в канализации ВОК связи длиной не более 200 м.;

замена и ремонт оптических муфт;

восстановление целостности защитных покровов кабеля;

доведение оптических параметров ВОК связи на участке магистрального или распределительного кабеля до требуемых норм;

обследование и мелкий ремонт оптического кросса, ОРШ, ОРК, патчкордов, замена коннекторов, оптических разветвителей;

обследование и мелкий ремонт кабельных вводов, абонентских шнуров;

покраска шкафов, распределительных коробок, кабельростов, а также нанесение соответствующих надписей и обозначений;

другие работы, не требующие проектно-сметной документации.

Приемка законченных текущим ремонтом объектов ЛКС сетей PON должна проводиться комиссионно.

#### 4.5 Расчет системы кондиционирования

Проведём расчет системы кондиционирования согласно методическим указаниям [5].

Количество избыточного тепла определяется по формуле:

$$
Q_{u36} = Q_{o6} + Q_{ocB} + Q_{\pi} + Q_{p} - Q_{yx} B_{T},
$$
\n(4.1)

Q<sub>00</sub> - тепло, выделяемое производственным оборудованием; где

Q<sub>осв</sub> - тепло, выделяемое осветительными установками;

Q<sub>T</sub> - тепло, выделяемое людьми;

 $Q_p$  – тепло, вносимое солнечной радиацией;

Q<sub>yx</sub> - тепло, уходящее из помещения.

Тепло, выделяемое производственным оборудованием, определяется по формуле:

$$
Q_{o6} = P_{o6} \cdot \eta \text{ Br},\tag{4.2}
$$

 $P_{06}$ =1600 Вт – мощность, потребляемая оборудованием гле  $\overline{B}$ операторской (4 персональных компьютера);

п - коэффициент перехода тепла в помещение.

Так как реальное потребление обычно не достигает максимального, то примем;  $\eta = 0.90$ , тогда:

 $Q_{00} = 1600 \cdot 0.90 = 1440$  Br.

Тепло, выделяемое осветительными установками, определяется по формуле:

$$
Q_{\text{ocB}} = N \cdot a,\tag{4.3}
$$

 $(1.2)$ 

где N - мощность установленных осветительных приборов, если ламп всего 8. каждая мошностью 40 Вт. то:

 $N = 8.40$  Br = 320 Br.

где а - коэффициент, учитывающий тип арматуры; для люминесцентных ламп, закрытых матовым стеклом,  $a = 0.6$ .

Получаем:

 $Q_{\text{ocB}} = 320 \cdot 0.6 = 192 \text{ Br}.$ 

Тепло, выделяемое людьми, определяется по формуле:

$$
Q_{n} = q \cdot n \, B_{T},\tag{4.4}
$$

где q - количество явного тепла, выделяемого одним человеком  $(q = 122 \text{ Br})$ ;

n – количество людей; n = 4 оператора. Значит:  $Q_{\text{I}} = 122 \cdot 4 = 488 \text{ B}$ T.

Тепло, вносимое солнечной радиацией, определяется по формуле

$$
Q_p = m \cdot F \cdot q_{ocr} B_T. \tag{4.5}
$$

где  $m = 2 -$ число окон;

 $F = 3$  м<sup>2</sup> (1,5 х 2) – площадь одного окна;

 $q_{ocr}$  = 125  $B_T/m^2$  – количество тепла, вносимого за один час через остекленную поверхность площадью 1 м<sup>2</sup>.

Для зимнего периода  $Q_p = 0$ .

Для летнего  $Q_p = 2 \cdot 3 \cdot 125 = 750$  Вт.

Тепло, уходящее из помещения, определяется по формуле:

$$
Q_{yx} = \lambda \cdot S \cdot (t_{BH} - t_H) / \delta \text{ Br.}
$$
 (4.6)

где  $\lambda = 1 \; \text{Br/m}\cdot \text{C}^0 - \text{ren}$ лопроводность стен;  $S = 3(6+6) = 36$  м<sup>2</sup> – площадь поверхности, через которую уходит тепло;  $t_{\text{BH}}$  – температура внутри помещения: летом 24  $C^0$ , зимой 21  $C^0$ ;  $t_{\text{H}}$  – температура наружного воздуха: летом 28 С<sup>0</sup>, зимой – 10 С<sup>0</sup>;  $\delta$  = 0,4 м – толщина стен. Используя формулу определим для летнего и зимнего периодов. Для летнего периода:  $Q_{vx} = 0$ . Для зимнего периода:  $Q_{vx} = 1.36(21 - 10)/0,4 = 990$  Вт. Подставим полученные значения в:

$$
Q_{\mu_3 6} = Q_{\mu_0 6} + Q_{\mu_0} + Q_{\mu_1} + Q_{\mu_2} = 1440 + 320 + 488 + 750 = 2998
$$
 Br.

Для зимнего периода:

$$
Q_{\mu 36} = Q_{\sigma 6} + Q_{\sigma c} + Q_{\pi} - Q_{yx} + Q_{p} = 1440 + 320 + 488 - 990 + 0 = 1258
$$
 Br.

Т.к. *Qизб* летом > *Qизб* зимой, то по значению *Qизб* летом вычислим теплонапряженность воздуха по формуле:

$$
Q_{u.} = \frac{Q_{u36} \cdot 860}{V_{nowu}} = \frac{2,998 \cdot 860}{6 \cdot 6 \cdot 3,5} = 20,46 \,\kappa \kappa a \pi / m^3
$$
  
Input  $Q_{u.} > 20 \,\kappa \kappa a \pi / m^3 \Delta t = 8^\circ C$ 

Определение расхода приточного воздуха, необходимого для поступление в помещение. Вычисляется по формуле:

$$
L = \frac{Q_{us0} \cdot 860}{C \cdot \Delta t \cdot \gamma} \tag{4.7}
$$

В летний период:

$$
L = \frac{Q_{u36} \cdot 860}{C \cdot \Delta t \cdot \gamma} = \frac{2,998 \cdot 860}{0,24 \cdot 8 \cdot 1,206} = 1113 \cdot u^3 / u
$$

В зимний период

$$
L = \frac{Q_{u36} \cdot 860}{C \cdot \Delta t \cdot \gamma} = \frac{1,258 \cdot 860}{0,24 \cdot 8 \cdot 1,206} = 467 \cdot \frac{\text{m}^3}{4}
$$

Здесь *С* =0,24 ккал/кг<sup>°</sup>*С* - теплоемкость воздуха, *ү*=1,206 кг/м<sup>3</sup> - удельная масса приточного воздуха.

Тогда кратность воздухообмена:

$$
n = \frac{L}{V}, \text{ } pas,
$$
\n<sup>(4.8)</sup>

где V – объем помещения в м<sup>3</sup>, определяемый перемножением длины помещения, его ширины и высоты:

 $V = 6.6 \cdot 3.5 = 126 \; M^{3}$ .

В таком случае кратность воздухообмена равна:

- летом  $n = 1113/126 = 8,83$  раз.

- зимой  $n = 467/126 = 3,71$  раза.

Наиболее оптимальным для операторской является настенный кондиционер сплит-системы Panasonic CS/CU-PC12GKD [6] Производительность по холоду данного кондиционера превышает количество избыточного тепла, вырабатываемого в помещении операторской летом и зимой.

Количество кондиционеров в расчете на вентиляцию рассчитывается по формуле:

$$
N = L_{\text{HopM}} / L_q \text{ III}, \tag{4.9}
$$

 $n = 3600/2998 = 1.2 \approx 1.$ 

где L<sup>q</sup> – производительность кондиционера.

Таким образом, в результате расчета для обеспечения необходимых микроклиматических условий, отвечающих требованиям СНиП РК 4.02-05- 2001 «Отопление, вентиляция и кондиционирование» [7], был выбран Panasonic CS/CU-PC12GKD. Он будет поддерживать необходимую температуру, влажность и скорость движения воздуха.

 $\setminus$ 

#### **4.6 Расчет заземление стативов**

В качестве мер обеспечение электрической безопасности при эксплуатации оборудования, в случае прикосновения к металлической нетоковедущей части оборудования, оказавшейся под напряжением вследствие пробоя изоляции, необходимо заземлить оборудование станции.

В качестве естественного заземлителя будет использована металлическая технологическая конструкция, частично погруженная в землю, ее расчетное сопротивление растекания (с учетом сезонных изменений)  $R_E = 15$  Ом. Заземлитель предполагается выполнить из вертикальных стержневых электродов длиной *1<sup>р</sup> = 5* м, диаметром *d =* 12 мм, верхние концы которых соединяются между собой с помощью горизонтального электрода длиной 75 м, стальной полосы сечением 4х4мм, уложенной в землю глубиной *t* = 0,8м.

Удельное сопротивление  $\rho_z = 140$  Ом х м.

Требуемое сопротивление растекание заземлителя для кросса не должно превышать  $R_3 \leq 4$ Ом.

$$
R_s \frac{125}{I_s} \tag{4.10}
$$

где *з I -* расчетный ток замыкания на землю.

$$
I_{\scriptscriptstyle{3}} = \frac{48}{2,4} \text{ A}.
$$

Определим требуемое сопротивление искусственного заземлителя:

$$
R_u = \frac{(R_e \times R_s)}{(R_e + R_s)},
$$
\n(4.11)

где *R<sup>e</sup> -* сопротивление растекания естественного заземлителя, Ом.

$$
R_u = \frac{(15 \times 4)}{(15 + 4)} = 5 \text{ Om};
$$

Тип заземления выбираем рядный, размещенный вдоль здания, где расположена станция. При этом вертикальные электроды размещаем на расстоянии а=5 м друг от друга.

Уточним параметры заземления путем проверочного расчета. Из предварительной схемы видно, что принятом нами заземлителе суммарная длина горизонтального электрода  $L_r \approx 75$  Ом, а количество сопротивлений горизонтальных электродов (суммарное сопротивление) *R<sup>г</sup>* и одного вертикального электрода по следующей форме:

$$
R_s = \frac{\rho}{2 \times \pi \times l} \times (\ln \frac{2 \times l}{d} + \ln \frac{4 \times t + l}{4 \times t - l}),
$$
\n(4.12)

где  $1 \ll d$ ,  $t > 0.5$  м.

$$
R_z = \frac{\rho}{\pi \times l} \ln \frac{2 \times l}{d},\tag{4.13}
$$

где  $1 \ll d$ ,  $1 \gg 4 \times t$ ,  $d = 0.5 \times t$  для полосы шириной b. Схемы заземлителей изображены на рисунке.

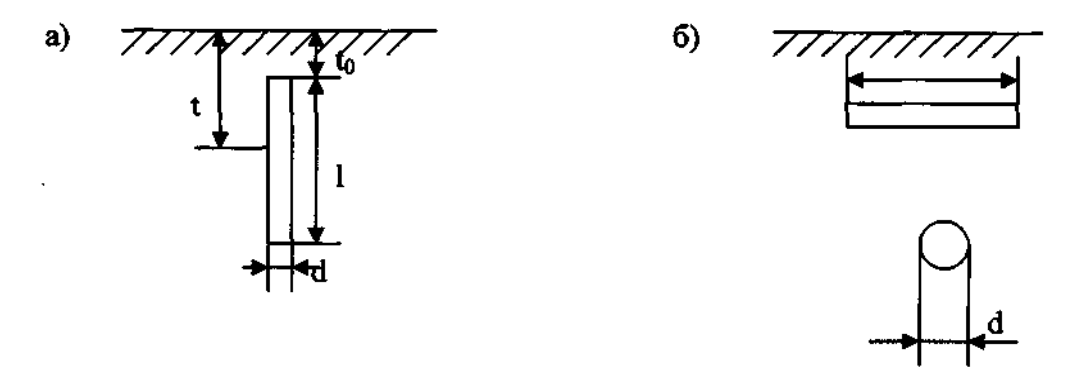

а) вертикальный стержневой электрод; б) - горизонтальный электрод стальная полоса;

Рисунок 4.2 - Схема заземлителя

Из рисунка (а) видно, что

 $t = \frac{5}{2} + 0.8 = 3.3 \text{ M};$ 

Тогда определяем Re по формуле:

$$
R_{e} = \frac{140}{2 \times 3,14 \times 5} \times (\ln \frac{2 \times 5}{0,05} + \frac{1}{2} \times \ln \frac{4 \times 3,3 + 5}{4 \times 3,3 - 5}) = 31,6 \text{ OM}
$$

Вычисляем R<sub>2</sub> по формуле:

$$
R_z = \frac{140}{2 \times 3,14 \times 75} \times \ln \frac{75 \times 75}{0,5 \times 0,04 \times 0,8} = 3,8 \text{ OM}
$$

Далее, имея виду, что принятый нами заземлитель расположен в ряд и что n = 15 шт, определяем коэффициенты использование заземлителя:

 $\eta z = 0.53$ ;

 $\eta_6 = 0.5$ .

Вычисляем расчетное сопротивление группового заземлителя R Ом, по формуле:

$$
R_{\scriptscriptstyle{cp}} = \frac{R_{\scriptscriptstyle{s}} \times R_{\scriptscriptstyle{\delta}}}{R_{\scriptscriptstyle{s}} \times \eta \times R_{\scriptscriptstyle{s}} + R_{\scriptscriptstyle{s}} \times \eta \times n_{\scriptscriptstyle{s}}}
$$
(4.14)

где *R<sup>e</sup>* и *R<sup>г</sup> -* сопротивление растеканию вертикального и горизонтального электродов, Ом; *п<sup>в</sup> -* число вертикальных электродов.

$$
R_{\text{ap}} = \frac{31,6 \times 3,8}{31,6 \times 0,53 + 3,8 \times 15 \times 0,5} = 2,65 \text{ OM};
$$

Это сопротивление меньше заданного ( *Rи*.*гр* 5 Ом), что повышает безопасность.

Итак, проектируемый заземлитель располагается в один ряд, состоит из 15 вертикальных стержневых электродов длиной 5 м и диаметром 75 м, сечением 4 х 40мм, заглубленных в землю на 0,8 м. заземляющий проводник крепятся к аппаратуре надежными болтовым соединением, а к заземлителю сваркой. Схема заземлителя показана на рисунке.

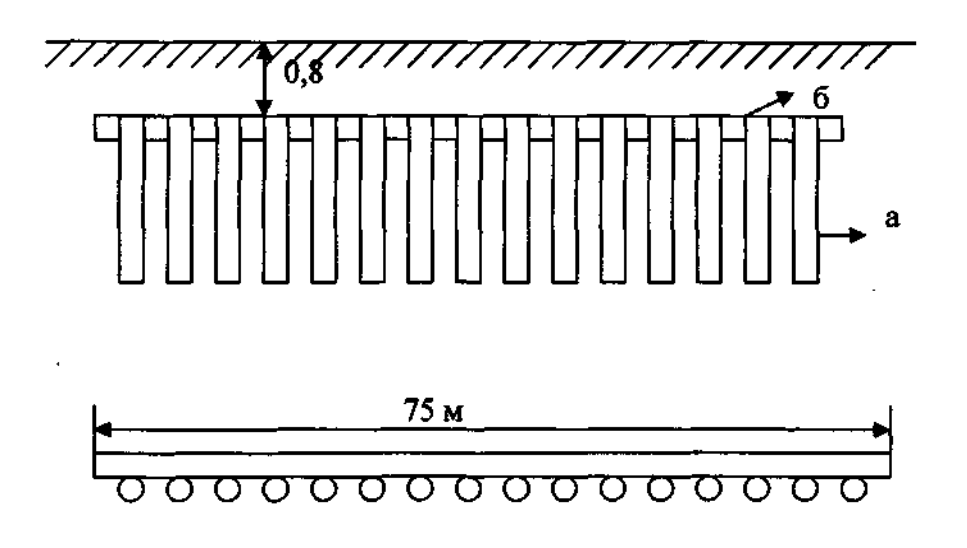

а) - вертикальный стержневой электрод; б) - горизонтальный электрод

Рисунок 4.3- Схема заземлителя

## **5 Технико-экономическое обоснование**

## **5.1 Цель проекта**

Основной целью проекта является развитие номенклатуры предоставляемых услуг, увеличение доходов Общества, проектом предполагается строительство современной высокоскоростных оптических линий связи на основе технологии GPON, с целью обеспечения существующего роста трафика и для предоставления услуг Triple Play. В результате реализации проекта предполагается подключение абонентов к услуге Triple Play, тем самым полностью удовлетворить спрос на услуги телефонии, широкополосного доступа в районе охвата технологией GPON, а также оптимизировать эксплуатационные расходы связанные с обслуживанием медного ЛКХ. Удовлетворение имеющего спроса на установку абонентского терминала.

Задачи проекта:

построение сети GPON в мкр.Жулдыз для предоставления спектра услуг, входящих в комплекс услуг Triple Play;

строительство сети GPON предназначено для удовлетворения существующих потребностей абонентов в широкополосном доступе для передачи данных (Internet), IP-TV, ID phone;

развитие новых конкурентных видов услуг;

создание технологической основы для внедрения новых видов услуг;

снижение расходов на эксплуатацию сети..

# **5.2 Продукция – услуги**

Стратегия реализации проекта. Сущностью стратегии реализации проекта является обеспечение потенциального рынка потребителей современными услугами связи, получение более высокой прибыли, сокращение операционных расходов, повышение качества предоставления услуг телекоммуникаций;

Проектом предусматривается:

установка оборудования GPON;

включение нового оборудования в сеть NGN г.Алматы.

Предпосылки инициации проекта:

существующая потребность на установку абонентского терминала;

существующий дефицит в услугах связи в виде отсутствия станционной и линейной емкости АО «Казахтелеком»;

потребность в новых видах услуг связи.

# 5.3 Расчёт технико-экономических показателей

5.3.1 Финансовый план. Расчет капитальных затрат проектируемой сети

объем Рассчитаем капитальных вложений. ннеобходимых лля организации сети. При этом учтем не только расходы на приобретение оборудования, но и дополнительные средства, необходимые для полноценной работы предприятия. Стоимость оборудования указана в таблице 5.1.

Наиболее капиталоемкой частью оборудования сети является аппаратура компании Alcatel-Lucent, которая выполняет все функции обеспечения качественного сервиса предоставления преимущественно  $\overline{M}$ **НОВЫХ** телекоммуникационных услуг реального времени.

Общие затраты на проектирование и создание сети определяется как сумма всех затрат по различным статьям:

$$
K = K_0 + K_M + K_{\text{rp}},\tag{5.1}
$$

К<sub>о</sub>- капитальные вложения на приобретение оборудования.

 $K_{\text{M}}$ - затраты на стоимость монтажа оборудования на месте эксплуатации (5% от стоимости оборудования).

 $K_{\text{TD}}$ - транспортные расходы (5% от стоимости оборудования).

 $K_{M}$ =0,5x 35863100=1793155 тенге  $K_{\text{TD}}$ =05x35863100=1793155 тенге

 $K=35863100+1793155+1793155=39449410$  тенге

| Наименование                        | Кол-во  | Цена, тг | Сумма      |
|-------------------------------------|---------|----------|------------|
| Alcatel-Lucent 7342 ISAM FTTU       |         | 900 000  | 900 000    |
| <b>ONT Модель I-240G</b>            | 400     | 26 000   | 26 000     |
| Блок бесперебойного питания         | 400     | 10 000   | 10 000     |
| Splitter 14                         | 70      | 5 000    | 350 000    |
| Splitter 18                         | 8       | 12 000   | 96 000     |
| Splitter 116                        | 4       | 28 000   | 112 000    |
| Splitter 132                        |         | 40 000   | 40 000     |
| Оптический кабель бронированный     | 13 847  | 144      | 19 939680  |
| Муфты оптическая FOSC 400 A 4-S4-2  | 110     | 12 000   | 1 3000 000 |
| Оптический кабель самонесущий       | 11 652  | 135      | 1 573 020  |
| Оптический сверх гибкий абонентский | 8 3 6 0 | 90       | 752 400    |
| кабель                              |         |          |            |
| ИТОГО                               |         |          | 35 863 100 |

Таблица 5.1 – Стоимость основных средств

5.3.2 Расчет эксплуатационных расходов. В состав эксплуатационных расходов входят следующие статьи затрат:

заработная плата работников. В эксплуатационные расходы включаются расходы на заработную плату инженерно-технических, руководящих работников, служащих и обслуживающего персонала;

социальный налог;

электроэнергия для производственных нужд;

амортизационные отчисления, т.е. расходы на возмещение износа основных фондов предприятия в денежной форме;

накладные расходы. К ним относятся расходы на рекламу, аренда помещения и прочие.

Эксплуатационные расходы данной системы связи определяются по формуле:

$$
\mathcal{F}_{p} = \Phi \mathcal{O} \mathcal{T} + \mathcal{C}_{H} + M + \mathcal{F} + A + K + H,
$$
\n
$$
\tag{5.2}
$$

где ФОТ – фонд оплаты труда;

С<sup>н</sup> - отчисления на социальные нужды (11% от ФОТ);

М- материальные затраты и запасные части  $(0.5\% \text{ or } K_0)$ ;

А- амортизационные отчисления (15% от  $K_0$ );

Э- электроэнергия на производственные нужды;

К- кредиты (банковскиерасходы);

Н- наклодные расходы.

5.3.3 Расчет фонда оплаты труда. Первоначальная численность сотрудников для организации деятельности оператора предоставлена в таблице 5.2.

| Должность | Кол-во чел. | Месячный<br>оклад тенге | Годовой оклад<br>тенге |
|-----------|-------------|-------------------------|------------------------|
| инженер   |             | 80 000                  | 1 680 000              |
| Оператор  |             | 60 000                  | 1 200 000              |
| Итого     |             | -                       | 3360000                |

Т а б л и ц а 5.2 – Штатное расписание

Фонд оплаты труда определяется по формуле:

$$
\Phi \text{OT} = 3_{\text{och}} + 3_{\text{norm}},\tag{5.3}
$$

где З<sub>осн</sub>- основная заработная плата;  $3_{\text{non}}$ - дополнительная заработная плата;  $3_{o}$ =3240000 тенге.

Дополнительная заработная плата (работа в праздничные дни сверхурочные и премии) составляет 20% от основной заработной платы и рассчитывается по формуле:

 $3_{\text{non}}$  = 3360000x02=672000 тенге

Тогда ФОТ составит:

 $\Phi$ OT = 3360000+ 672000 = 4032000 тенге

5.4.3 Расчет социальных отчислений. При расчете фонда заработной платы нужно учитывать социальный налог в размере 11% от общего фонда оплаты труда за вычетом пенсионных отчислений.

Отчисления на социальные нужды определяется по формуле:

$$
C_{\rm H} = 0.11 \times \Phi \text{OT}
$$
 (5.4)

Тогда с вычетом пенсионного фонда который составляет 10% от ФОТ отчисления на социальные нужды составит:

 $C_{\text{H}} = 0.11 \times 4032000 - (0.1 \times 4032000) = 40320 \text{,}$  тенге

5.4.4 Расчет амортизационных отчислений. Сумма амортизационных отчислений начисляется по единым нормам которые устанавливаются в процентах от стоимости основных фондов. Амортизационные отчисления рассчитываются по формуле (5.5):

$$
A_o = H_{ax} K \tag{5.5}
$$

где Н<sub>а</sub> – норма амортизационных отчислений для отрасли связи 15% К- балансовая стоимость основных производственных фондов.

 $A_0 = 0.15x39449410 = 5917411$  тенге

5.4.5 Расчет затрат на электроэнергию. Затраты на электроэнергию для производственных нужд, включают в себя расходы электроэнергии на производственное оборудование и дополнительные нужды. Ввиду необходимости круглосуточной работы оборудования суммарная мощность будет вычисляться по следующей формуле:

$$
\mathfrak{I} = 3_{\mathfrak{I},\mathfrak{I},\mathfrak{I},\mathfrak{O}\tilde{\mathfrak{O}}\mathfrak{O}} + 3_{\mathfrak{I},\mathfrak{O}\mathfrak{I},\mathfrak{I}\mathfrak{I}\mathfrak{J}} \tag{5.6}
$$

где Зэлэн обор.-затраты на производственное оборудование;

 $3_{\text{JIOII, HYK}}$ . затраты на дополнительные нужды (5% от затрат на производственное оборудование).

Расходы электроэнергии на производственное оборудование рассчитывается по формуле:

$$
3_{\text{3J.3H. OEOP}} = WxTxS \tag{5.7}
$$

где W –потребляемая мощность 0,8 кВт Т- время работы Т=8760 ч, год S –тариф 1 кВтч=19,44.

ЗЭЛ.ЭН.ОБОР =0,8х8760х19,44=136235,52 тенге Расходы на дополнительные нужды определяется по формуле (5.8):

$$
3_{\text{AOH},\text{HYK}} = 0.05 \times 3_{\text{3L},\text{3H},\text{06op}}.\tag{5.8}
$$

Определим расходы на дополнительные нужды: Э =0,05х136235,52=6811,776 тенге Определим расходы на электроэнергию по формуле (5.6):

Э =136235,52+6811,776=143047,296 тенге

Так как на приобретение основного коммутационного оборудования средства выделяются из собственных средств оператора то выплаты по кредиту учитываться не будут.

5.4.6 Расчет материальных затрат. Материальные затраты и расходы на запасные части и текущий ремонт составляют 05% от капитальных вложений:

$$
M = 0.005xK \tag{5.9}
$$

М =0,005х 39449410=197247 тенге

5.4.7 Расчет накладных расходов. Накладные расходы составляют до75% от себестоимости и рассчитываются по формуле:

$$
H = 0.35x(\Phi OT + O_c + A_o + 3 + M)
$$
\n(5.10)

 $H = 0.35x(4032000+40320+5917411+143047+197247) = 361550888536$  тенге Таким образом, годовые эксплуатационные расходы составят:

 $\Theta_n =$ 4032000+40320+5917411+143047,296+197247+3615508,8536=13945534,1496т.
Подытожив полученные результаты расчетов сведем в таблицу 5.3 в которой будут представлены годовые эксплуатационные расходы

|                                 |               | Структура  |
|---------------------------------|---------------|------------|
| Показатель                      | Сумма тенге   | расходов % |
| $\Phi$ OT                       | 4032000       | 28,91      |
| Отчисления<br>социальные<br>на  |               |            |
| нужды(Он)                       | 40320         | 0,28       |
| Амортизационные отчисления (Ао) | 5917411       | 42,43      |
| Затраты на электроэнергию (Э)   | 143047,296    | 1,02       |
| Материальные затраты (М)        | 197247        | 1,41       |
| Накладные (Н)                   | 3615508,8536  | 25,92      |
| Итого                           | 13945534,1496 | 100        |

Т а б л и ц а 5.3 – Годовые эксплуатационные расходы

Расчет доходов.

Доходы от основной деятельности – доходы получаемые предприятиями связи за весь объем реализованный потребителем услуг связи по действующим тарифам за год определяется по формуле 5.11.

$$
D = \sum_{i=1}^{n} qi *Ui * 12,
$$
 (5.11)

где qi- объем i–го вида в натуральном выражении

Ui- тариф на й вид услуг в тенге

n- номенклатура услуг

Данный город считается элитным в связи с этим будем считать что абоненты будут пользоваться большинством услуг ниже в таблице 5.4 приведены услуги и тарифы предоставляемые АО «Казактелеком».

| $- - - - - -$ , , .     |                        |           |  |
|-------------------------|------------------------|-----------|--|
|                         | Размеры платы, в тенге |           |  |
|                         | 3a                     | Ежемесячн |  |
| Вид услуг               | подключение            | ый        |  |
| ID phone                | 7000                   | 4990      |  |
| IP-TV                   | 1000                   | 1475      |  |
| Виртуальный номер       | 10000                  | 4000      |  |
| Megaline Hit            | 6633                   | 3830      |  |
| Megaline Turbo          | 6633                   | 4600      |  |
| Местная телефонная сеть | 11580                  | 1006,39   |  |
|                         |                        |           |  |

Т а б л и ц а 5.4 – Виды услуг АО»Казактелеком»

## $\mathbf{I}$ =

 $(200x4990)x12+(500x1475)x12+(100x4000)x12+(400x1006,39)x12+(200x$ Х4600)х12+(200х3830)х12=50688672 тенге

Также рассчитываем одноразовые доходы за подключение к порту услуги:

$$
Dnno. = \sum_{i=1}^{n} qi * Si \tag{5.12}
$$

где Si- размер платы за подключение к i–ой услуге.

 $\mu_{\text{no}/\text{IRH}} = (200 \times 7000) + (500 \times 1000) + (100 \times 10000) + (200 \times 6633) + (200 \times 6633) =$ =5553200 тенге

Тогда общий доход за год составит:

$$
\Pi_r = \Pi_{\text{no,qk}} + \Pi \tag{5.13}
$$

 $\Pi_r = 5553200+50688672=56241872$  тенге

Расчет показателей экономической эффективности. Оценка эффективности от внедрения сети GPON производится на основе следующих показателей:

- прибыль от реализации услуг;

- чистый доход;

- срок окупаемости без учета накладных расходов;
- срок окупаемости с учетом дисконтирования;

- рентабильность.

Прибыль определяется по формуле:

$$
\Pi = \mathcal{L}_r - \mathcal{L}_p \tag{5.14}
$$

Прибыль равна:

$$
\Pi = 56241872 - 13945534,1496 = 42296337,8504 \text{ rehr}
$$

Корпоративный налог составляет 20% от прибыли. Чистый доход остающийся в распоряжении определяется как разница между прибылью от реализации услуг и корпоративным налогом:

$$
H\mu = \Pi - 0.2x\Pi = 0.8x\Pi \tag{5.15}
$$

ЧД = 0,8х42296337,8504 =33837070,2803тенге

Определим коэффициент экономической эффективности капитальных вложений:

$$
E = \frac{\Pi}{K} \tag{5.16}
$$

Подставим значения получим:

$$
\frac{E = 33837070 + 5917411}{45366821} = 0,87
$$
\n(5.16)

Определим срок окупаемости:

$$
T = \frac{1}{E}, \text{ term}
$$
\n
$$
(5.17)
$$

$$
T = \frac{1}{0.87} = 1.14, \text{ nem}
$$

Т а б л и ц а 5.5 – Экономическая эффективность внедрения технологии GPON в мкр.Жулдыз

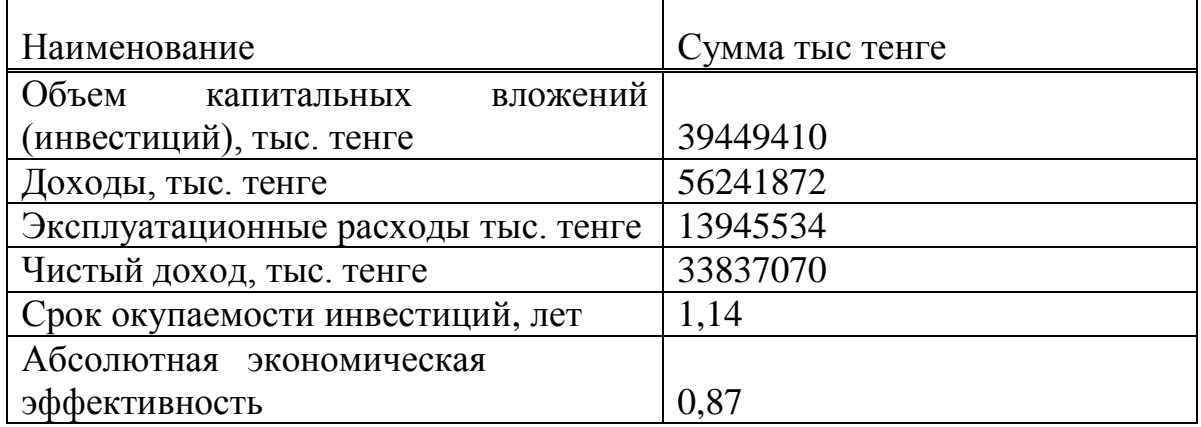

Вывод: В данном бизнес плане были рассчитаны затраты на проектирование и создание сети, которая составила К=39449410 тенге. Расчет эксплуатационных расходов, расчет ФОТ, который составил- 4032000 тенге, расчет соц. Отчислений-40320 тенге. Амортизационные отчисления составили-5917411 тенге. Затраты э/энергию оборудования составили 136235,52 тенге. Также учитывались дополнительные нужды которые составили-6811,776 тенге. Расходы на э/энергию-143047,296 тенге. Материальные затраты составили-197247 тенге. Накладные расходы-35%, т.е. 3615508,8536 тенге. Расчетный срок окупаемости внедрения технологии GPON в мкр.Жулдыз осуществляется за 1,14 лет т.е. намного ниже нормативного ( $T<sub>H</sub>=5$ лет).

## **Заключение**

Проектом предполагается строительство современной высокоскоростных оптических линий связи на основе технологии GPON в мкр. Жулдыз г.Алматы, с целью обеспечения существующего роста трафика и для предоставления услуг Triple Play.

Проведен анализ существующей сети и обоснована необходимости внедрения технологий GPON.

Основными особенностями эксплуатации сети абонентского доступа построенной на оптических кабелях, пассивных оптических распределительнокоммутационных устройствах, разветвителях (сплиттерах) при использовании технологии PON являются:

наличие требований к специальной профессиональной подготовке специалистов службы эксплуатации, касающейся вопросов прокладки, укладки, ремонта оптических кабелей как непосредственно на линии связи (в кабельных колодцах, на опорах ВЛС), так и на различных распределительных устройствах, в том числе оптимального распределения оптических разветвителей и их размещения в распределительных устройствах и муфтах;

необходимость разработки особого механизма проведения аварийновосстановительных и профилактических работ, методики измерений, ведения паспортизации и технического учета.

В разделе безопасность жизнедеятельности проведен анализ условий труда операторов, сделан расчет освещения, кондиционирования, расчет пожарной безопасности и электробезопасности.

В экономической части были рассчитаны затраты на проектирование и создание сети, которая составила К=39449410 тенге. Расчет эксплуатационных расходов, расчет ФОТ, который составил- 4032000 тенге, расчет соц. Отчислений-40320 тенге. Амортизационные отчисления составили-5917411 тенге. Затраты э/энергию оборудования составили 136235,52 тенге. Также учитывались дополнительные нужды которые составили-6811,776 тенге. Расходы на э/энергию-143047,296 тенге. Материальные затраты составили-197247 тенге. Накладные расходы-35%, т.е. 3615508,8536 тенге. Расчетный срок окупаемости внедрения технологии GPON в мкр.Жулдыз осуществляется за 1,14 лет т.е. намного ниже нормативного ( $T<sub>H</sub>=5$ лет).

## **Список литературы**

1. Олифер В.Г., Олифер Н.А. Компьютерные сети. Принципы, технологии, протоколы, 3-е изд - СПб, Питер-пресс, 2006

2. А.Б.Семенов. Волоконная оптика в локальных и корпоративных сетях. - Москва, АйТи-Пресс, 2003

3. А. Б. Семенов, С. К. Стрижаков, И. Р. Сунчелей. Структурированные Кабельные Системы АйТи-СКС, издание 3-е. - Москва, АйТи-Пресс, 2001

4. Компьютерные сети: Учебный курс Microsoft Corporation – М.: Издательский отдел «Русская редакция», 2005

5. И.И.Гроднев "Волоконно-оптические линии связи" - М.:Радио и связь, 1990г. -115с.

6. Фриман Р. "Волоконно-оптические системы связи" 2005г. – 49с.

7. Р.Р. Убайдуллаев "Волоконно-оптические сети" – М.: Эко-трендз, 2000г.- 64с.

8. "Сети и системы связи" №13, 2008г.-24с.

9. [www.teralink.ru](http://www.teralink.ru/)

10[.http://www.wcs.kz/snip\\_10.php](http://www.wcs.kz/snip_10.php) - ГОСТ 30494-96 от 01.04.1999

11.Кошулько Л.П., Суляева Н.Г., Генбач А.А. «Производственное освещение. Методические указания.» - Алматы: АИЭС, 1989 г.

12.СНиП РК 2.04-05-2002. «Естественное и искусственное освещение. Общие требования.» - Астана: 2002 г.

13.Кноринг Г.М., Оболенцев Ю.Б., Берим Р.И., Крючков В.М., «Справочная книга для проектирования электрического освещения» - Ленинград: Энергия, 1976 г. -128c.

14.Хакимжанов Т.Е. «Расчет аспирационных систем. Методические указания к выполнению раздела в дипломных проектах.» - Алматы: АИЭС, 2002 г.

15[.http://www.ruclimat.ru.](http://www.ruclimat.ru/)

16.СНиП РК 4.02-05-2001 «Отопление, вентиляция и кондиционирование».

17.СНиП РК 2.02-05-2002.

18.Базылов К.Б., Алибаева С.А., Бабич А.А. Выпускная работа бакалавров. Экономический раздел. Методические указания. – Алматы: АИЭС,  $2009. - 19$  c.

19.«Выпускная работа на соискание степени бакалавра» О.З. Рутгайзер А. - Алматы: АИЭС - 2007 г.

20.«Методические указания к выполнению экономической части выпускной работы» Бабич А.А., Алибаева С.А., - Алматы: АИЭС - 2009 г.

21.ГОСТ 12.1.038-82 «Система стандартов безопасности труда. Электробезопасность. Предельно допустимые уровни напряжений прикосновения и токов».

22.«Методика расчета экономической эффективности и привлекательности инвестиций (оценка инвестиционных проектов). Практическое пособие» Ермакова Т.В., - Алматы - 2005 г.

23.«Методические указания по выполнению экономического раздела выпускной работы бакалавров для студентов всех форм обучения специальности 050719. – Радиотехника, электроника и телекоммуникации» Базылов К.Б., Алибаева С.А.. - Алматы: АИЭС - 2008 г.

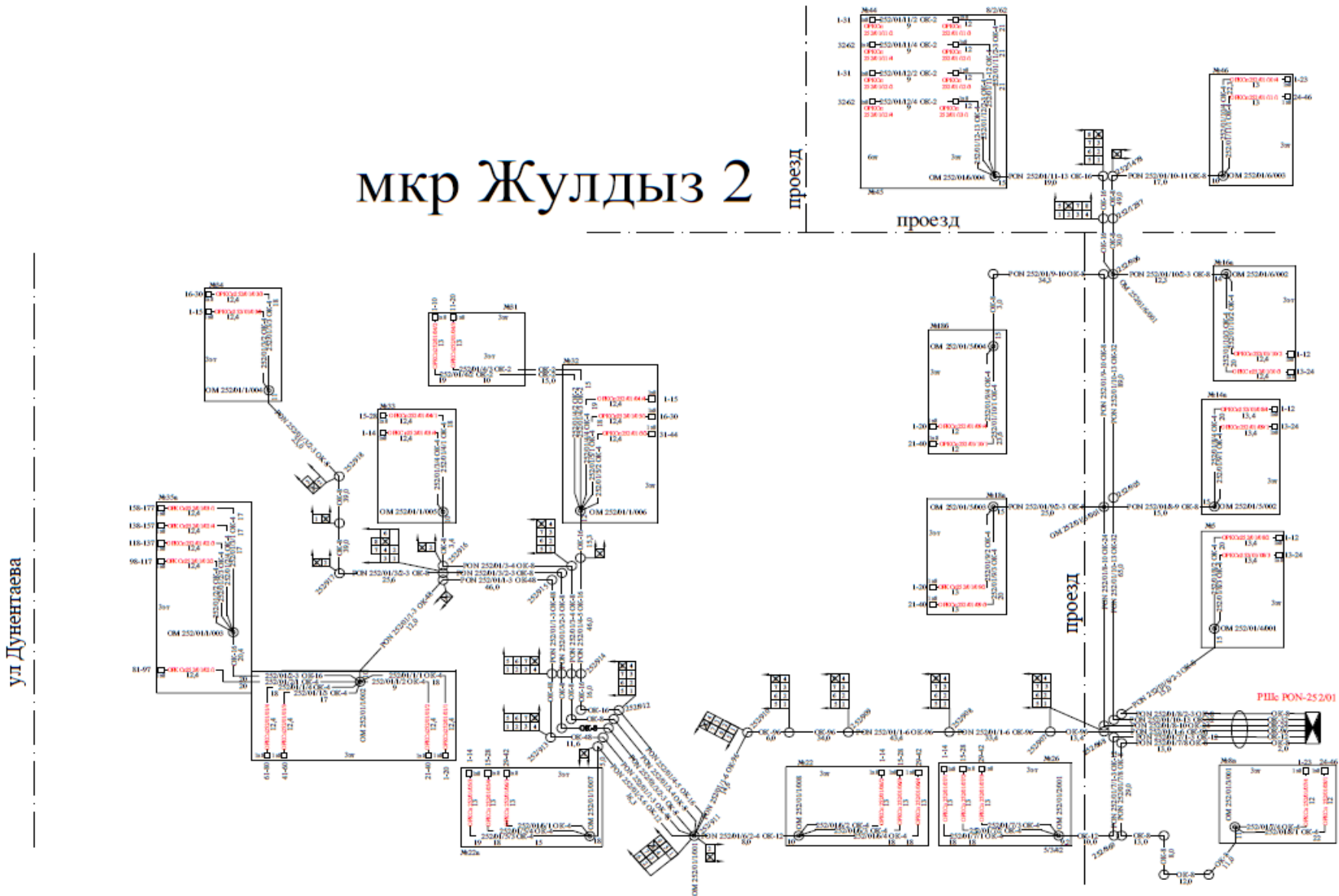

## Схема коммутации патчкордами РШс РОМ 252/01<br>мкр.Жулдыз -2 1-оч

 $\langle\epsilon\rangle$ 

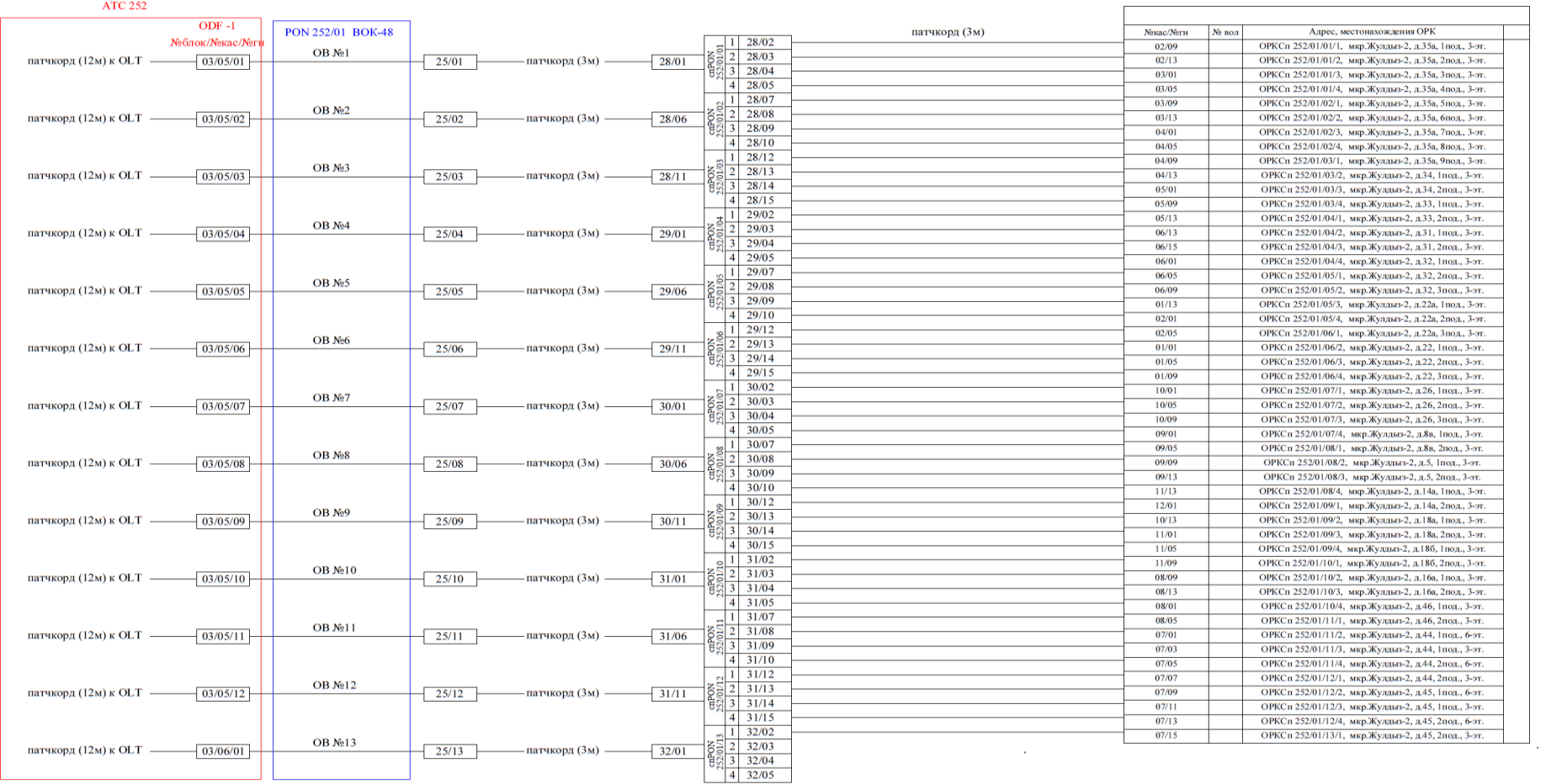